# **HP Operations Manager**

# **HTTPS Agent Configuration Variables**

**Software Version: 8.60**

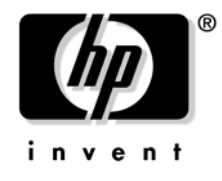

**Manufacturing Part Number: None February 2010**

U.S. © Copyright 2010 Hewlett-Packard Development Company, L.P.

# **Legal Notices**

## **Warranty.**

*Hewlett-Packard makes no warranty of any kind with regard to this document, including, but not limited to, the implied warranties of merchantability and fitness for a particular purpose. Hewlett-Packard shall not be held liable for errors contained herein or direct, indirect, special, incidental or consequential damages in connection with the furnishing, performance, or use of this material.* 

A copy of the specific warranty terms applicable to your Hewlett-Packard product can be obtained from your local Sales and Service Office.

#### **Restricted Rights Legend.**

Use, duplication or disclosure by the U.S. Government is subject to restrictions as set forth in subparagraph (c) (1) (ii) of the Rights in Technical Data and Computer Software clause at DFARS 252.227-7013.

Hewlett-Packard Company United States of America

Rights for non-DOD U.S. Government Departments and Agencies are as set forth in FAR 52.227-19(c)(1,2).

#### **Copyright Notices.**

©Copyright 2005-2009 Hewlett-Packard Development Company, L.P.

No part of this document may be copied, reproduced, or translated to another language without the prior written consent of Hewlett-Packard Company. The information contained in this material is subject to change without notice.

#### **Trademark Notices.**

Adobe<sup>®</sup> is a trademark of Adobe Systems Incorporated.

Intel®, Itanium®, and Pentium® are trademarks of Intel Corporation in the U.S. and other countries.

 $Java^{TM}$  is a US trademark of Sun Microsystems, Inc.

Microsoft $\circledR$  and Windows $\circledR$  are U.S. registered trademarks of Microsoft Corporation.

Oracle<sup>®</sup> is a registered trademark of Oracle Corporation and/or its affiliates.

 $UNIX<sup>®</sup>$  is a registered trademark of the Open Group.

# **Contents**

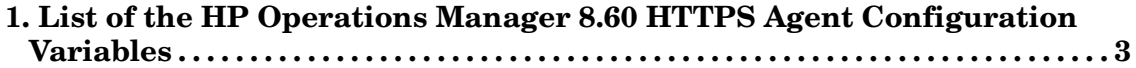

# **Contents**

# <span id="page-4-0"></span>**1 List of the HP Operations Manager 8.60 HTTPS Agent Configuration Variables**

#### **ECA\_ANNO\_NODE**

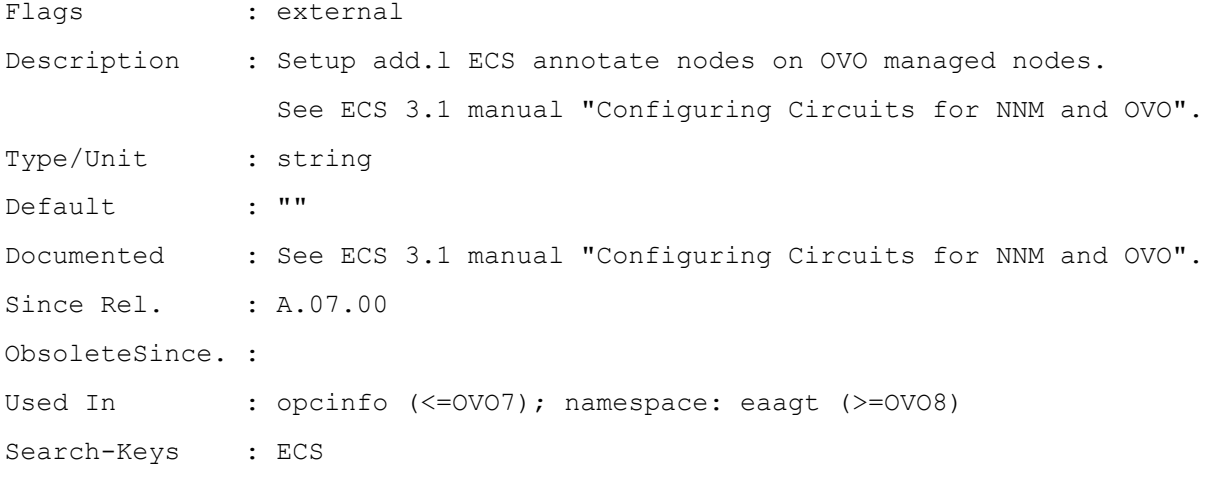

#### **ECA\_INSTANCE**

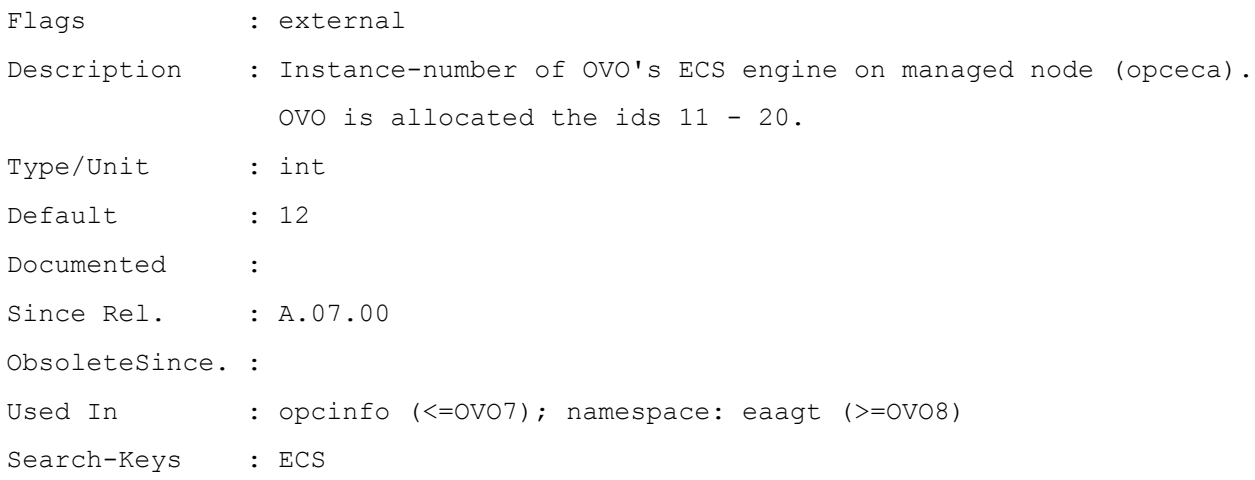

#### **ECA\_PERLFILE**

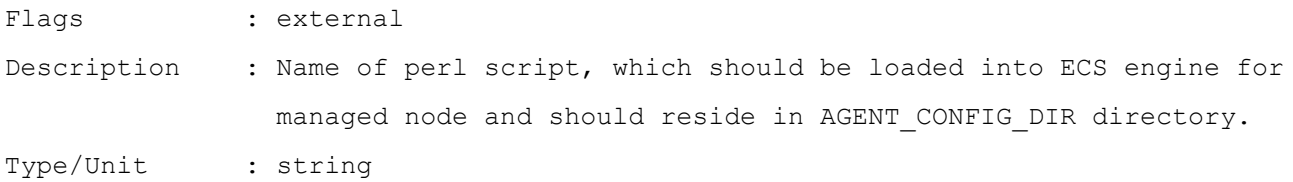

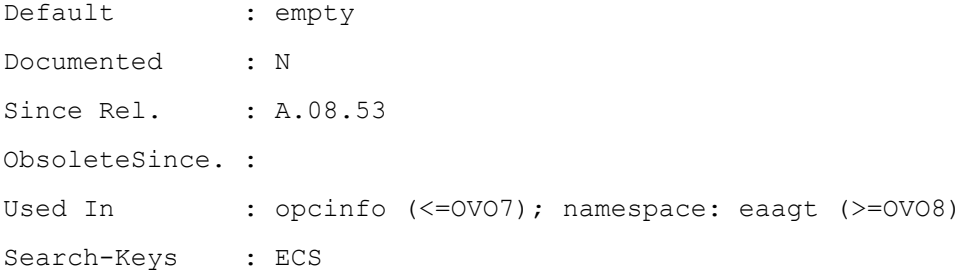

#### **EC\_MAX\_AS\_WAIT**

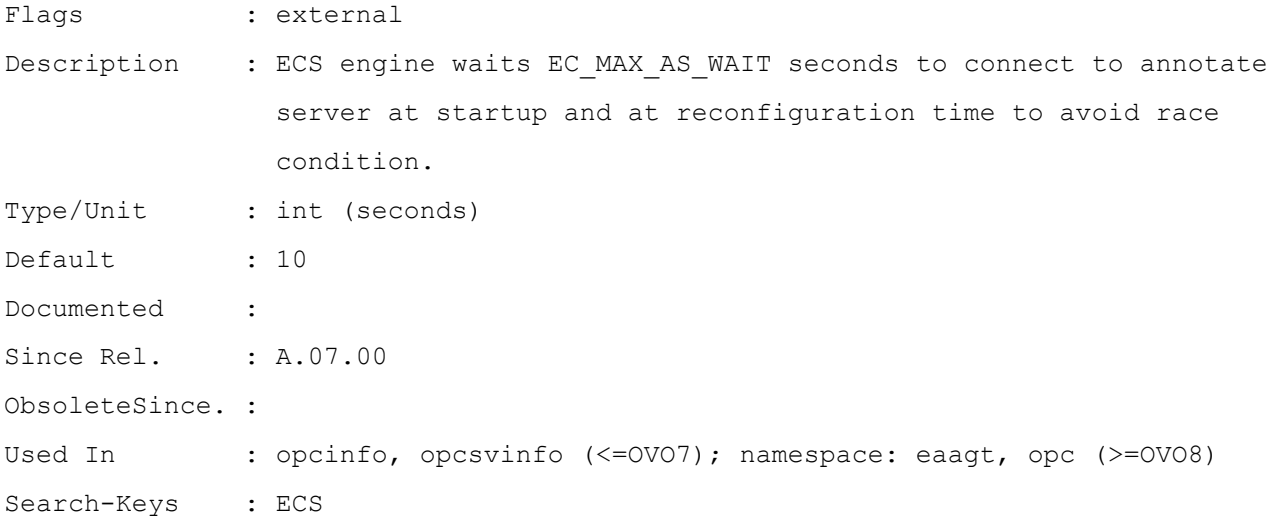

# **EC\_MAX\_ESOK\_TRY**

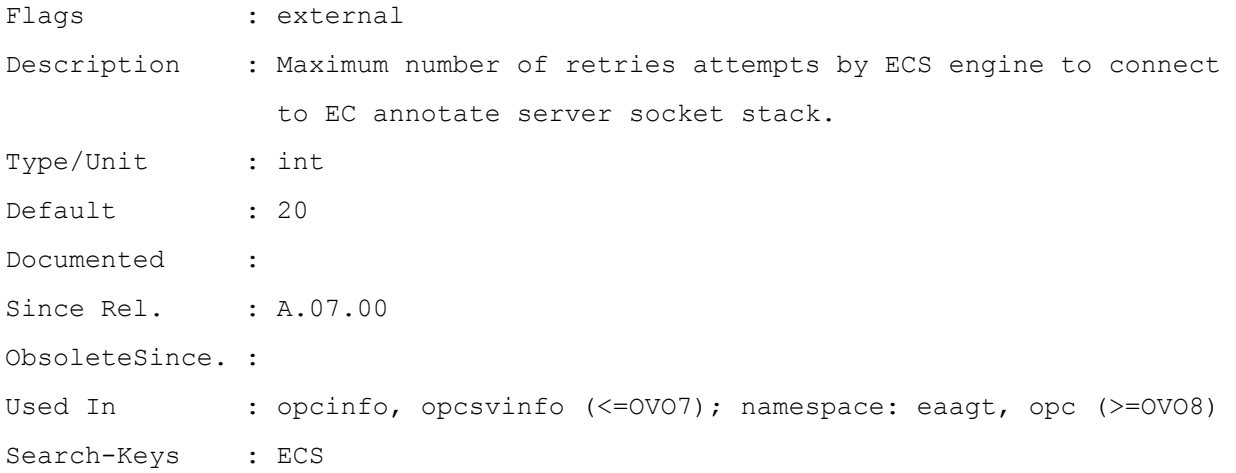

#### **EC\_SHOW\_TIMESTAMP**

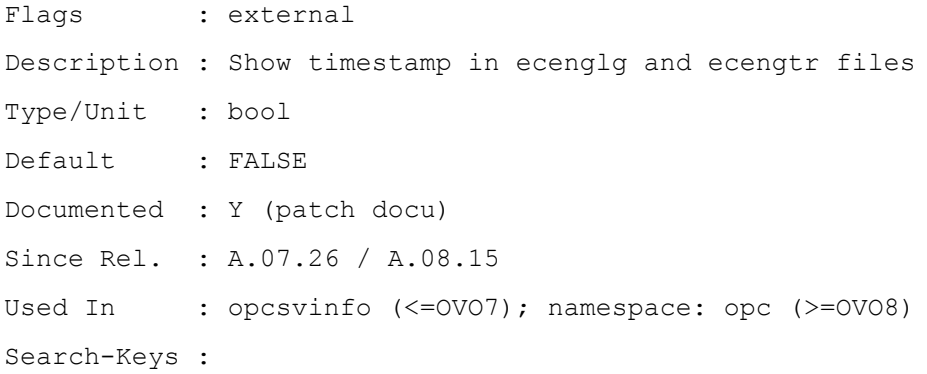

#### **EXT\_INTERVAL**

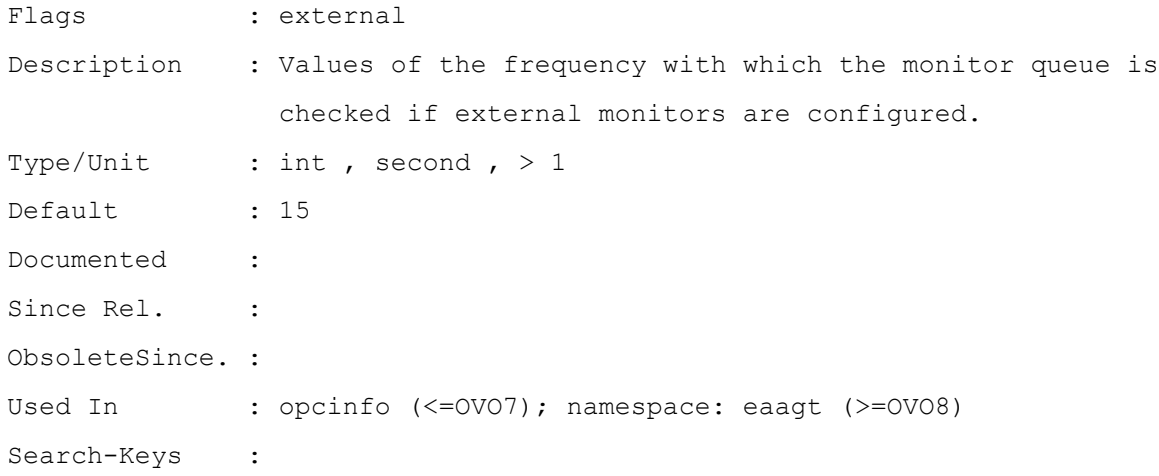

# **FAILED\_COLLECTION\_RETRIES**

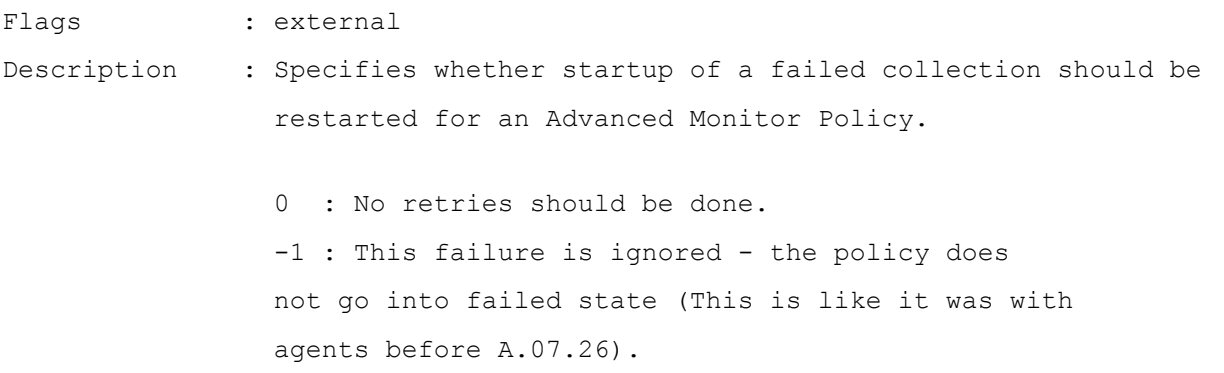

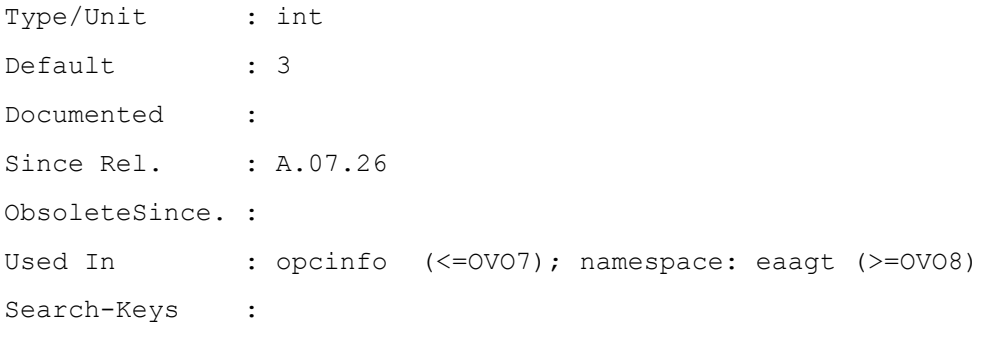

#### **FAILED\_POLICY\_TIME\_TO\_REACTIVATE**

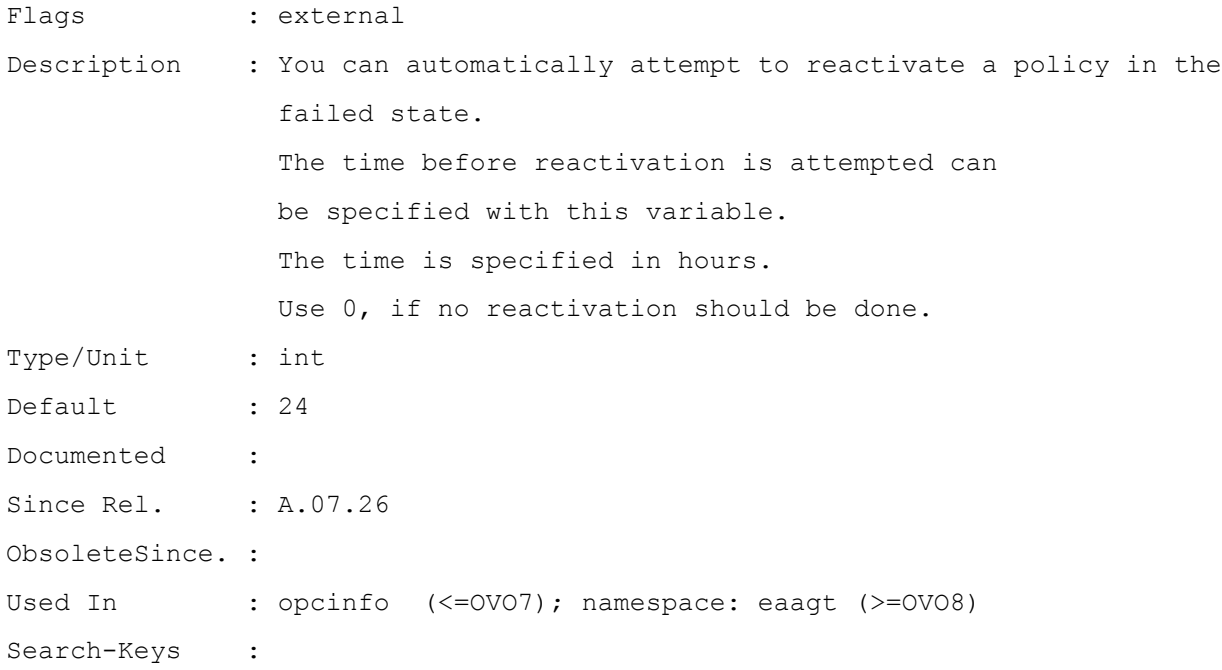

#### **IPADDR\_CHECK\_INTERVAL**

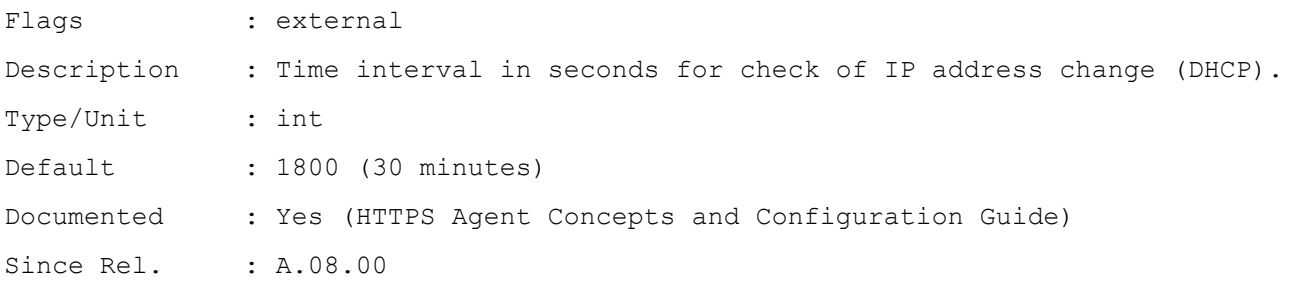

ObsoleteSince. : Used In : namespace: eaagt (>=0V08) Search-Keys :

#### **LE\_CONFIG\_FLG\_INTV**

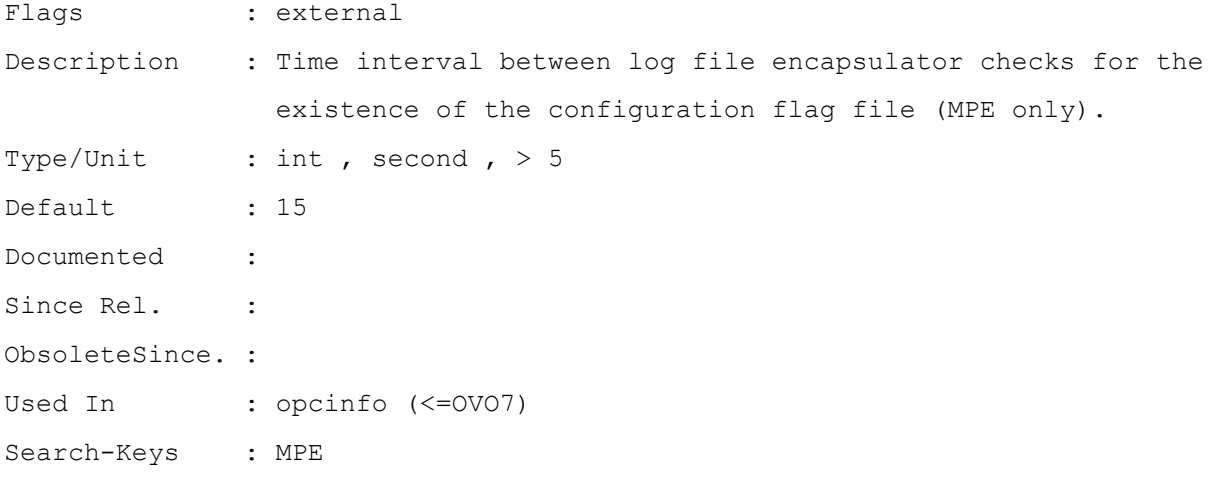

#### **LIMIT\_NBR\_PARALLEL\_ACTIONS**

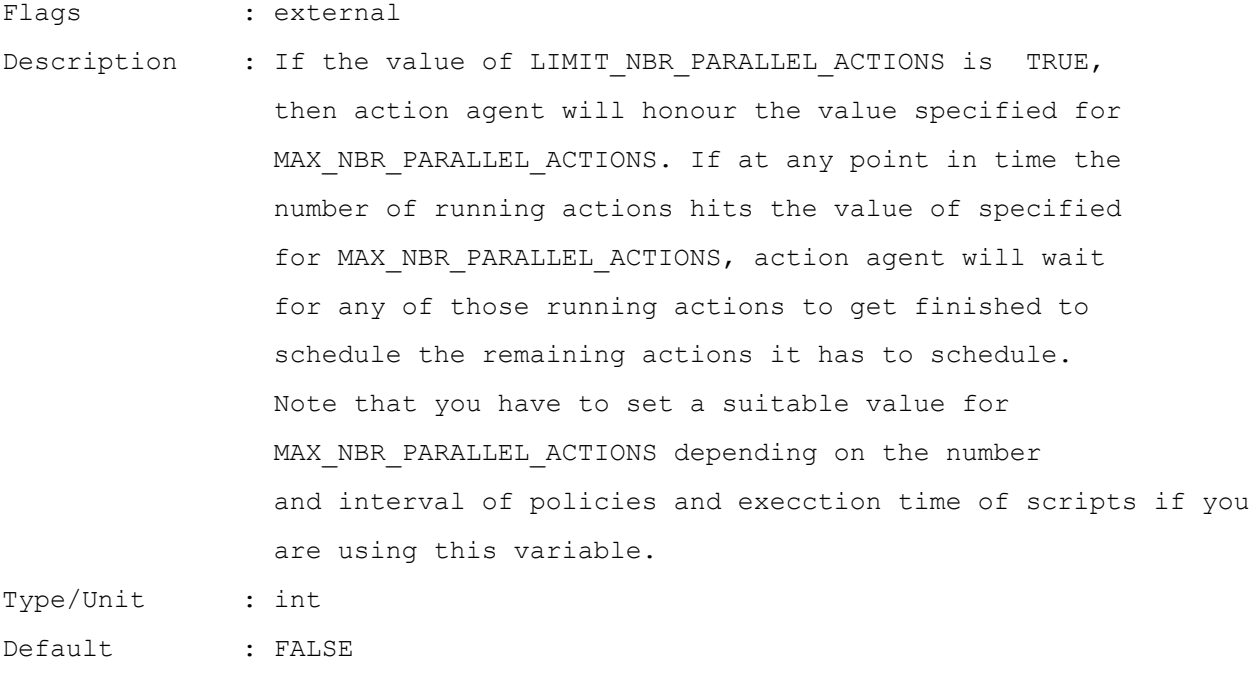

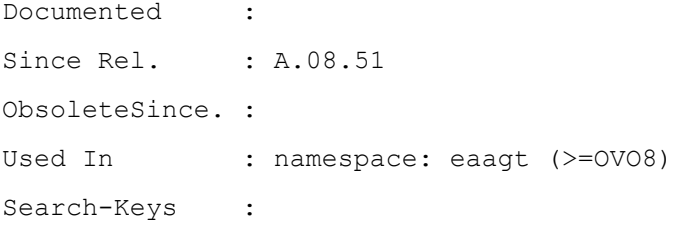

# **MAX\_RETRIES\_UNTIL\_POLICY\_FAILED**

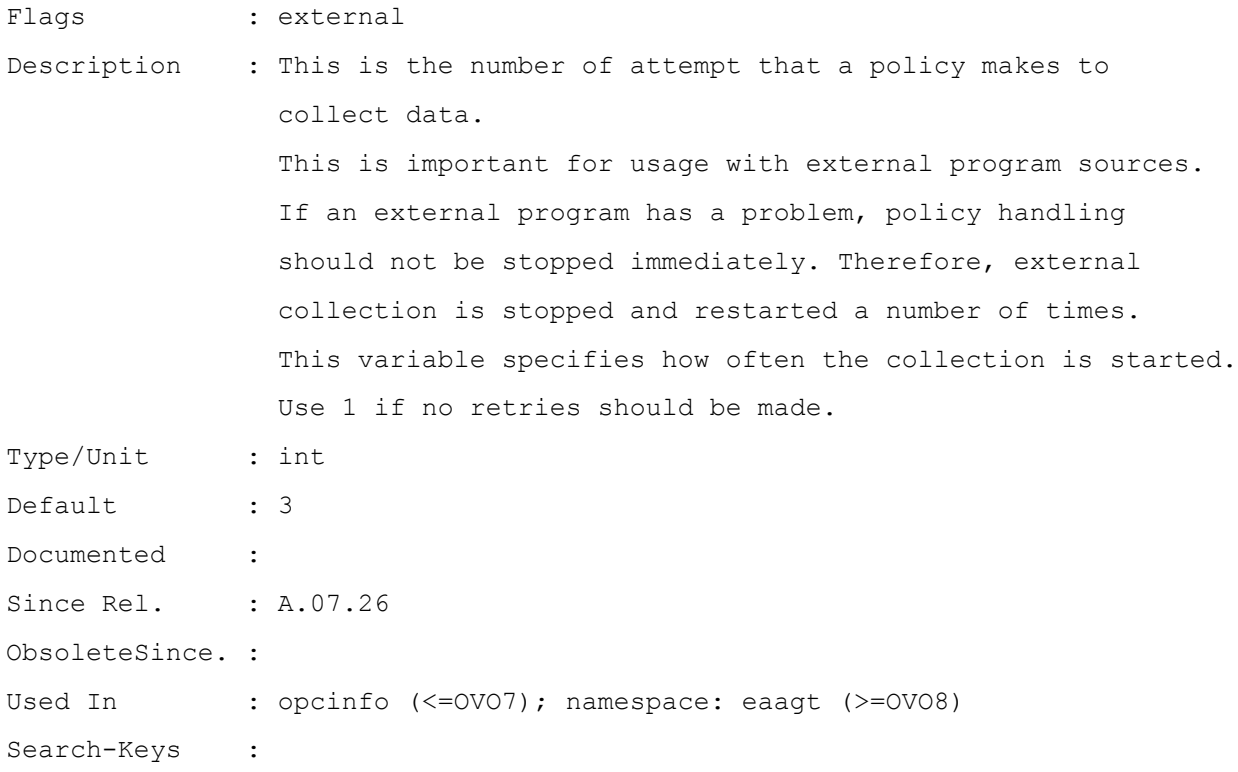

## **MON\_CONFIG\_FLG\_INTV**

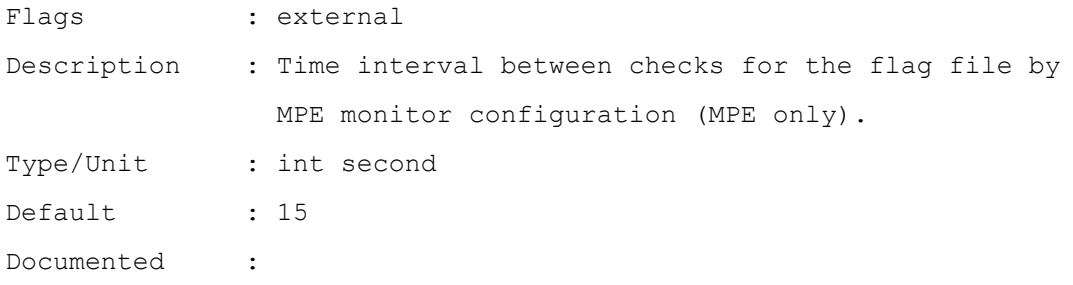

Since Rel. : ObsoleteSince. : Used In : opcinfo (<= OVO7) Search-Keys : MPE

#### **MSGSRC\_WITH\_POLICY\_VERSION**

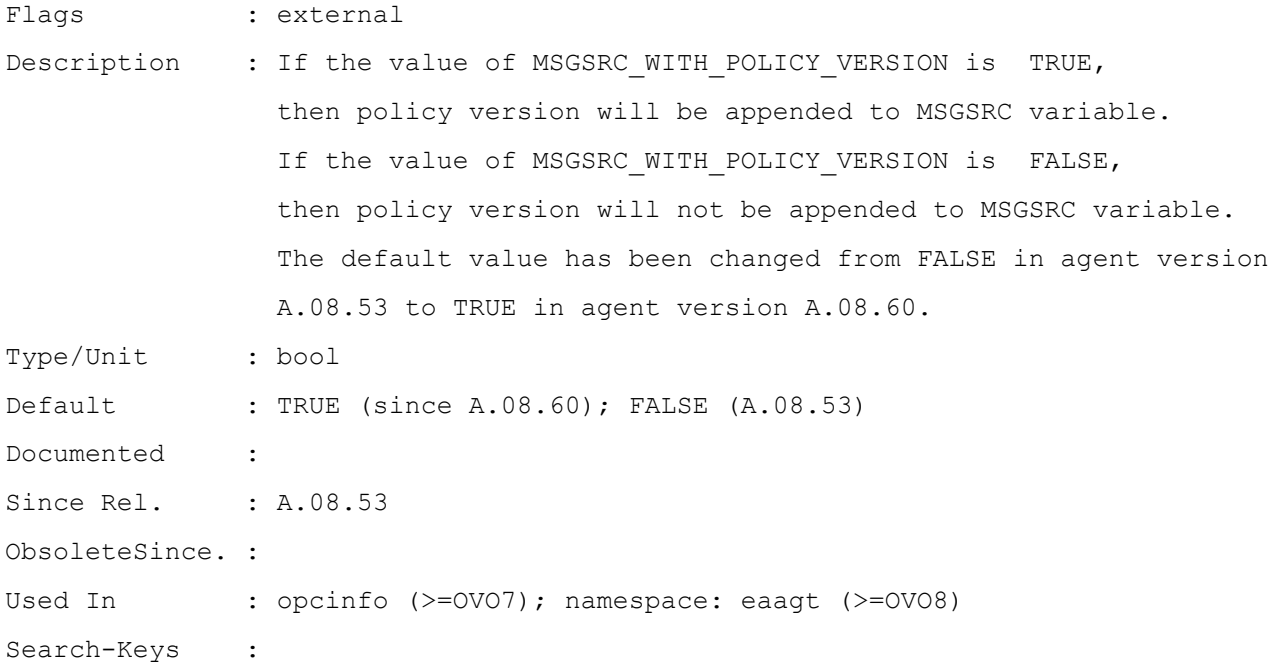

#### **OPCMONA\_ERRORMSG\_ONLY\_OPCERROR**

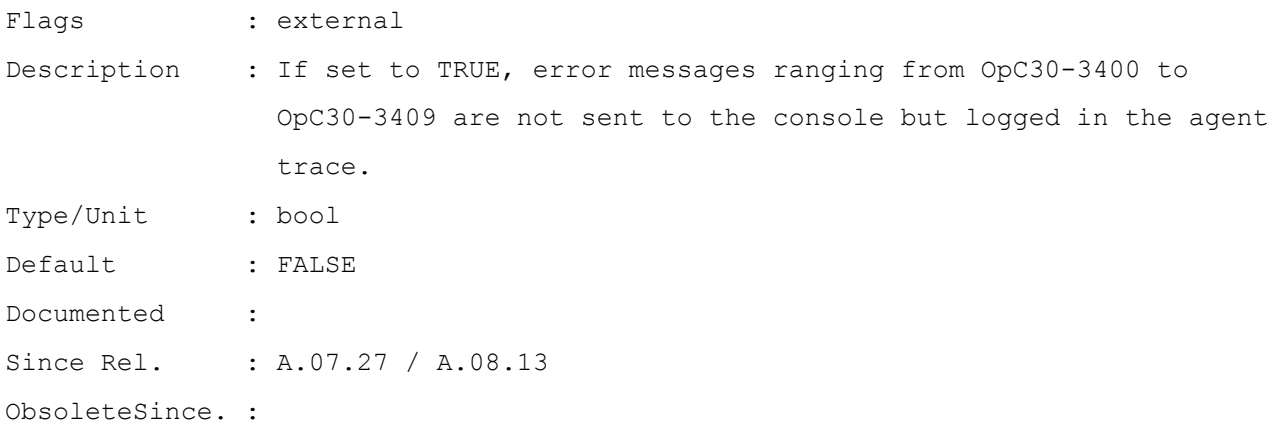

Used In : opcinfo (<= OVO7); namespace: eaagt (>= OVO8) Search-Keys :

#### **OPC\_ACTION\_CHARSET**

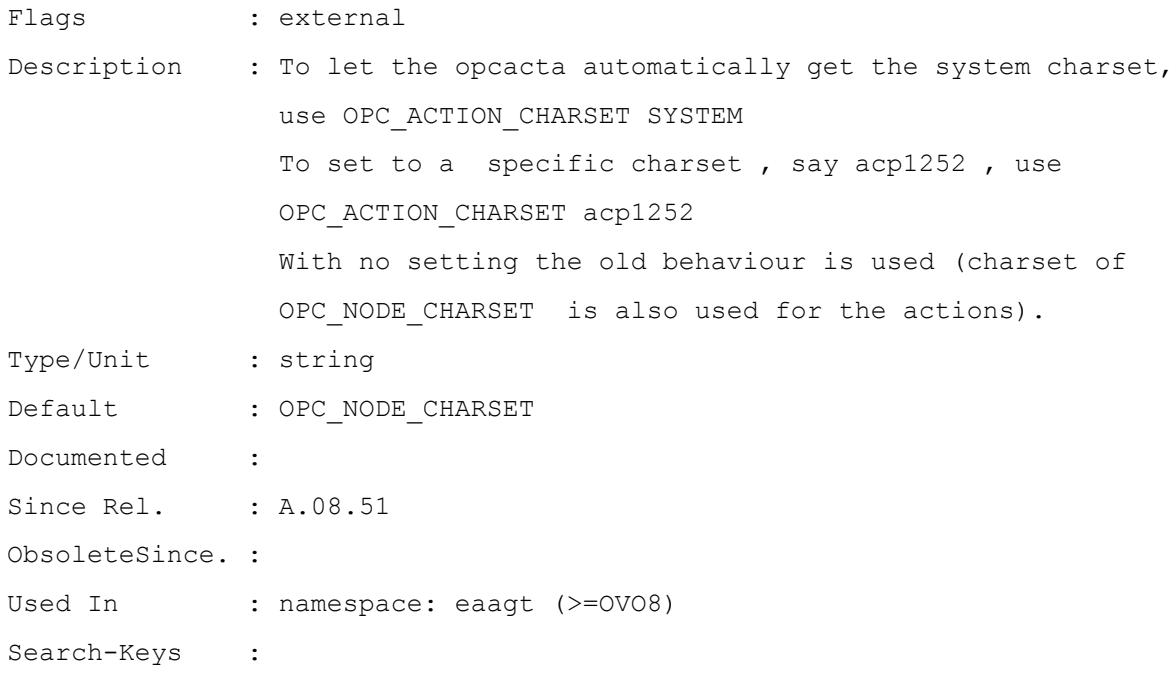

#### **OPC\_ADVMON\_POLICY\_VERSION\_CHECK**

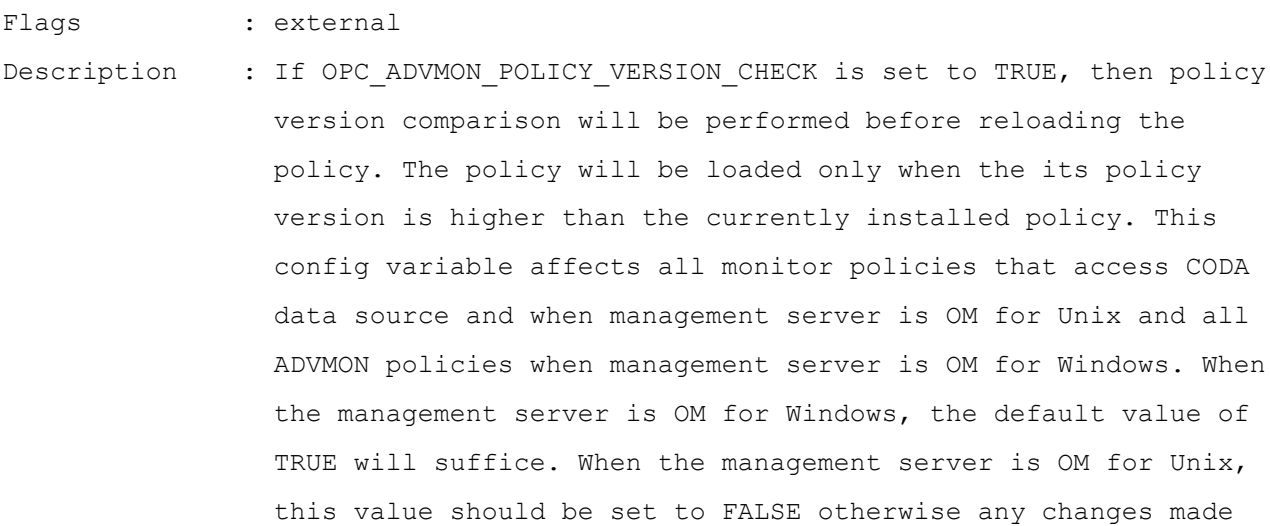

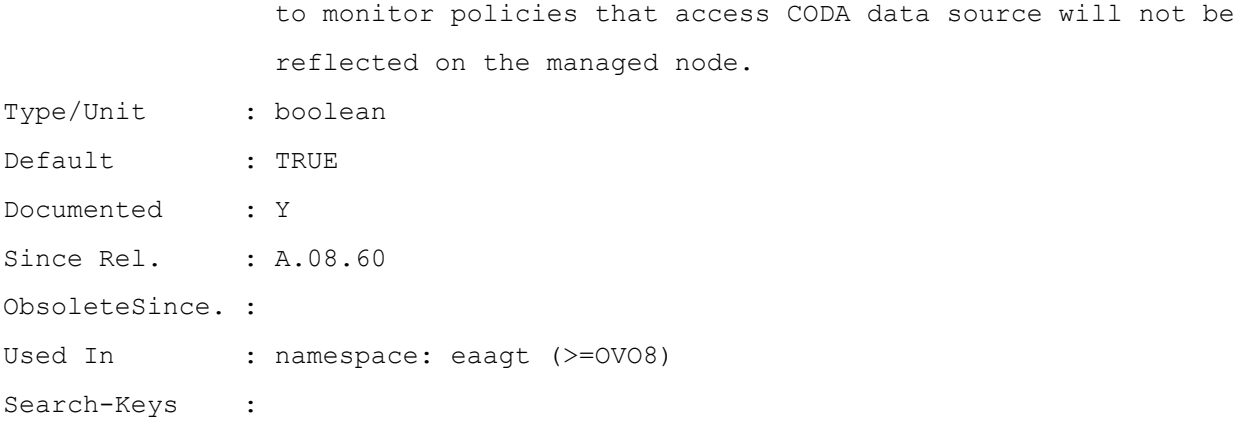

# **OPC\_AGENT\_ID**

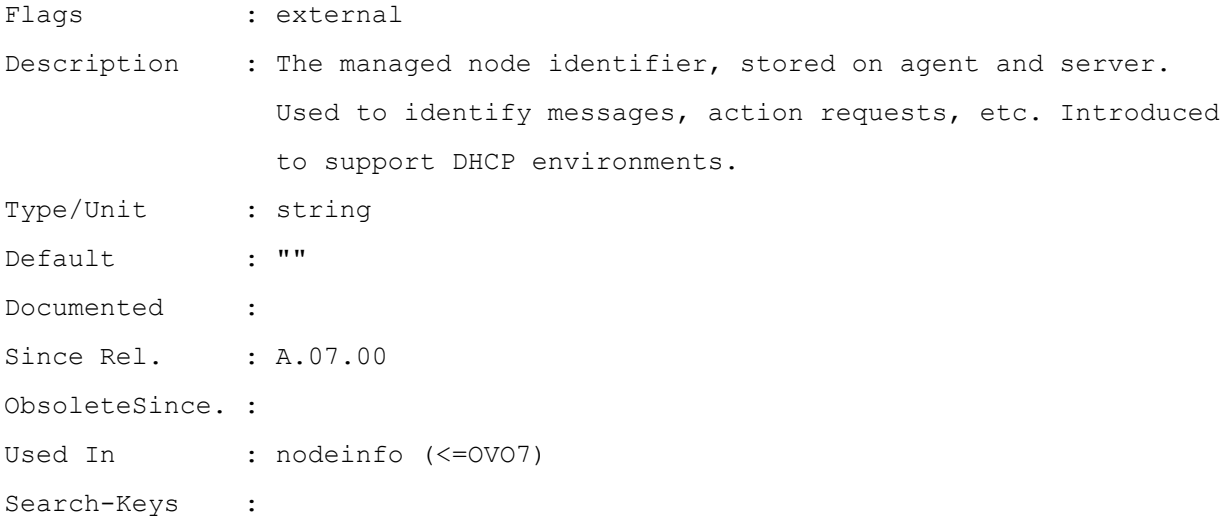

# **OPC\_AGTKILL\_TIMEOUT**

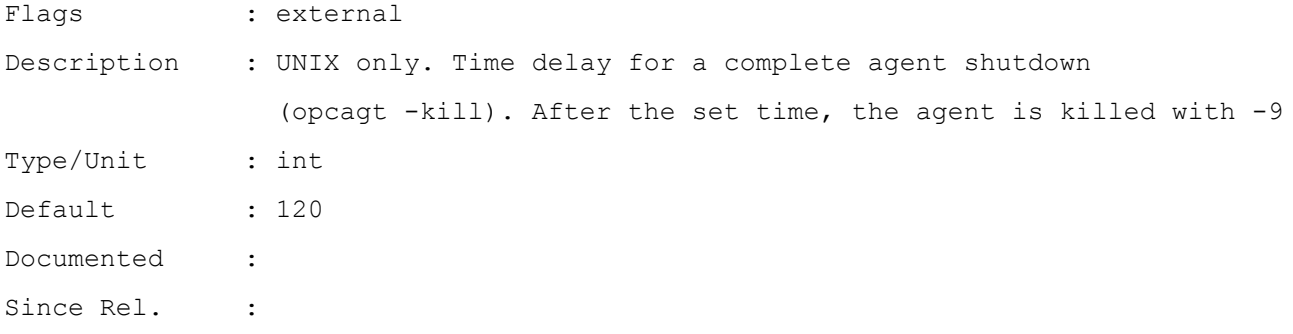

ObsoleteSince. : Used In : opcinfo (<= OVO7) Search-Keys : UNIX

#### **OPC\_AGTSTOP\_TIMEOUT**

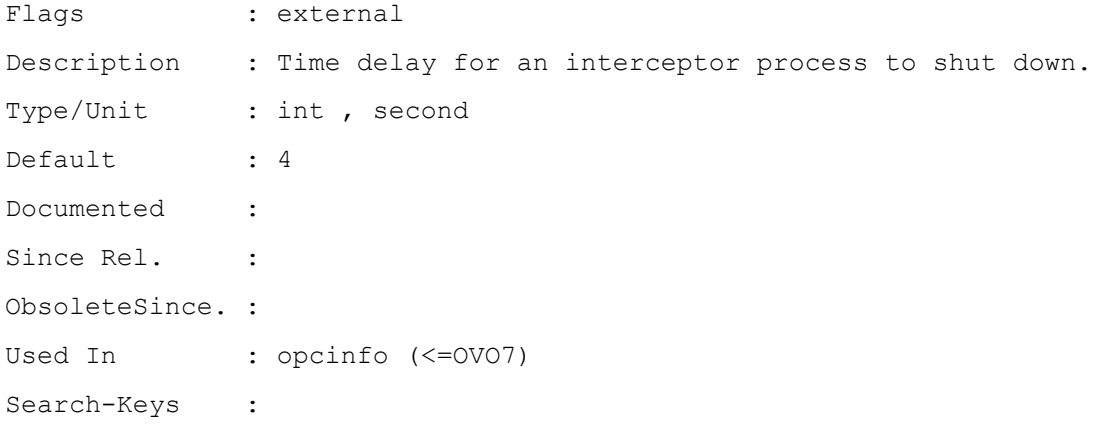

#### **OPC\_AGT\_PROCESS\_PRIORITY**

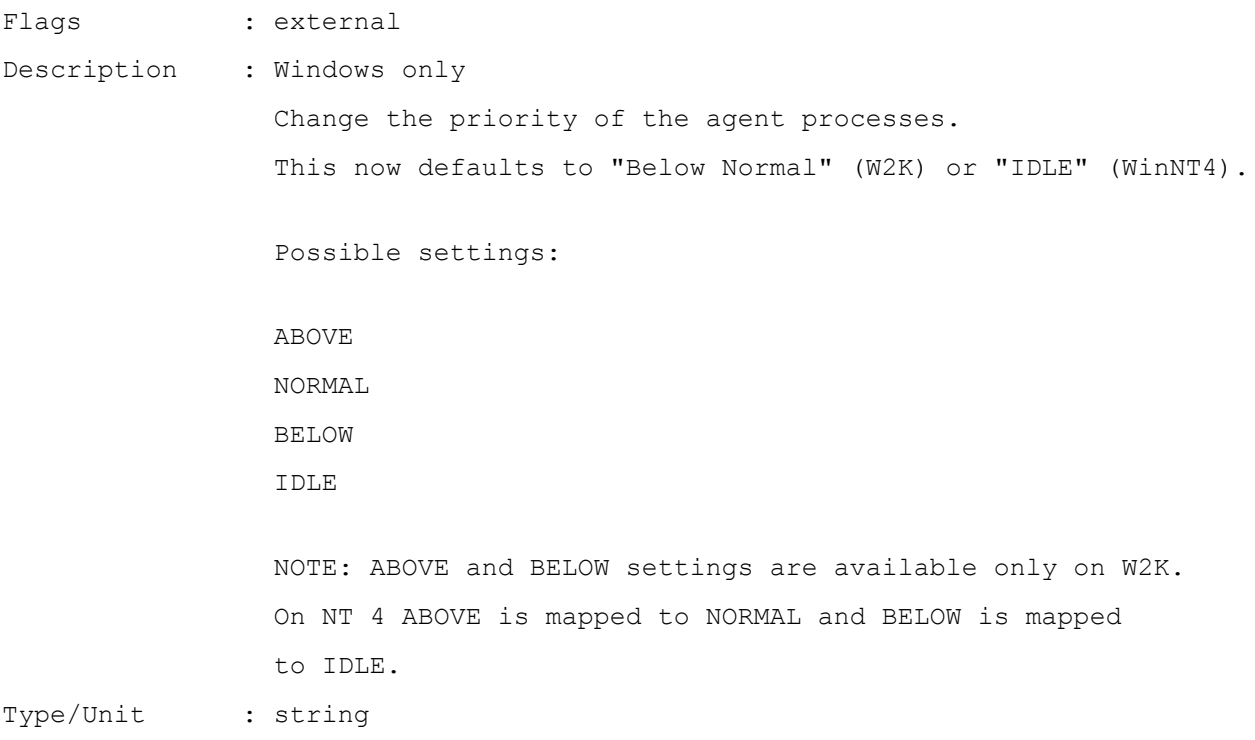

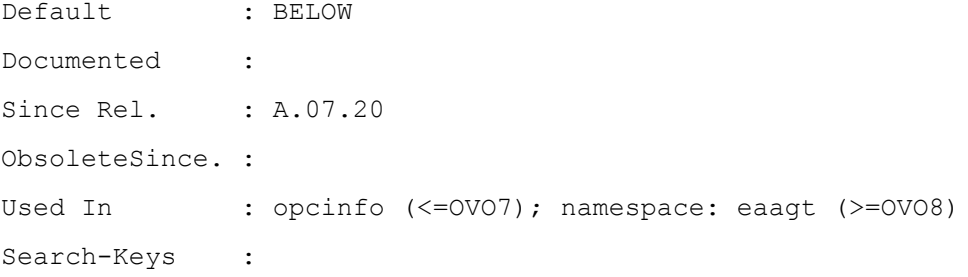

#### **OPC\_ALT\_AGENT\_IDS**

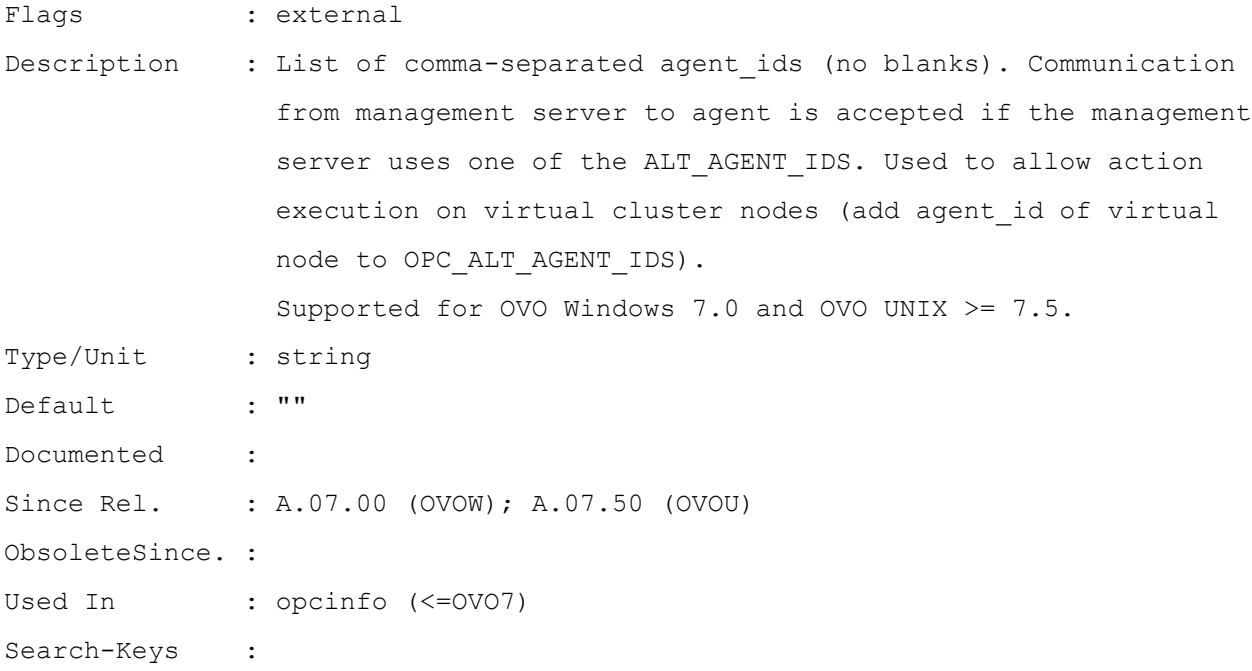

# **OPC\_COMM\_LOOKUP\_RPC\_SRV**

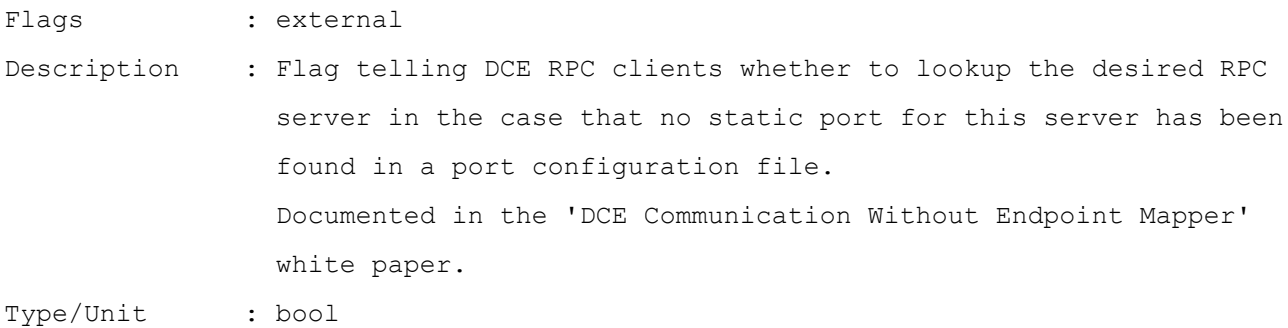

# List of the HP Operations Manager 8.60 HTTPS Agent Configuration Variables

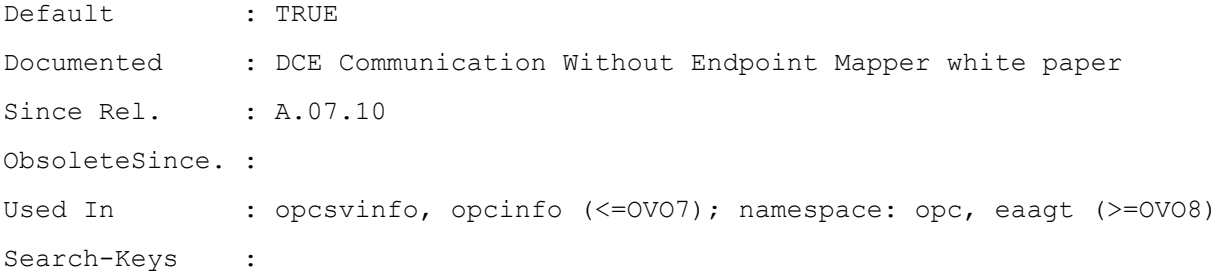

#### **OPC\_COMM\_PORT\_DISTM**

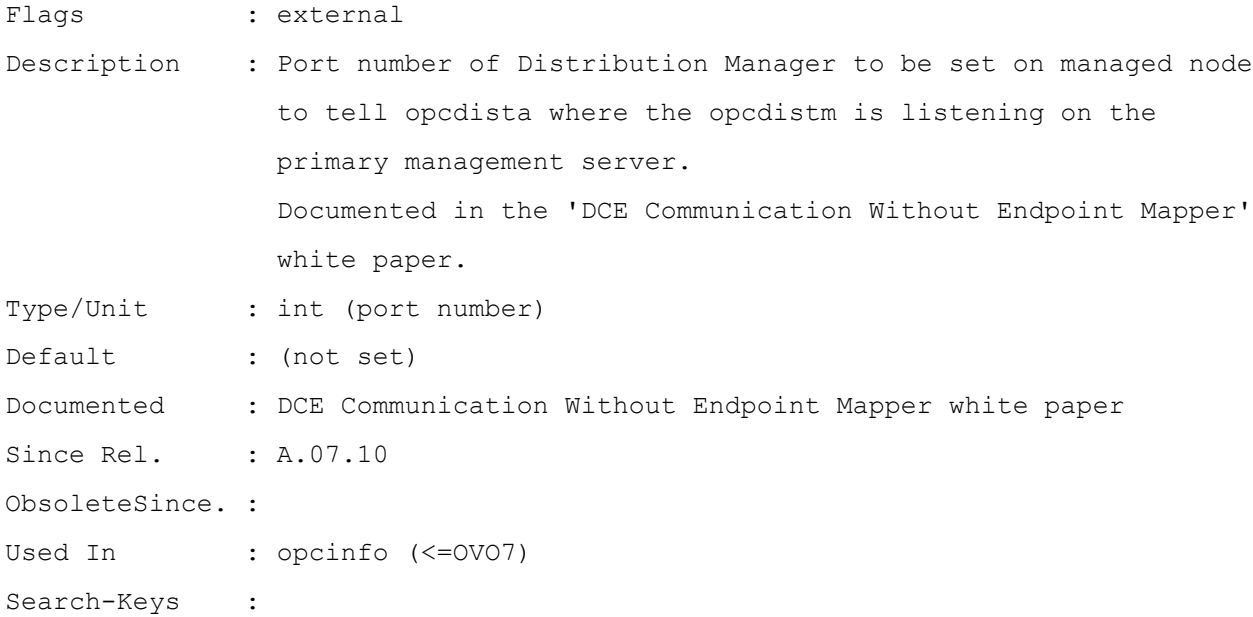

# **OPC\_COMM\_PORT\_MSGR**

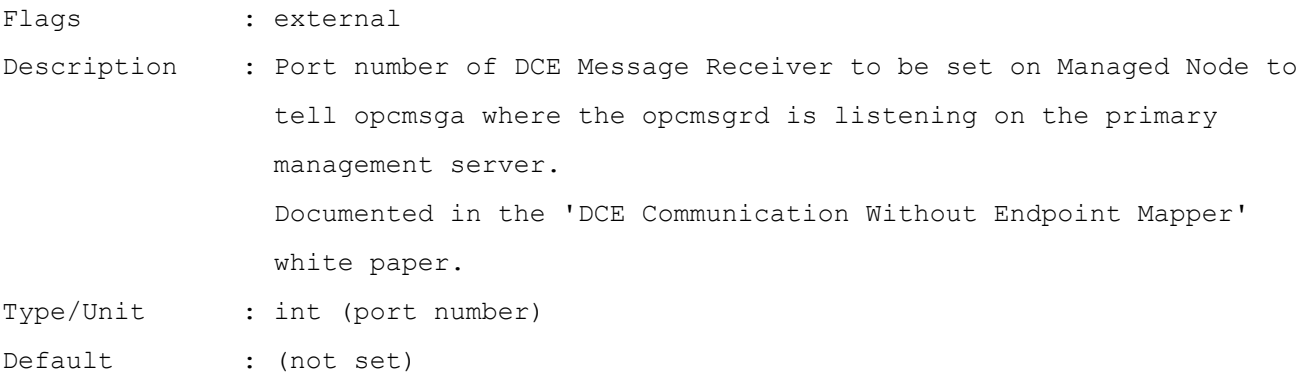

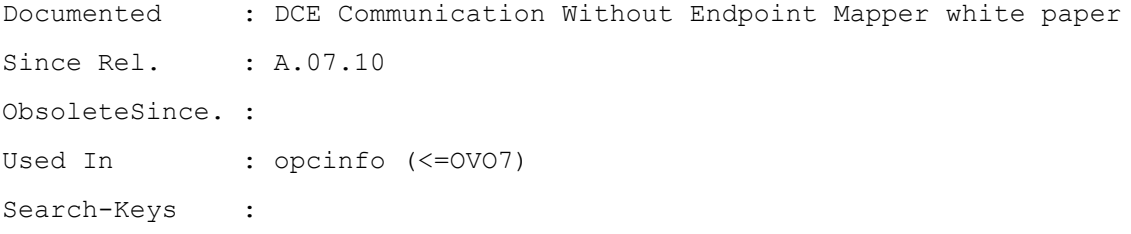

# **OPC\_COMM\_REGISTER\_RPC\_SRV**

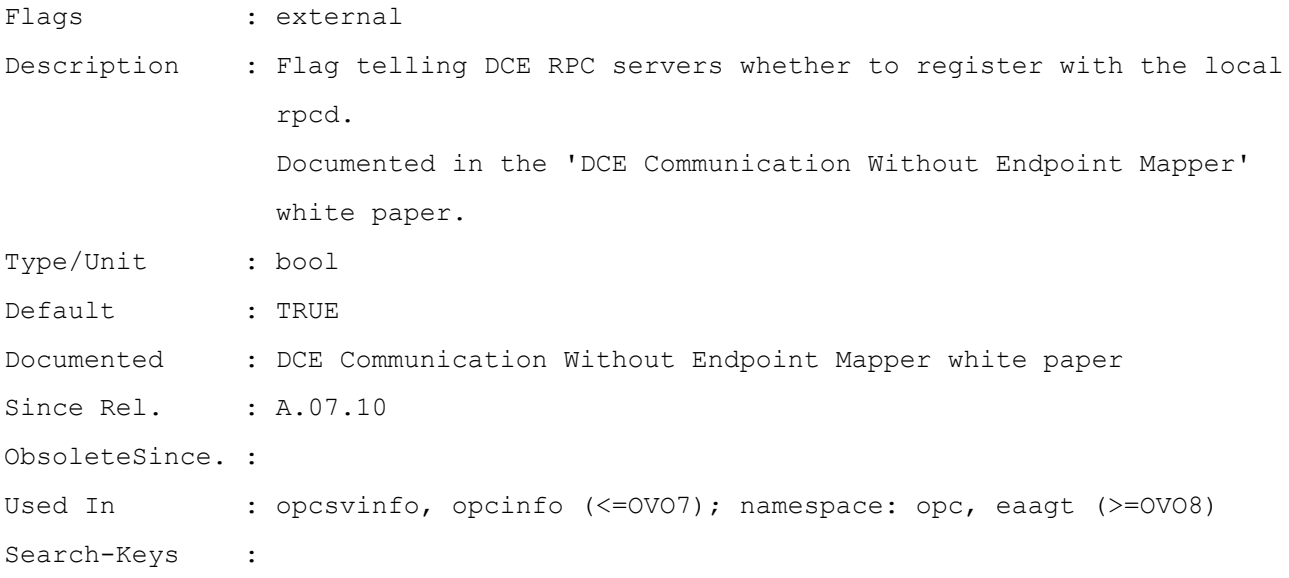

# **OPC\_COMM\_RPC\_PORT\_FILE**

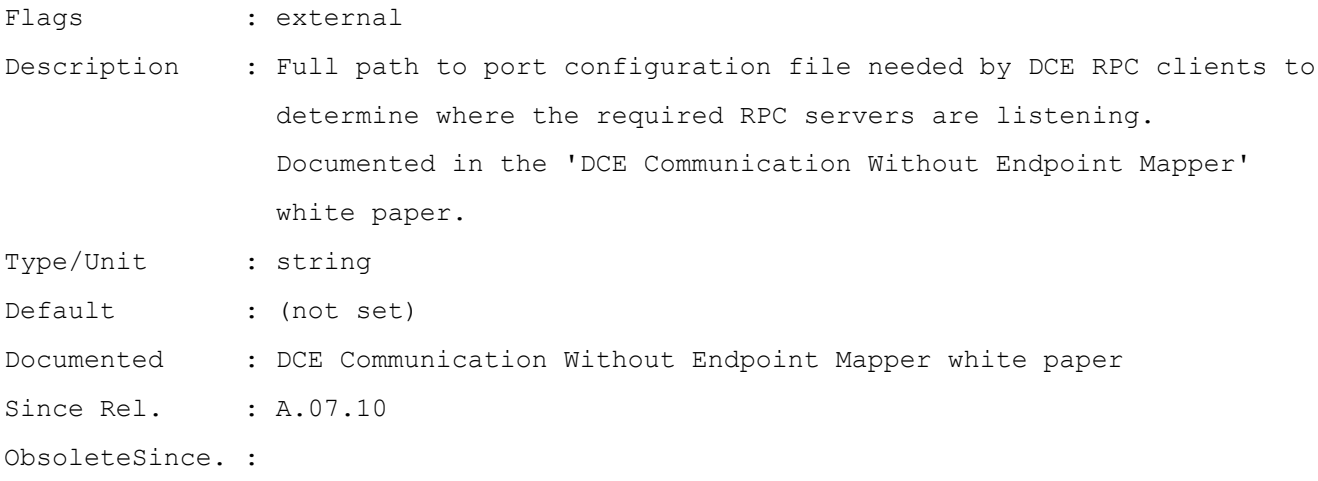

Used In : opcsvinfo, opcinfo (<= 0V07); namespace: opc, eaagt (>= 0V08) Search-Keys :

# **OPC\_DISABLE\_MSGGRP\_OVERRIDE**

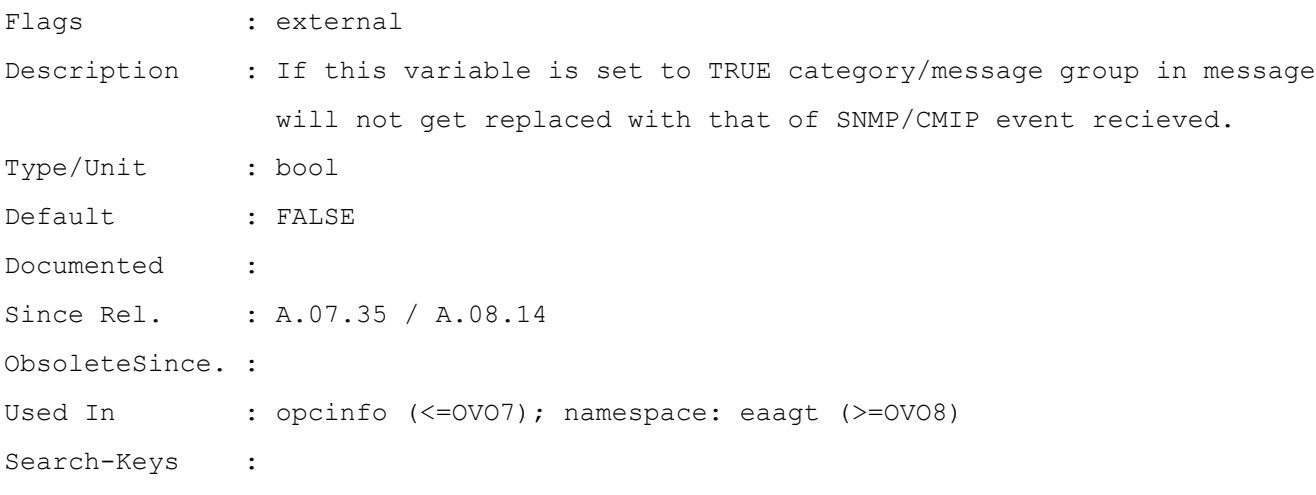

#### **OPC\_DISABLE\_SEVERITY\_OVERRIDE**

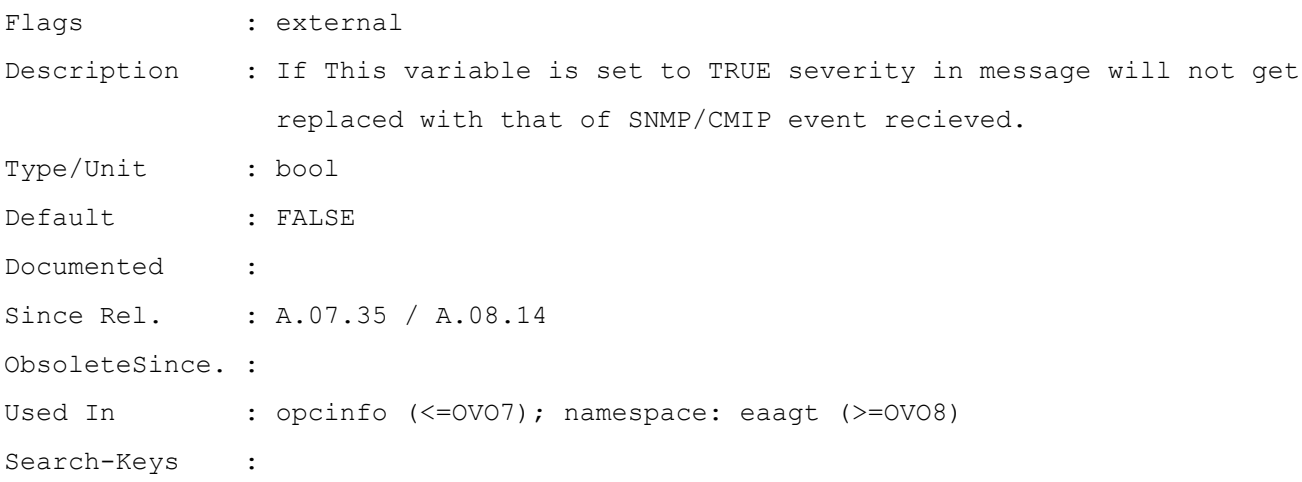

# **OPC\_DYNAMIC\_LOGFILE\_ONCE**

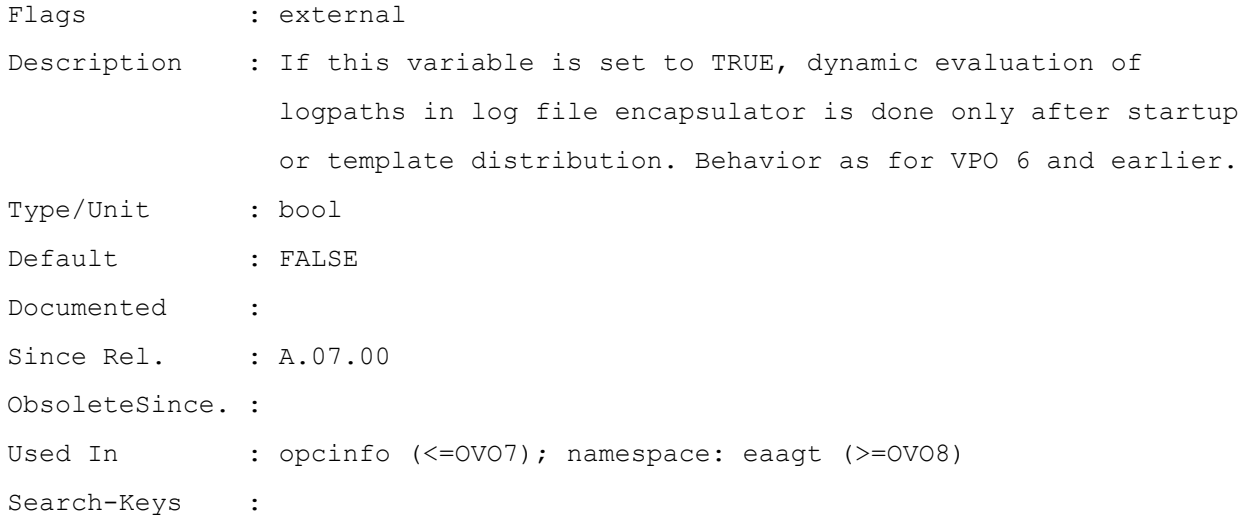

# **OPC\_EVENT\_RETRY\_OLDEST**

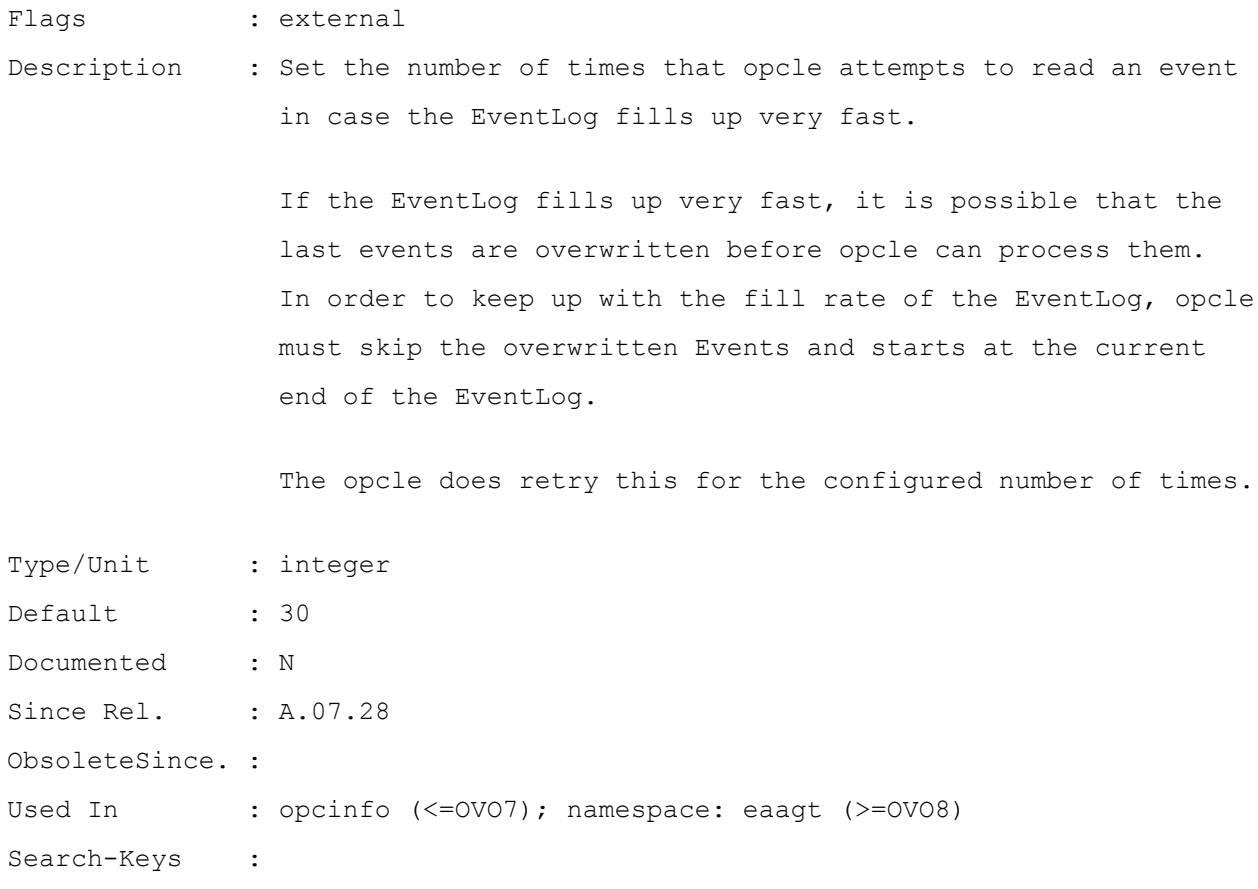

## **OPC\_EVENT\_RUNTIME\_ONLY**

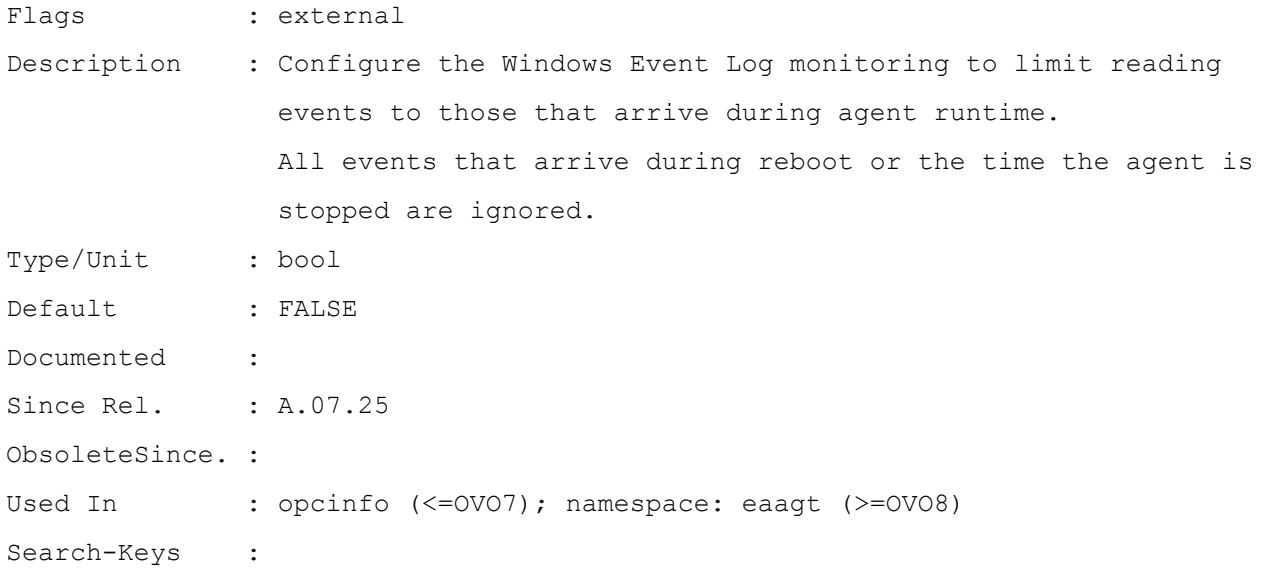

#### **OPC\_IGNORE\_DEFAULT\_MSG\_CORRELATION**

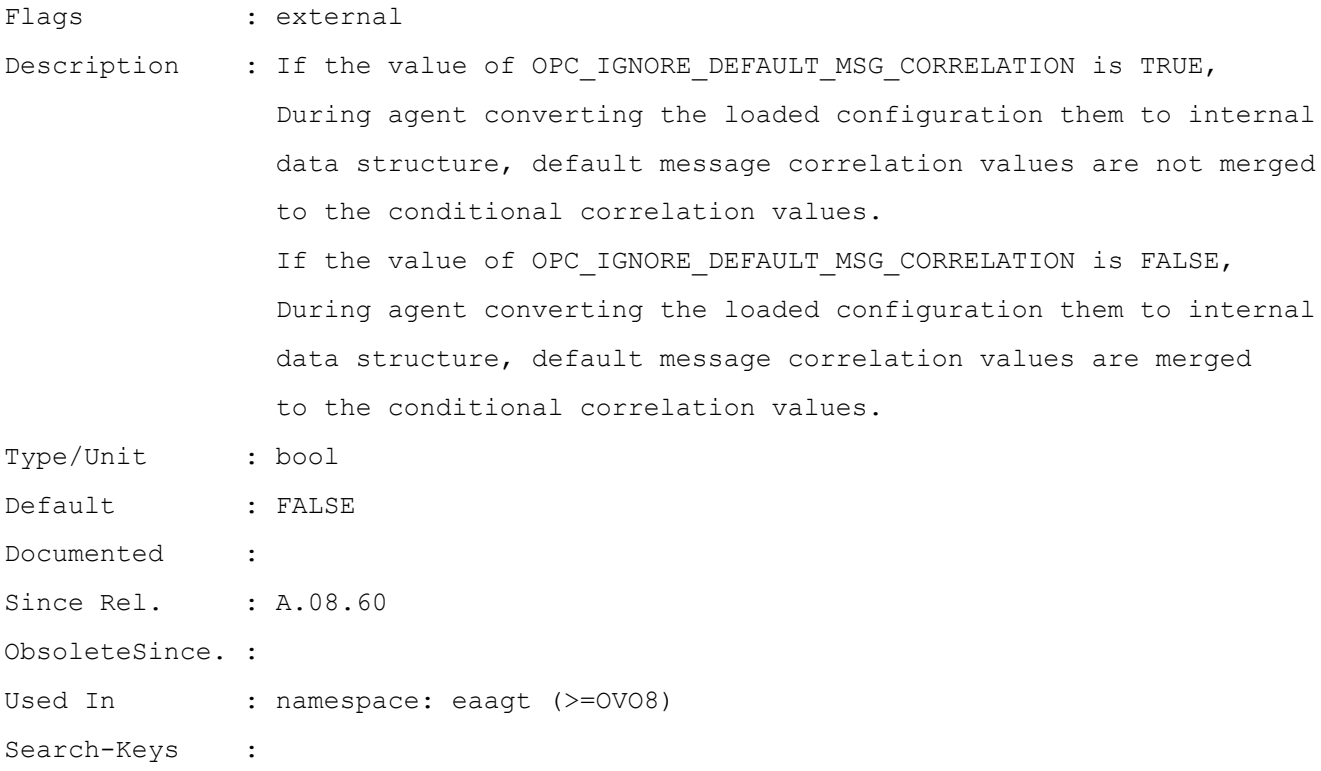

#### **OPC\_IMMEDIATE\_SHUTDOWN**

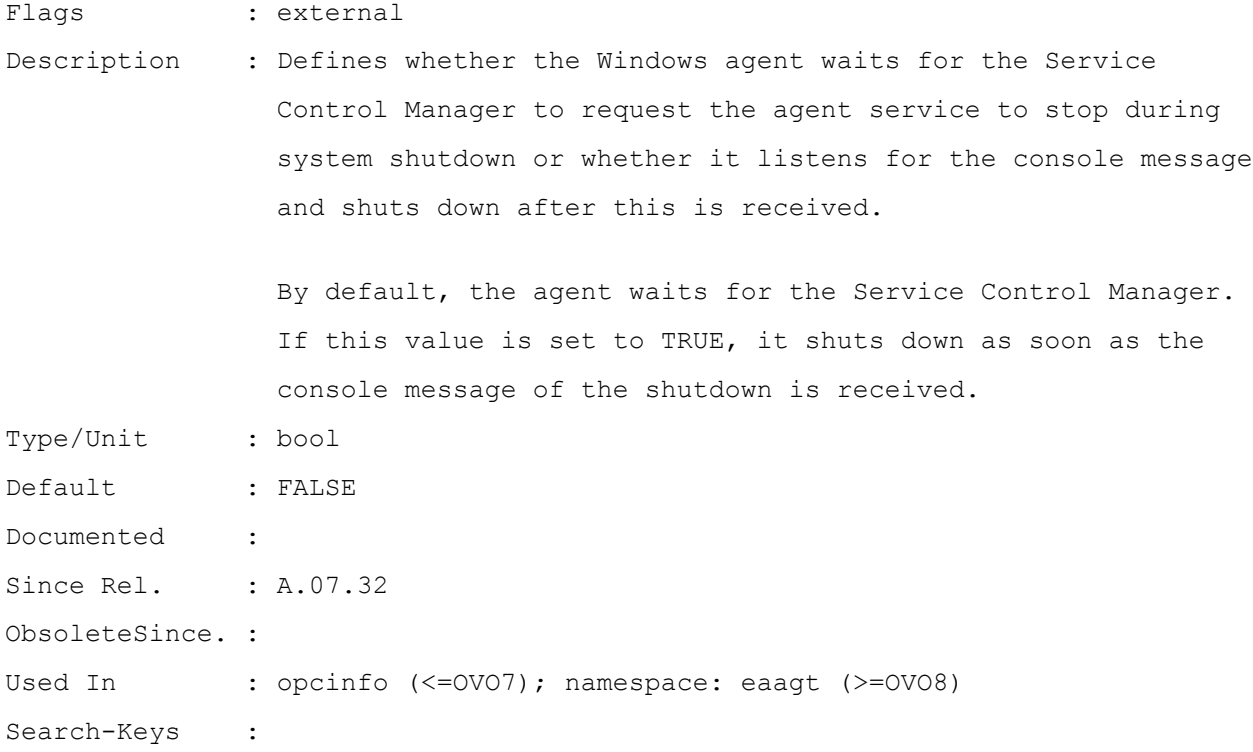

#### **OPC\_INCLUDE\_VIRTUAL\_IP\_ADDRS\_FOR\_LOCAL\_NODE\_MAPPING**

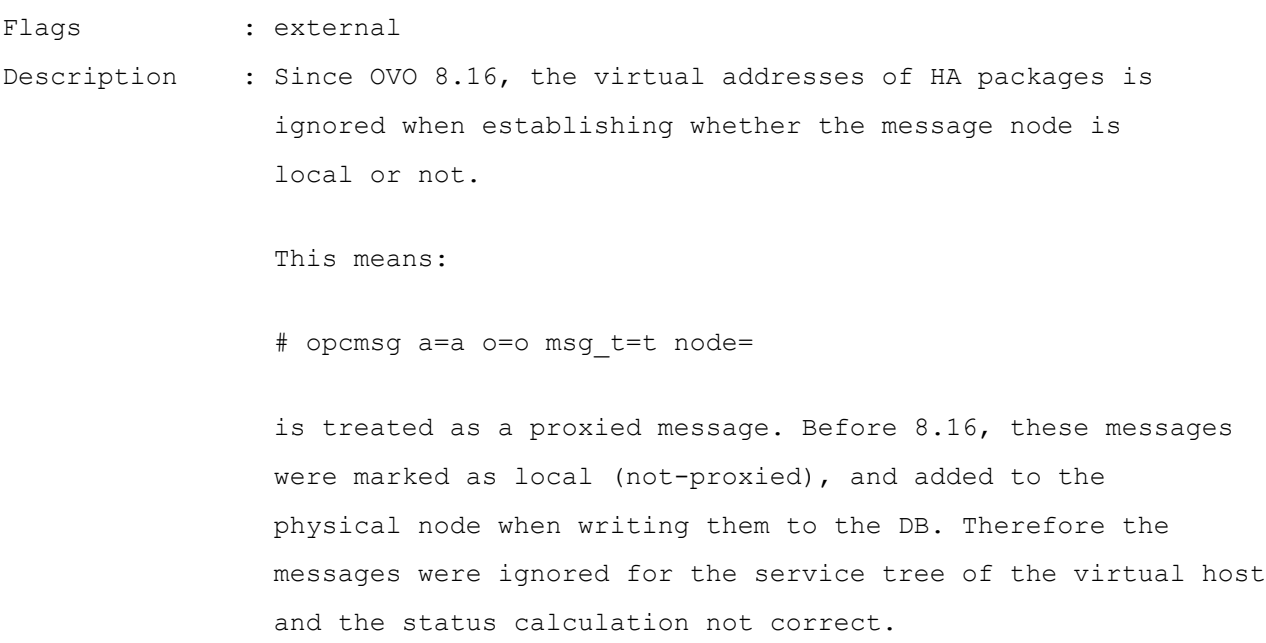

 If this variable is set to TRUE, the virtual IP address is taken into account and the pre-OVO 8.16 behavior is achieved.

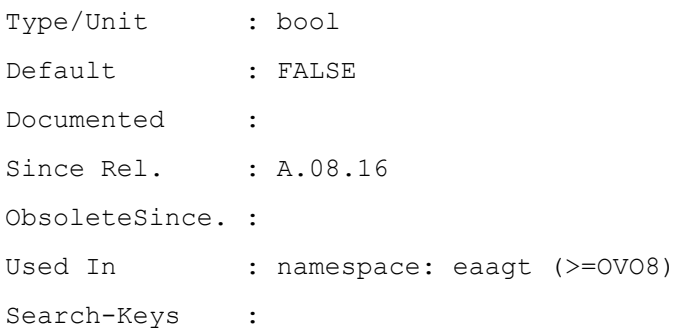

#### **OPC\_INT\_MSG\_FLT\_AWS**

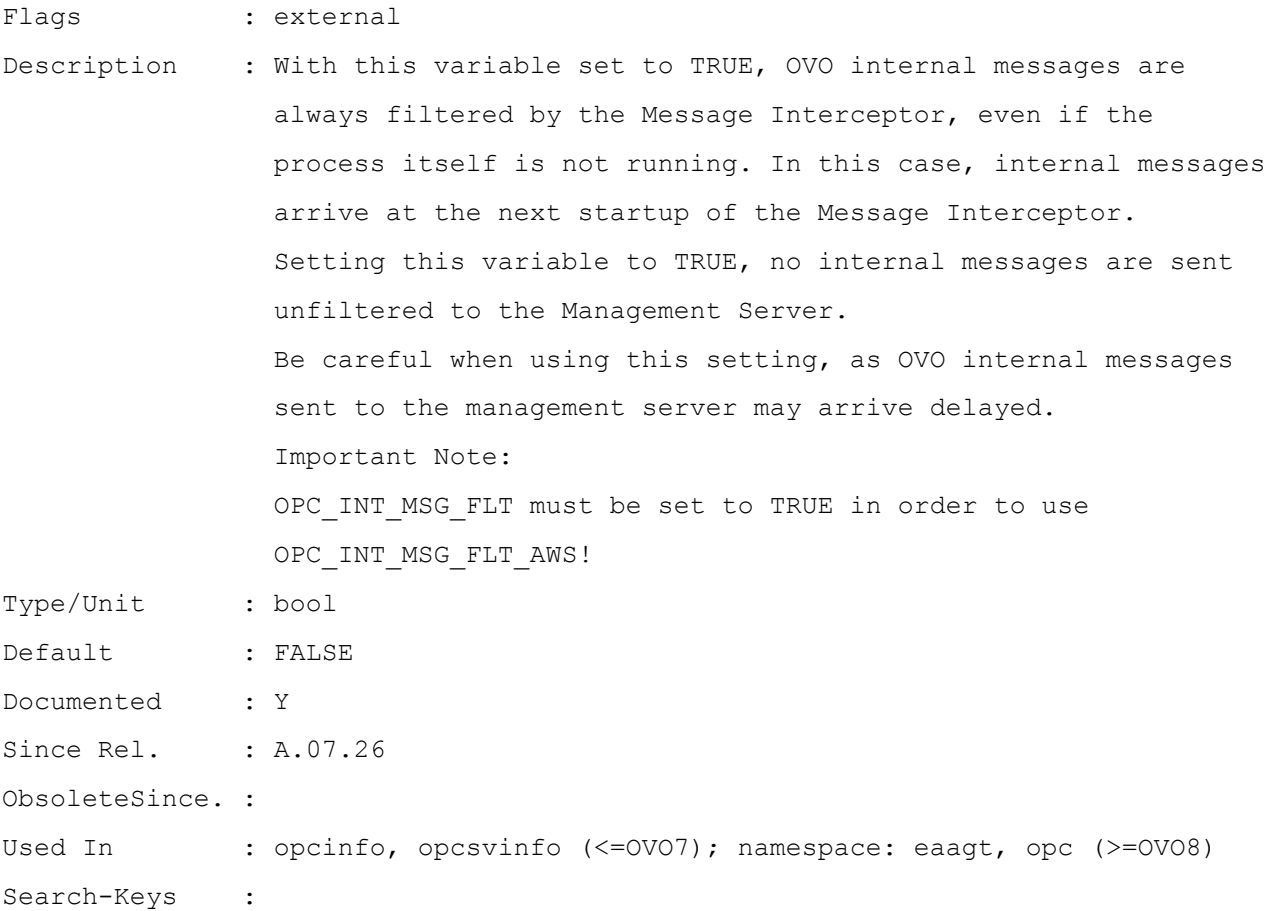

#### **OPC\_KEEP\_PERL\_PATH**

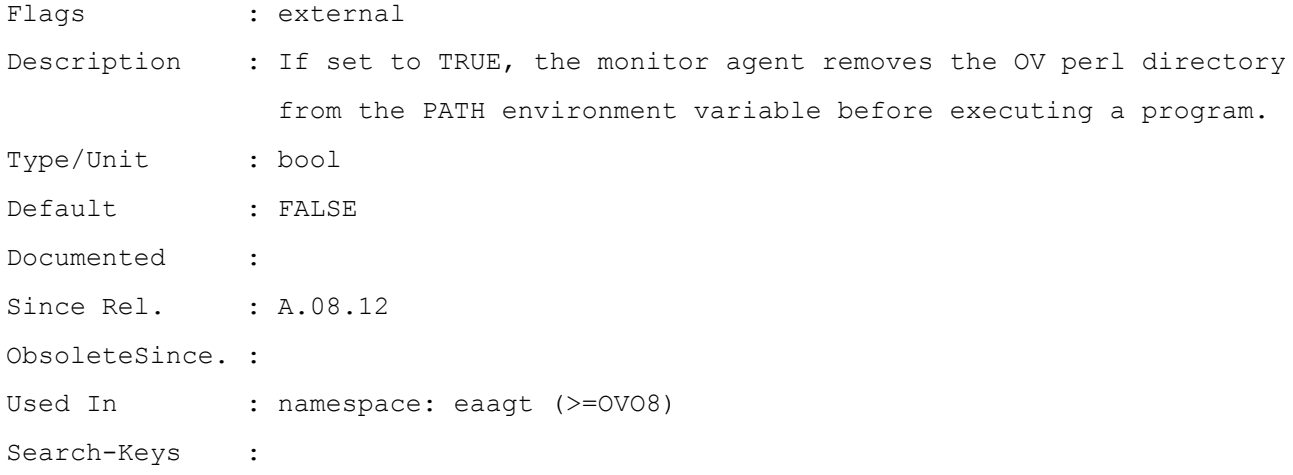

#### **OPC\_KILL\_AUTO\_ACTION\_TIMEOUT**

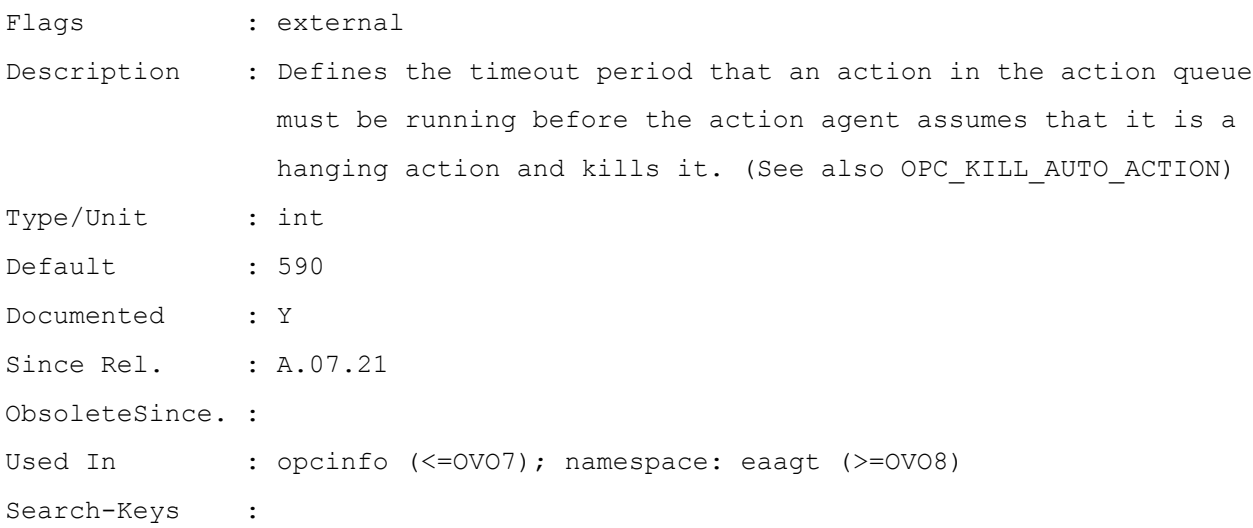

#### **OPC\_KILL\_SCHEDULE**

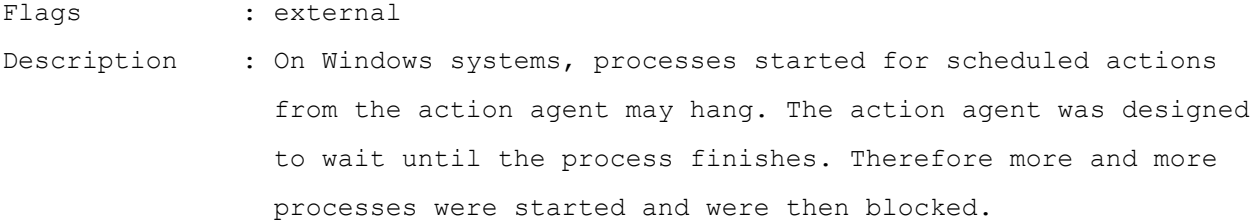

```
 The design behavior was changed to the following:
                  When a new request to start a process for a scheduled action
                  arrives at the action agent, it first checks whether a process
                  already started from the same policy is still running.
                  IF YES
                  THEN
                  It checks whether the process has already run longer than
                  the configurable timeout (default 55 seconds).
                  IF YES
                  THEN
                  The old process is killed.
                  A warning is written to the opcerror log.
                  No end or failed message is sent to the management server.
                  The new process is started.
                  ELSE
                  The new process is not started.
                  A warning is written to the opcerror log.
                  No start message is sent to the management server.
                  ENDIF
                  ELSE
                  The new process is started.
                  ENDIF
                 OPC KILL SCHEDULE can be used to disable the new functionality.
                  If this variable is set to FALSE the action agent behaves as
                  originally designed.
Type/Unit : boolean
Default : TRUE
Documented : Y
Since Rel. : A.07.22
ObsoleteSince. :
Used In : opcinfo (<=OVO7); namespace: eaagt (>=OVO8)
Search-Keys :
```
# **OPC\_KILL\_SCHEDULE\_TIMEOUT**

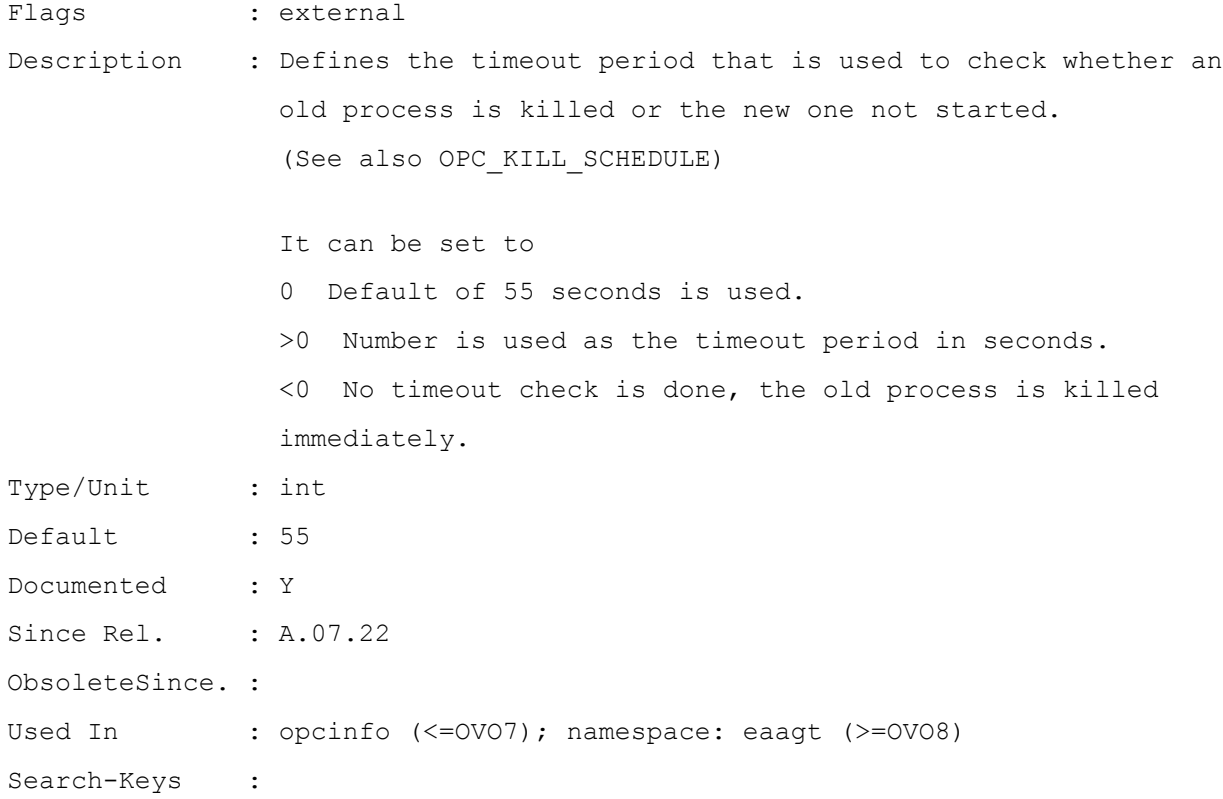

#### **OPC\_LE\_CALC\_HASH**

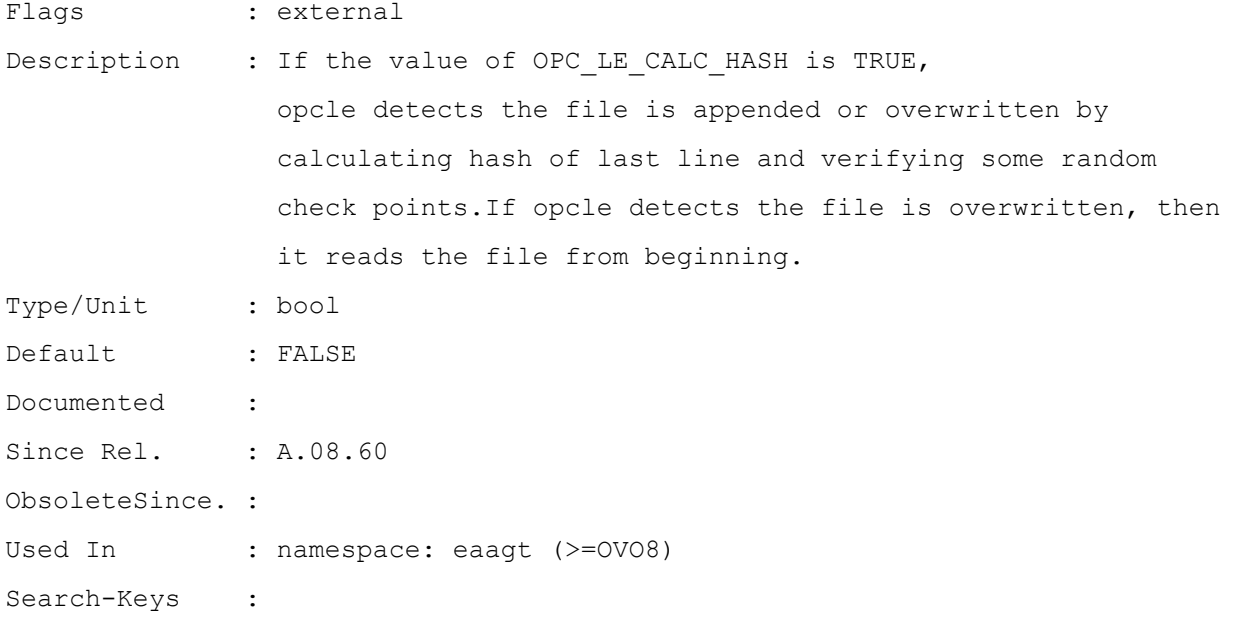

# **OPC\_LE\_CHECK\_INODE**

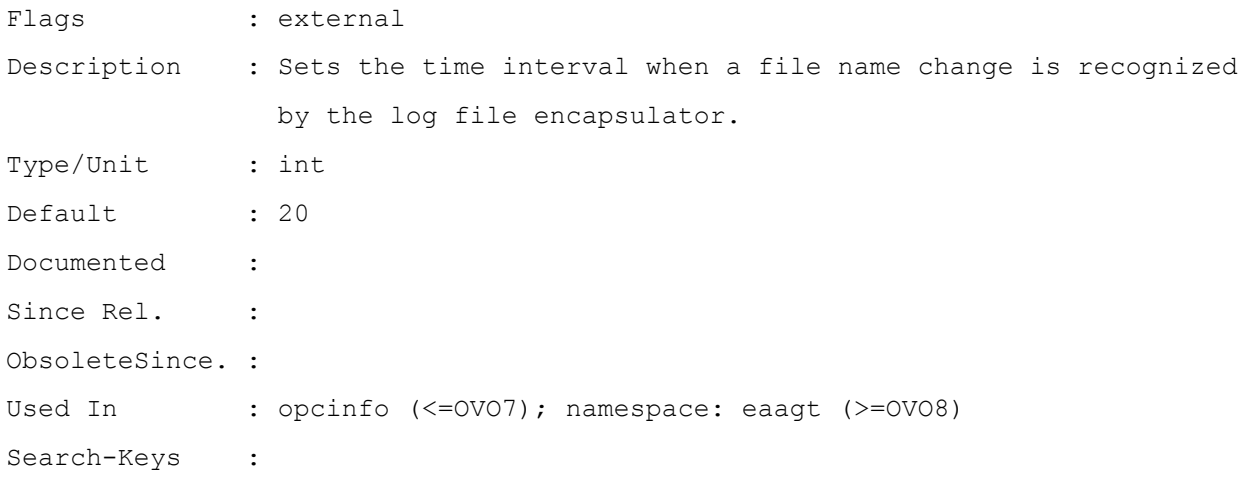

#### **OPC\_LE\_CLOSE\_MSG\_DLL**

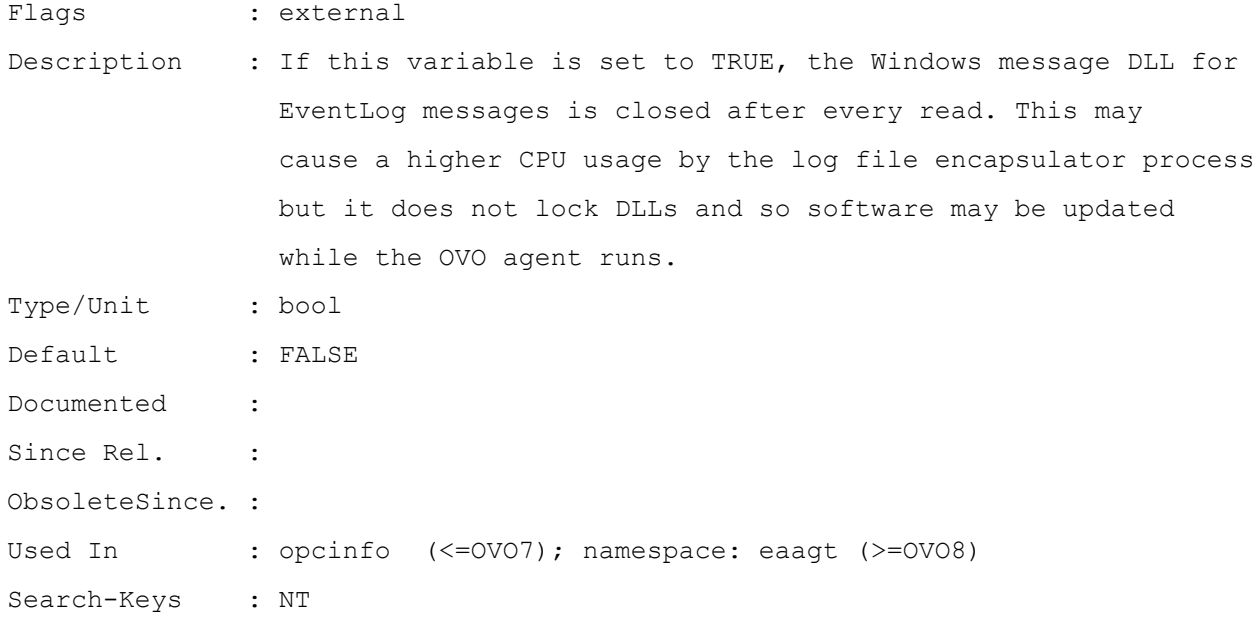

#### **OPC\_LE\_IGN\_TEMP\_UNAVAIL**

Flags : external Description : If set to TRUE, temporarly unavailable logfiles will not be

 treated as recreated/truncated logfiles. The information about the file position will be saved during the file is unavailable. Type/Unit : bool Default : FALSE Documented : Since Rel. : ObsoleteSince. : Used In : opcinfo (<= OVO7); namespace: eaagt (>= OVO8) Search-Keys :

#### **OPC\_LE\_SAVE\_STATE**

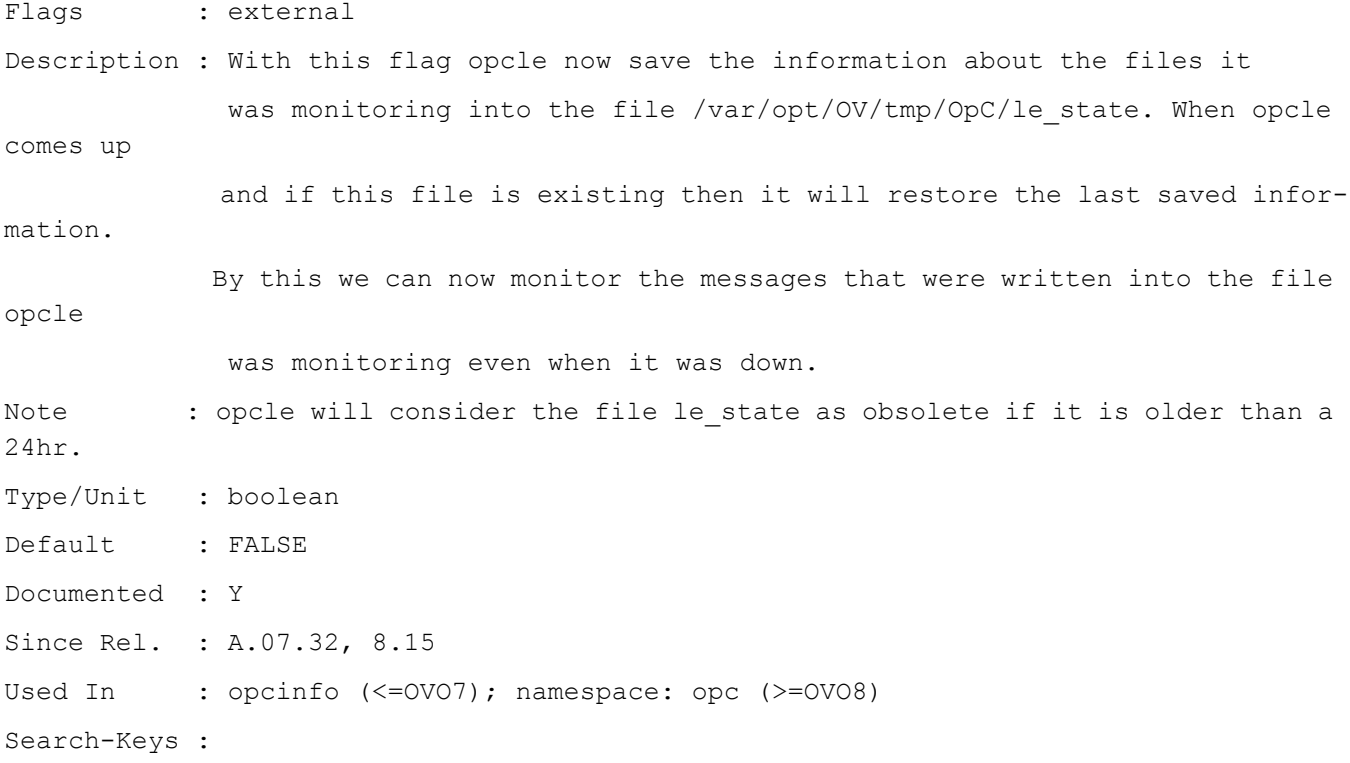

#### **OPC\_LE\_KEEP\_DSCONNECTION**

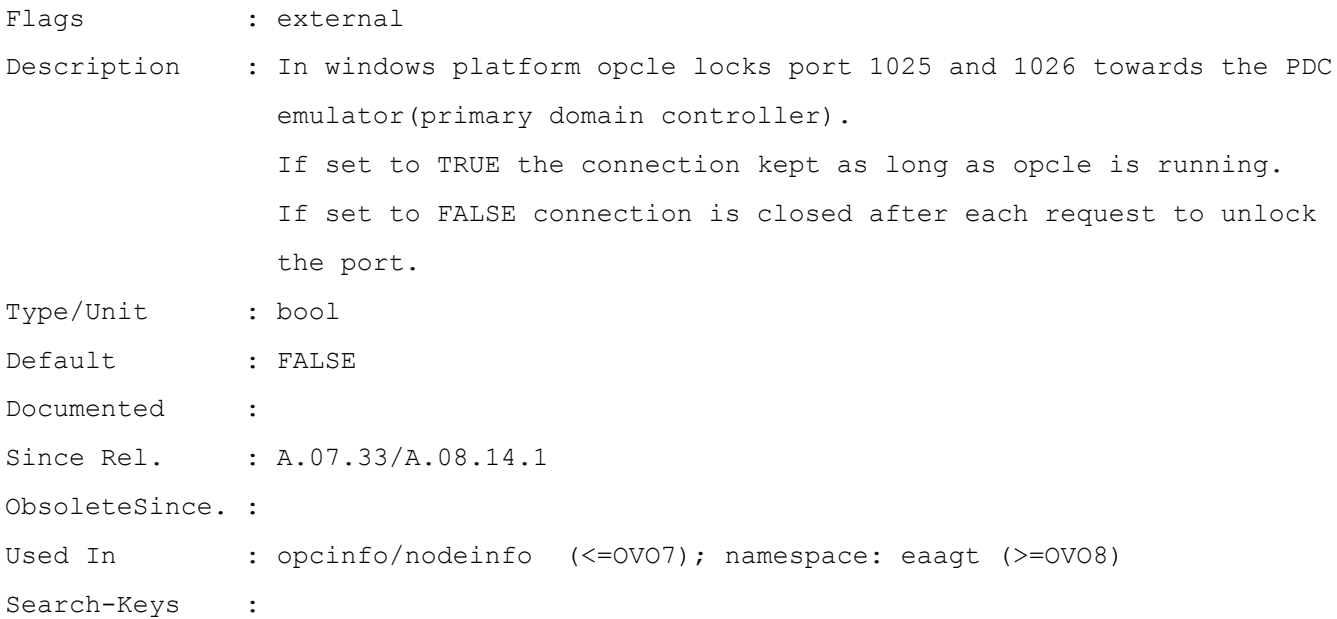

## **OPC\_LE\_MAX\_LINES\_READ**

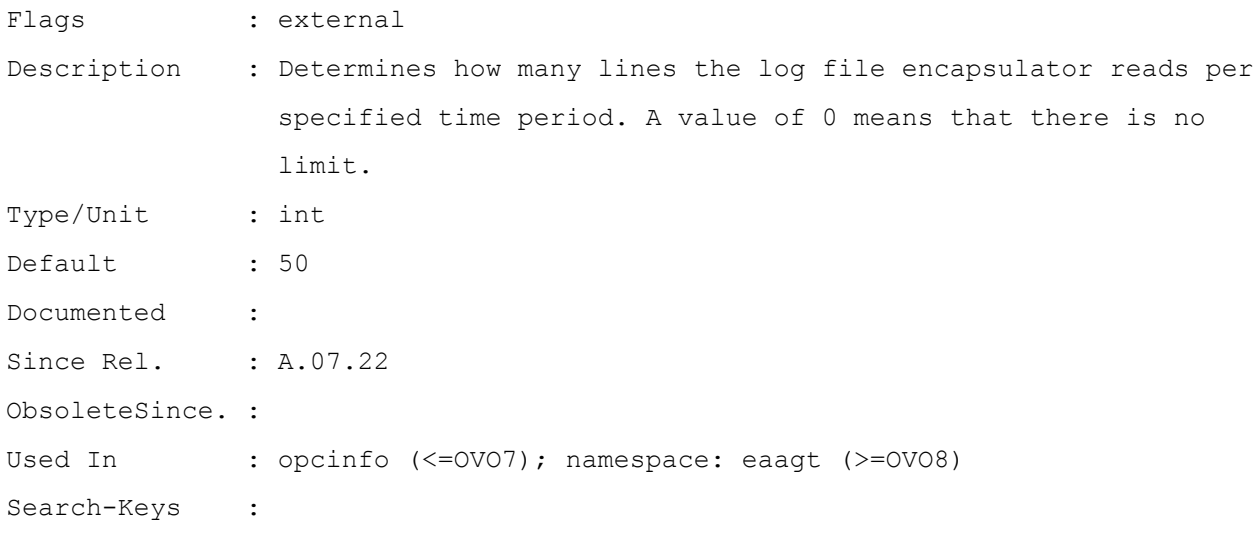

#### **OPC\_MAX\_ERROR\_HANDLING**

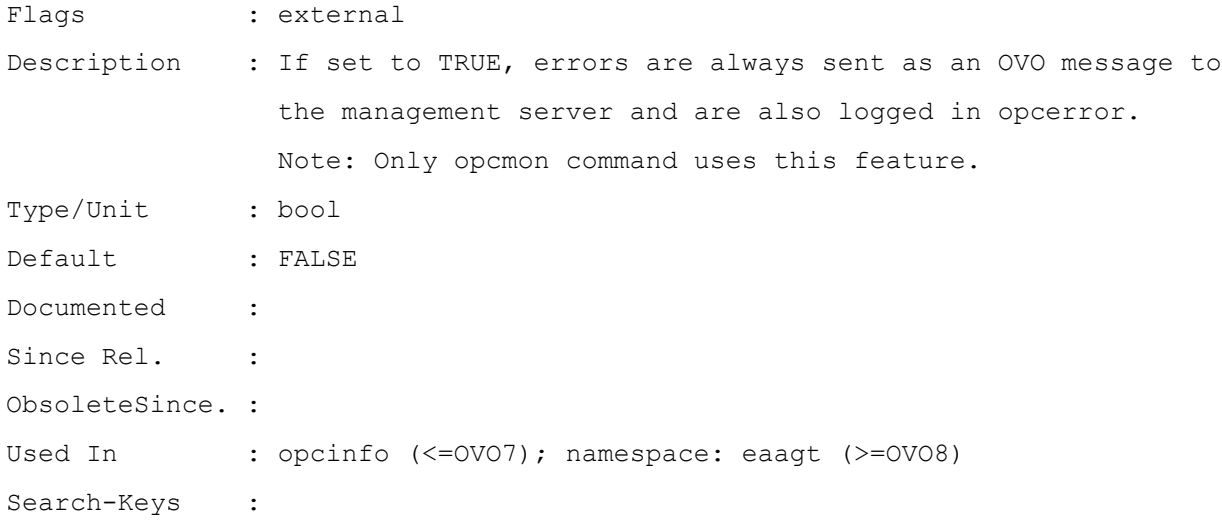

#### **OPC\_MGMTSV\_CHARSET**

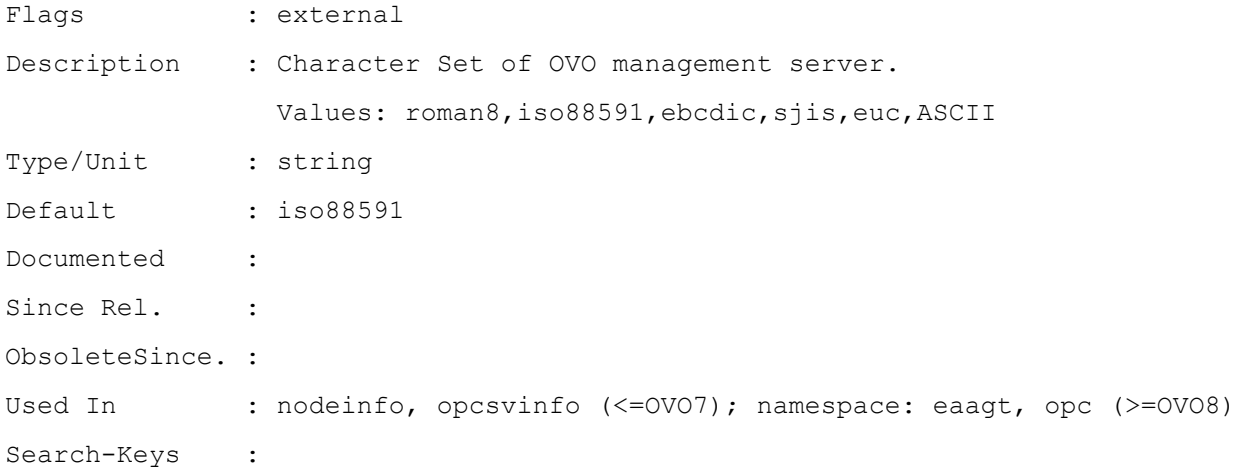

#### **OPC\_MONA\_MSG\_PER\_STATE**

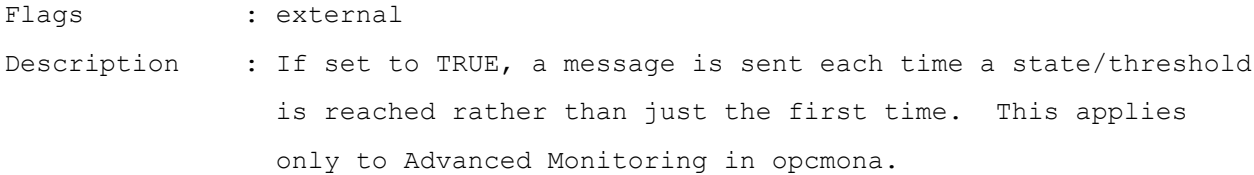

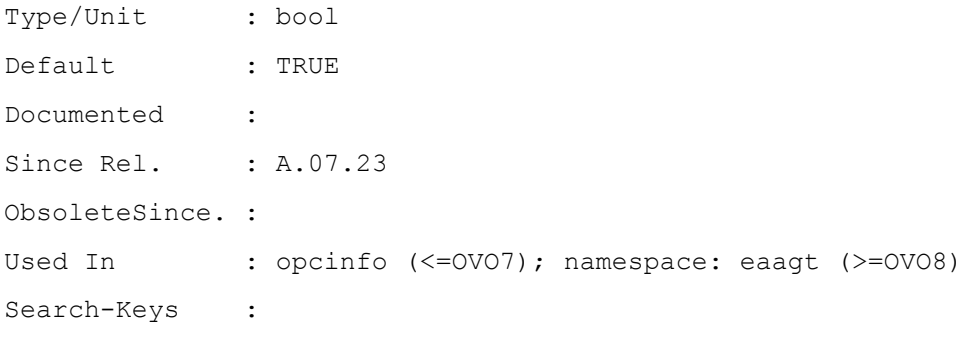

#### **OPC\_MSGA\_ITO6\_COMPAT\_MODE**

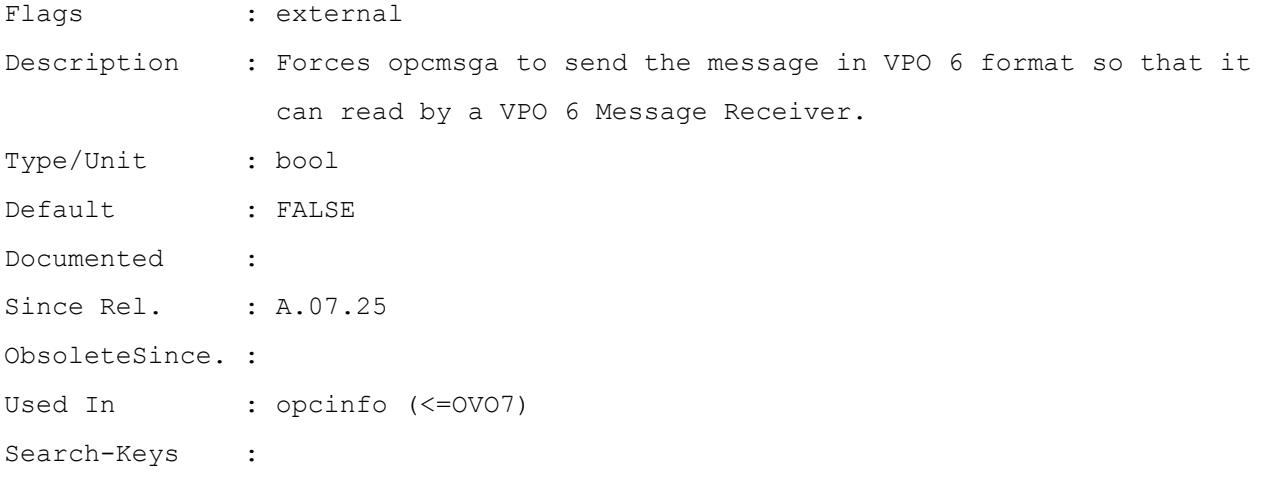

# **OPC\_MSGA\_PING\_SERVER\_INTERVAL**

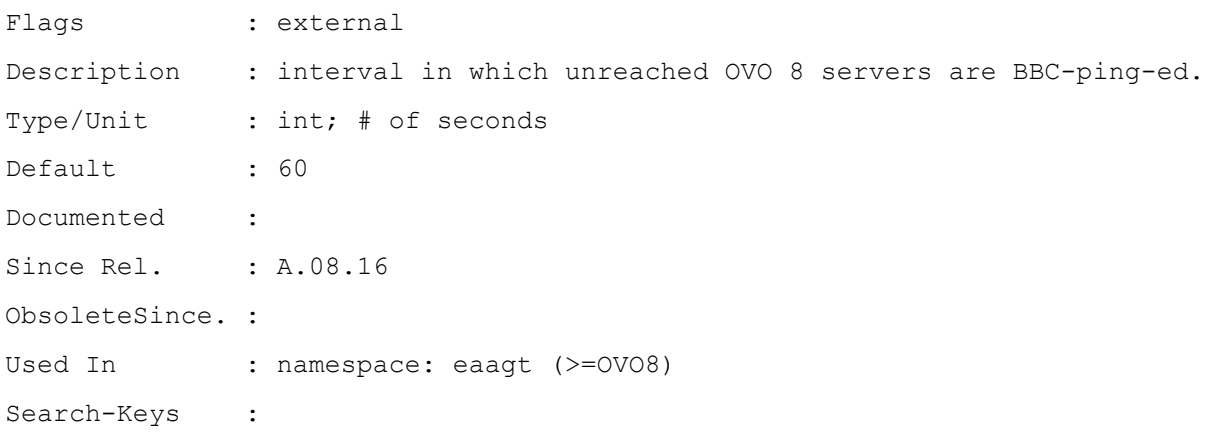

# **OPC\_MSG\_FLT\_EXCLUDE\_SVC**

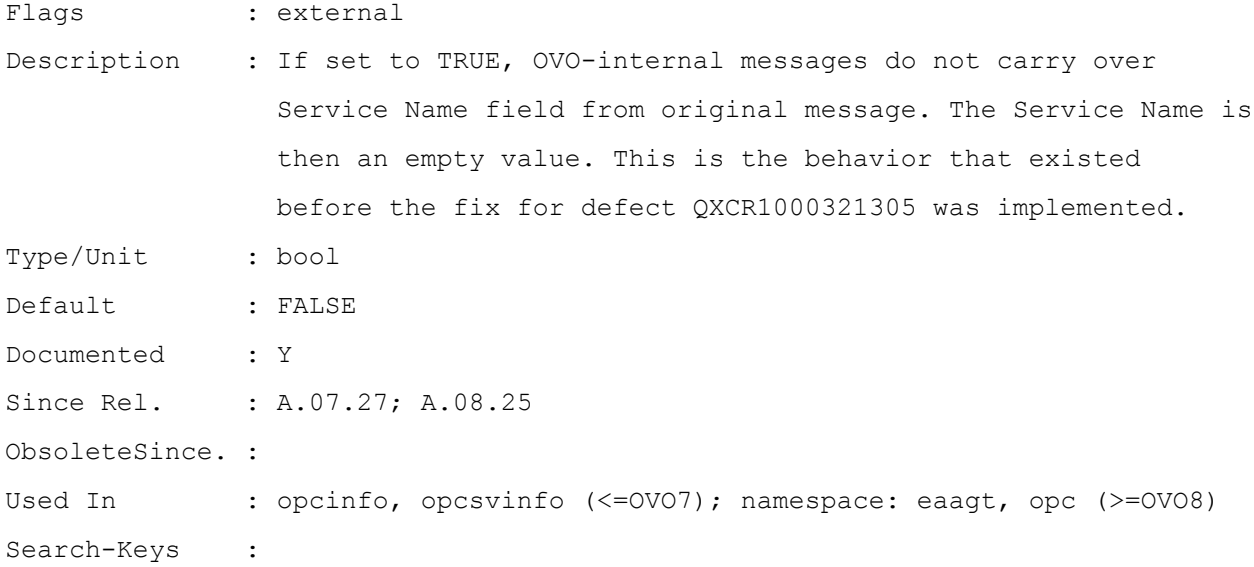

#### **OPC\_NAMESRV\_BUFFER\_SIZE**

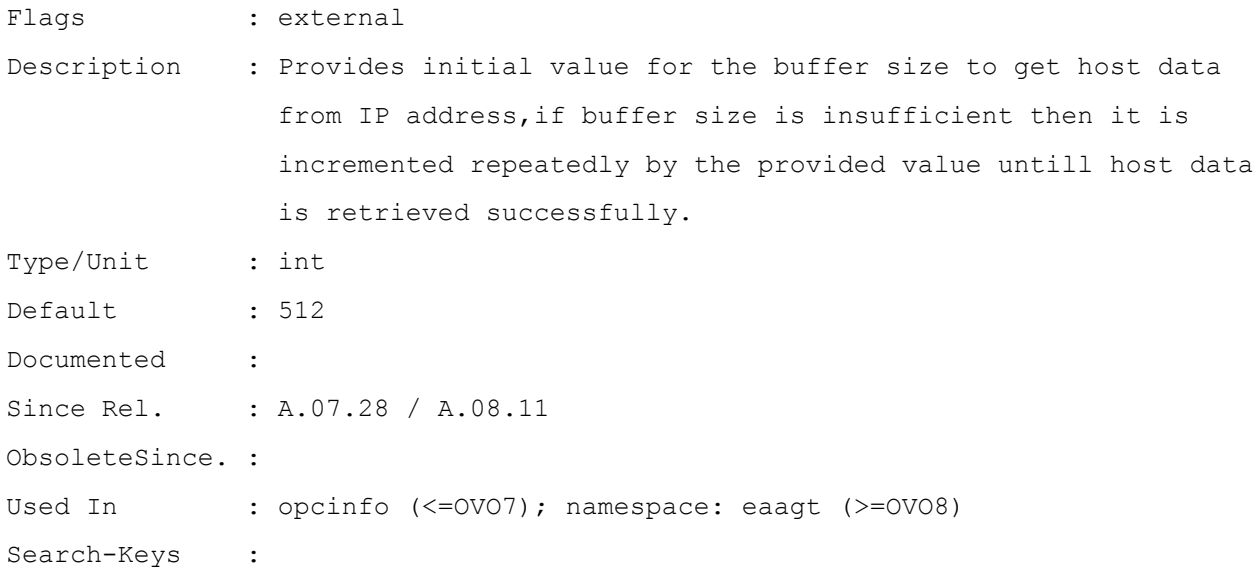

#### **OPC\_NEW\_LOGFILE\_FROM\_BEGIN**

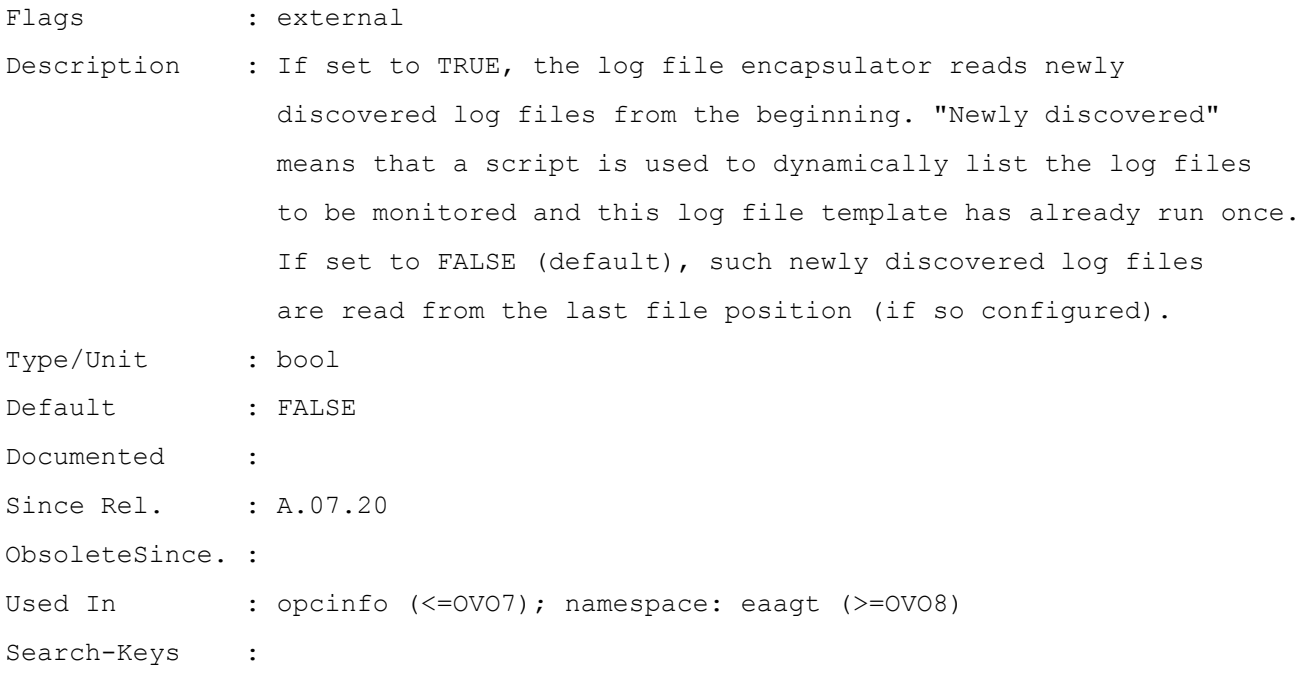

# **OPC\_NODE\_CHARSET**

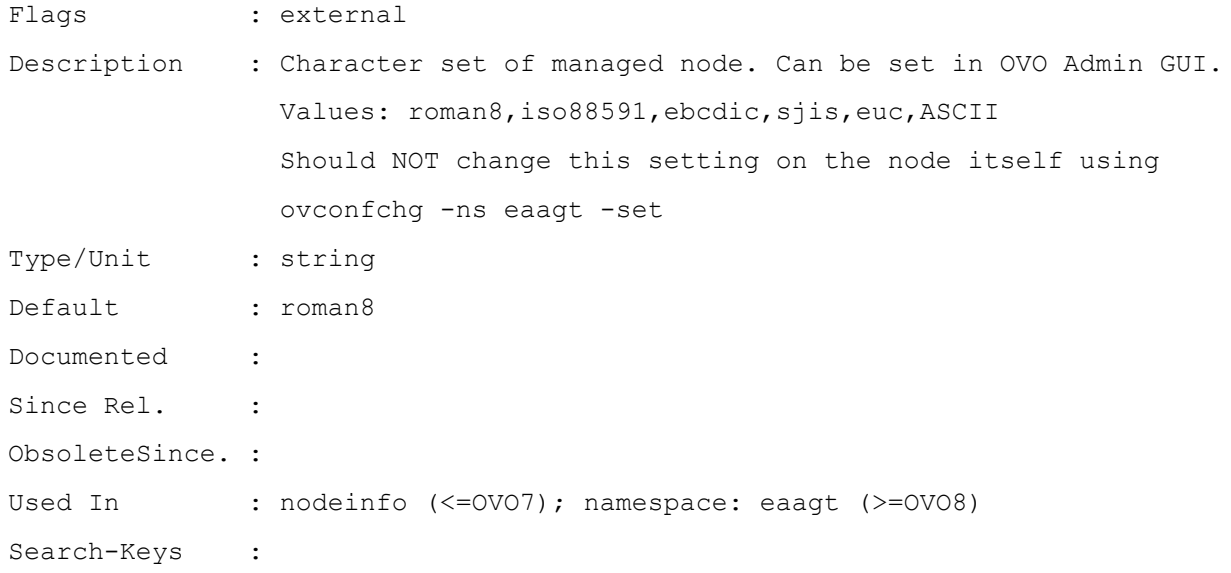

# **OPC\_NO\_CFG\_RQST\_AT\_STARTUP**

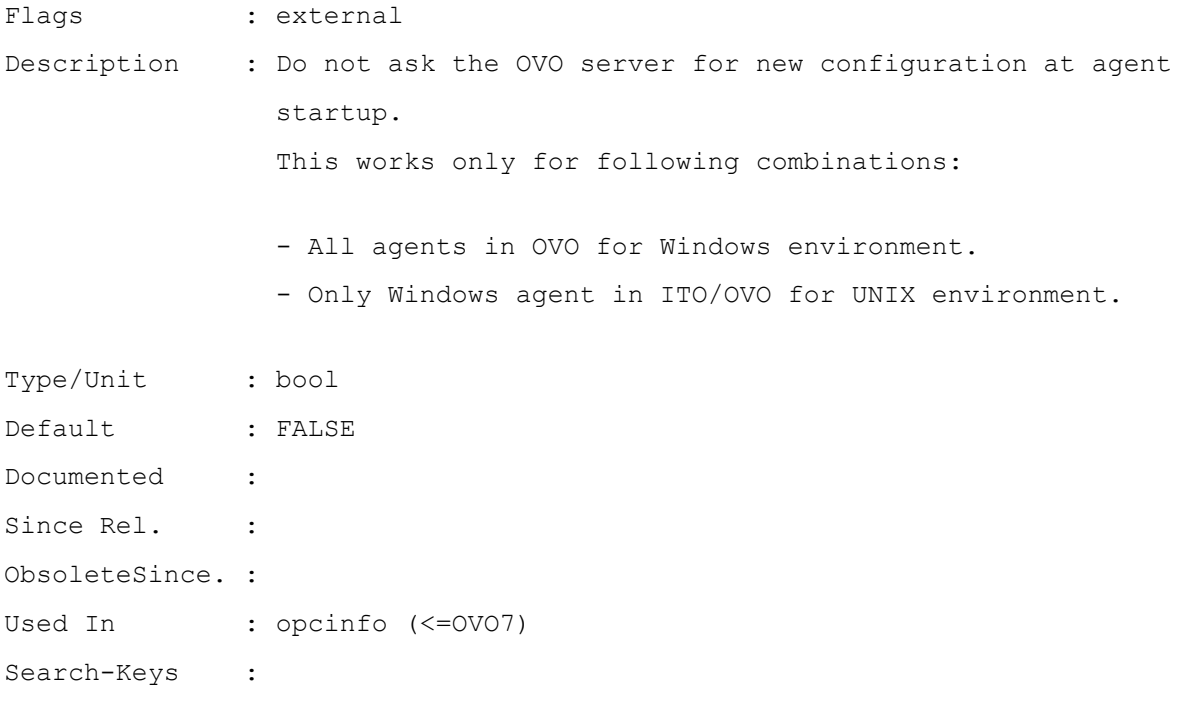

#### **OPC\_NO\_MSG\_FLT\_FOR\_BUFFER\_MSG**

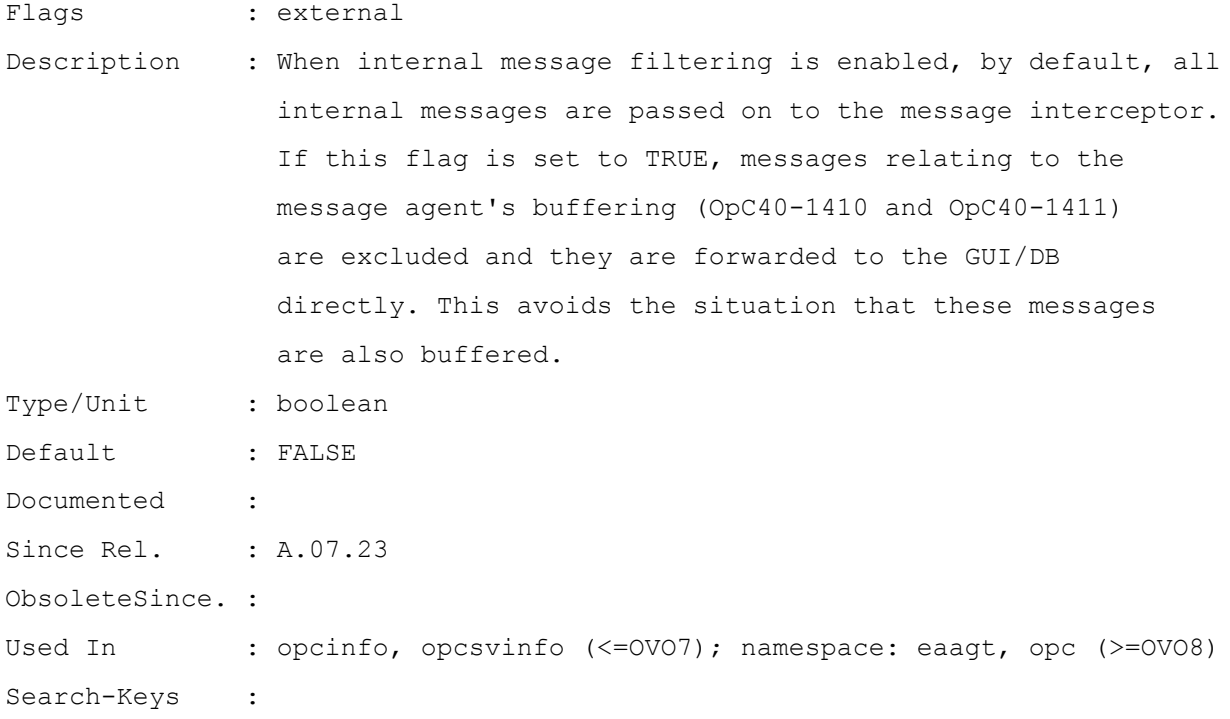

# **OPC\_OPCLE\_POLICY\_EXCLUDE\_INFO**

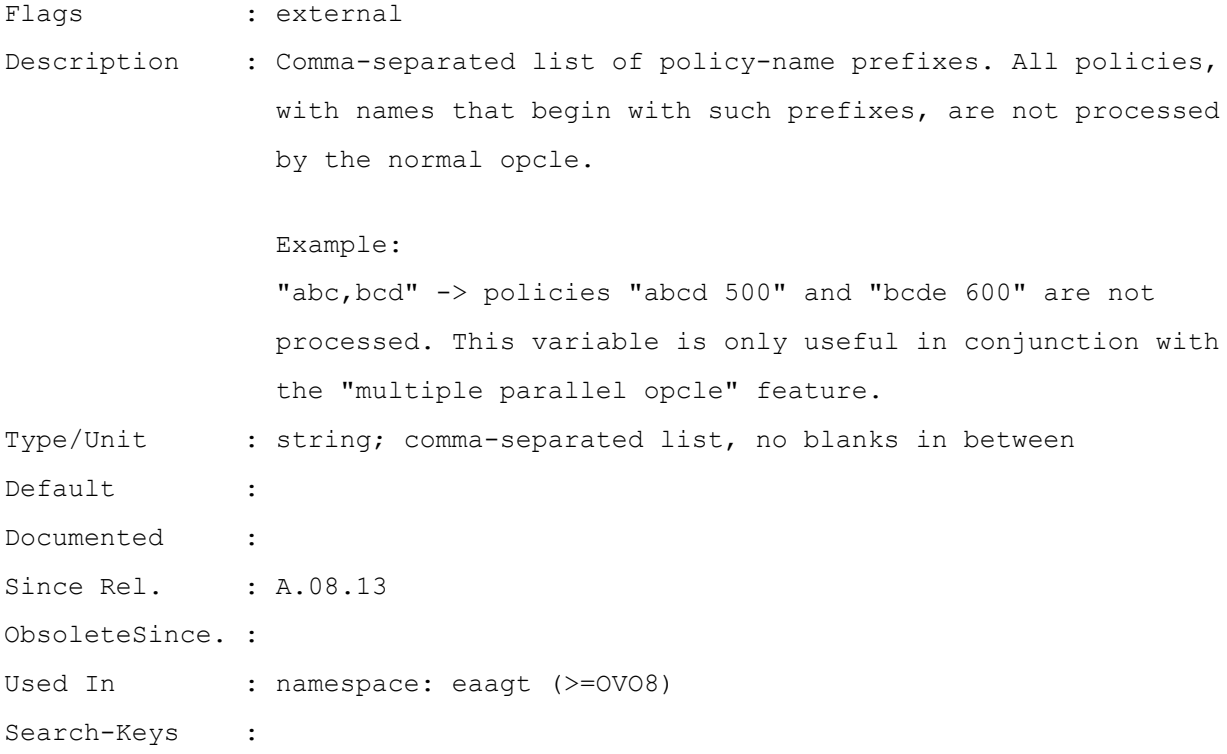

#### **OPC\_OPCMSG\_API\_CHECK\_MSGI\_RUNNING**

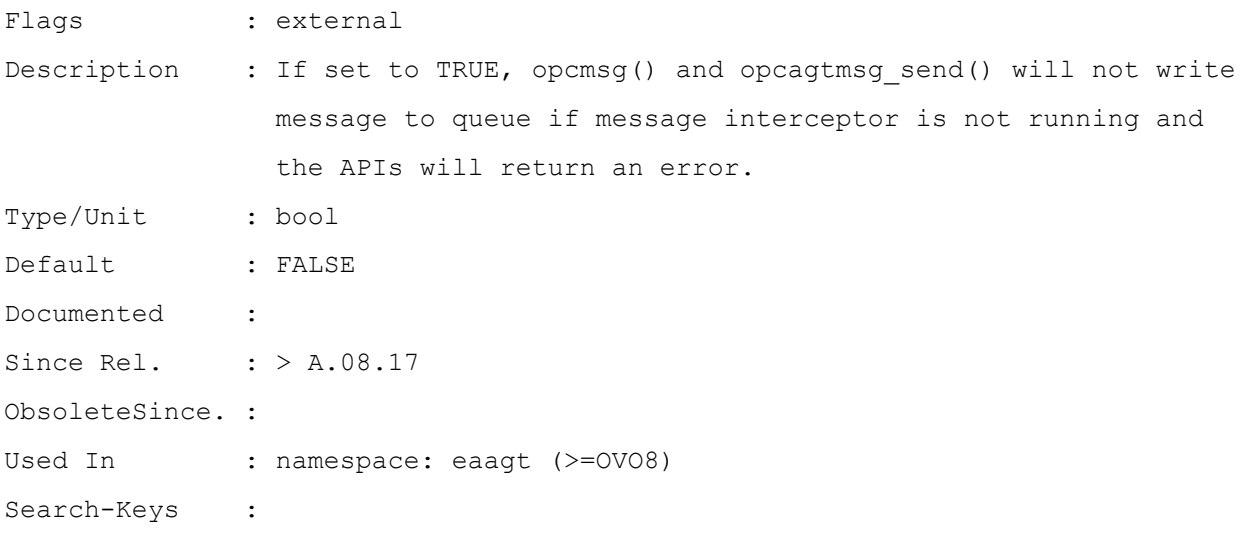

#### **OPC\_OPCMSG\_CLI\_CHECK\_MSGI\_RUNNING**

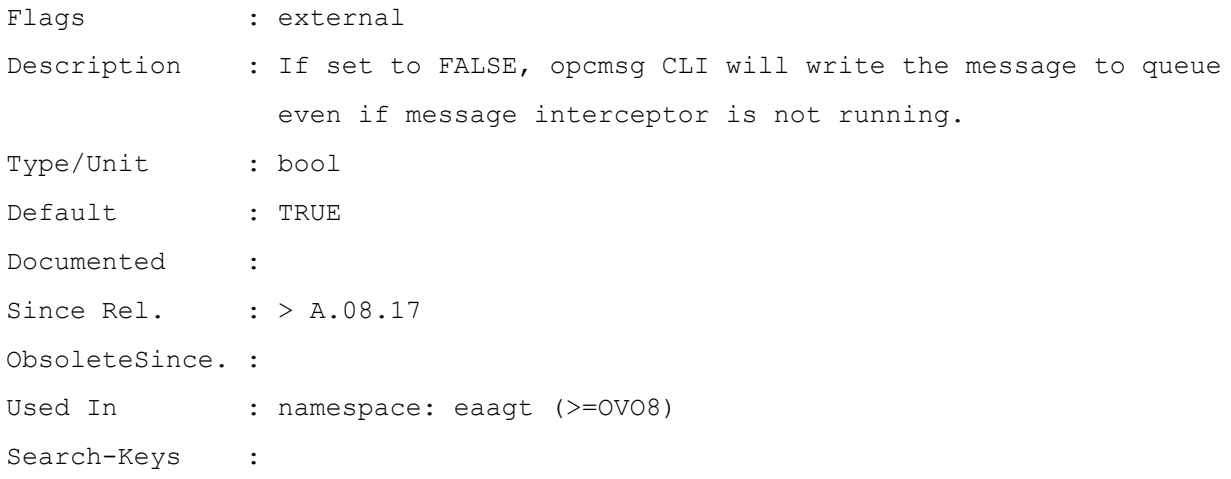

#### **OPC\_PERL\_INCLUDE\_INSTR\_DIR**

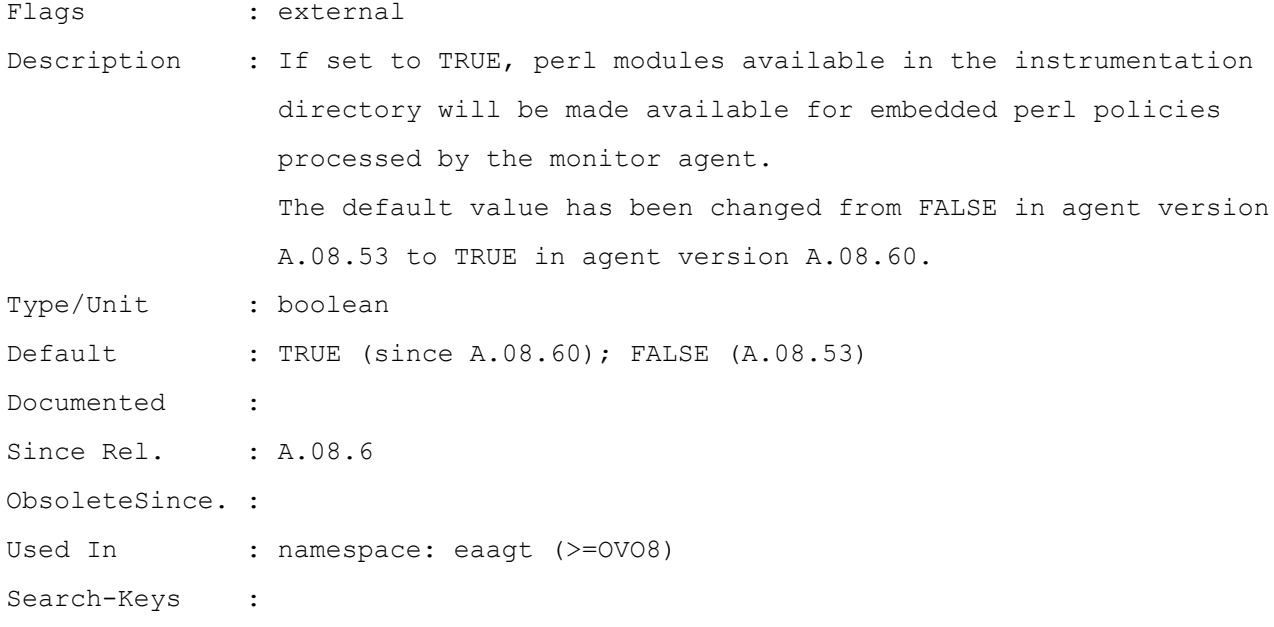

#### **OPC\_PERL\_SERIALIZE**

Flags : external Description : If set to TRUE, the monitor agent serializes the execution

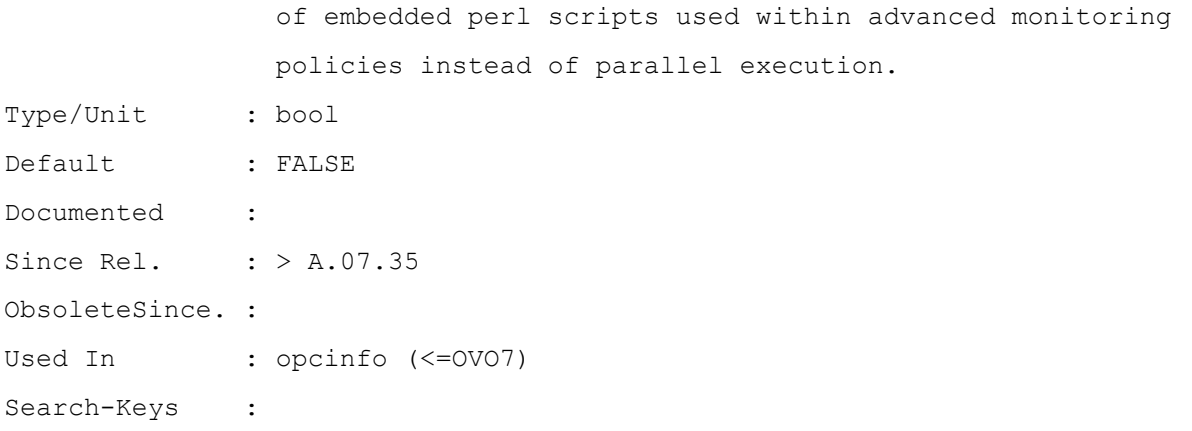

#### **OPC\_PRIMARY\_MGR**

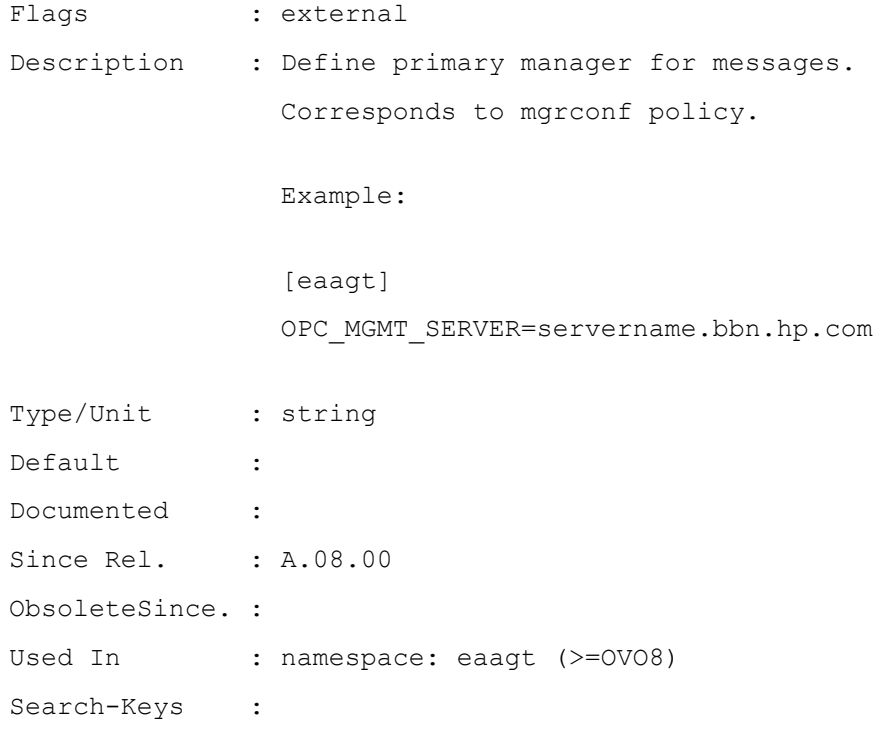

#### **OPC\_PROC\_ALWAYS\_INTERACTIVE**

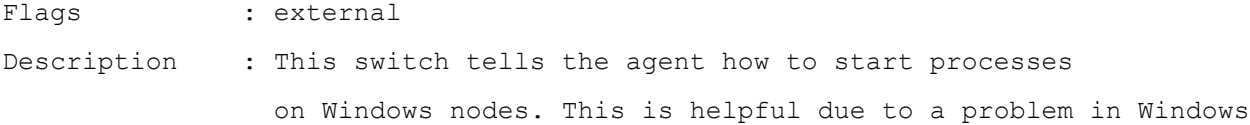

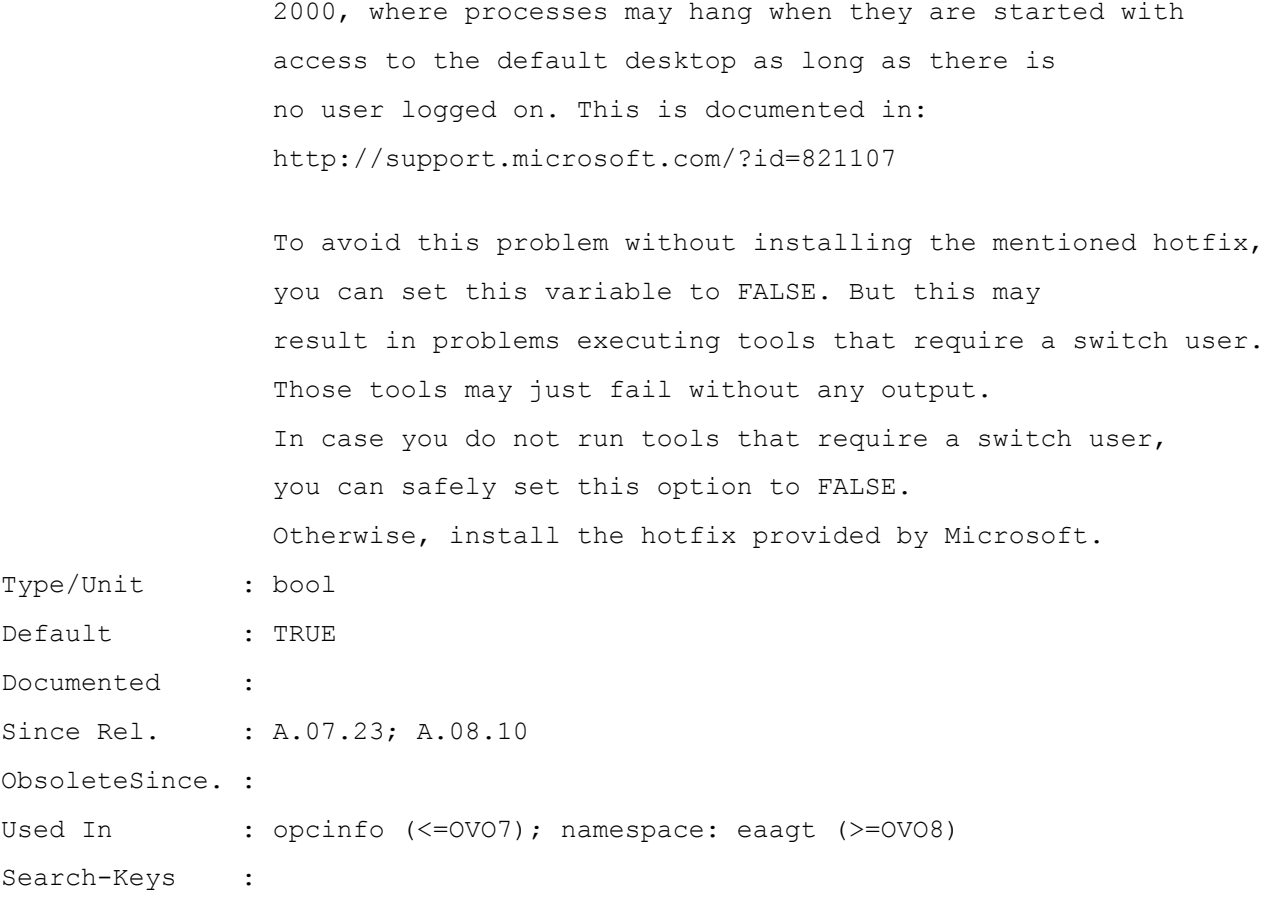

# **OPC\_Q\_SYNC\_WRITES**

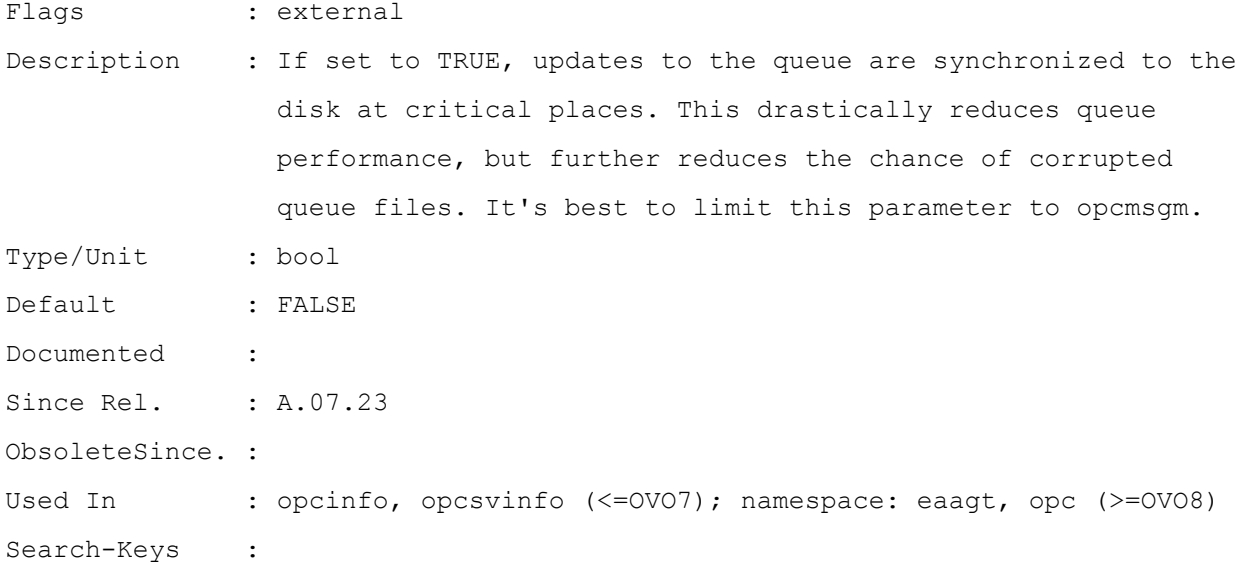

#### **OPC\_RESOLVE\_TRAP\_LOCALHOST**

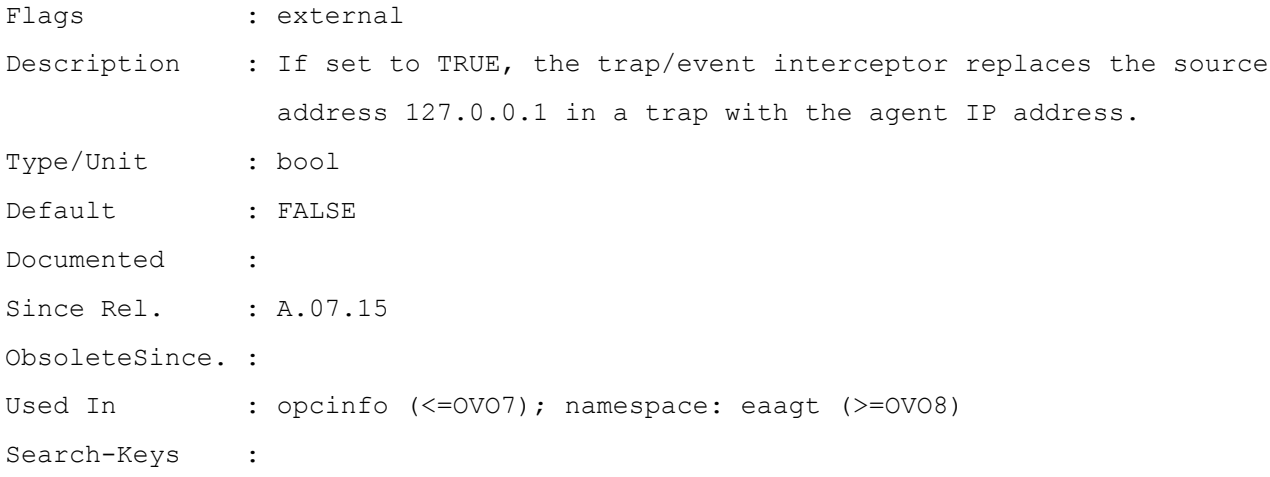

#### **OPC\_RESTART\_MINIMUM\_RUN\_TIME**

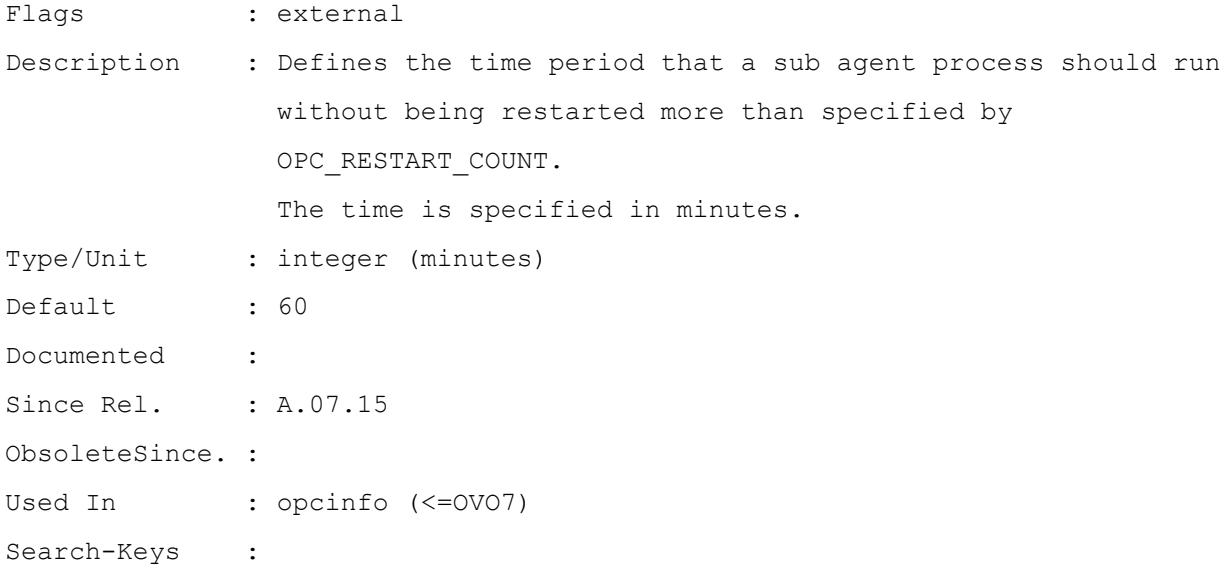

#### **OPC\_RESTART\_SUBAGENT**

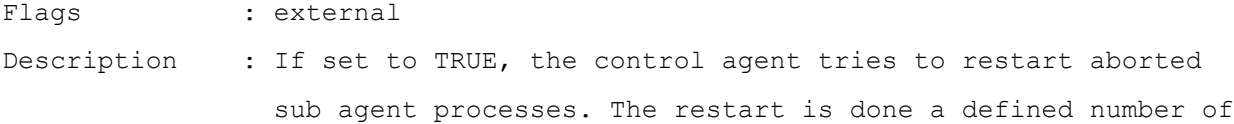

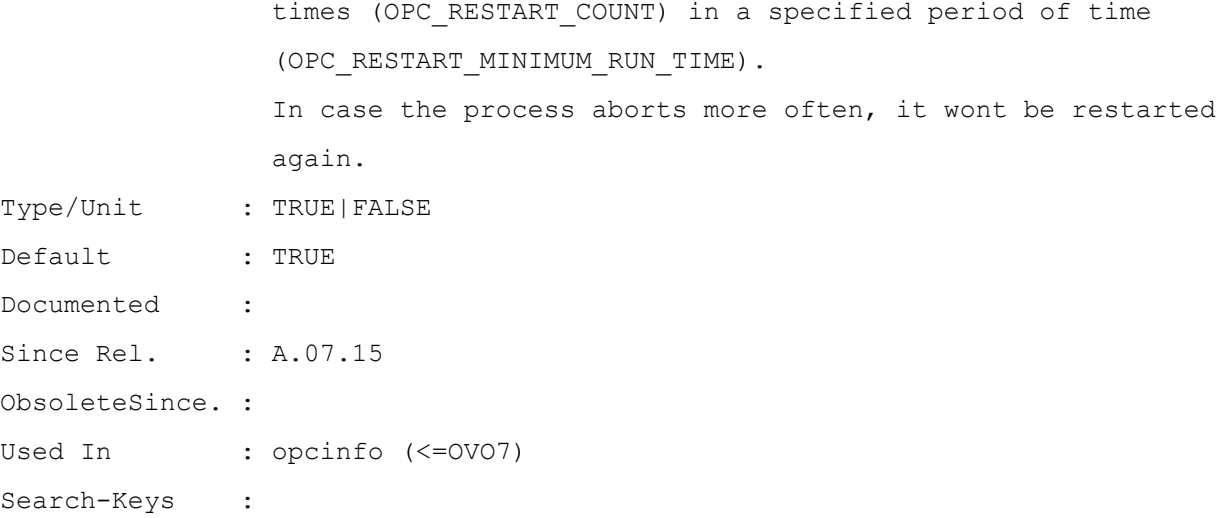

#### **OPC\_RPCREG\_TIMEOUT**

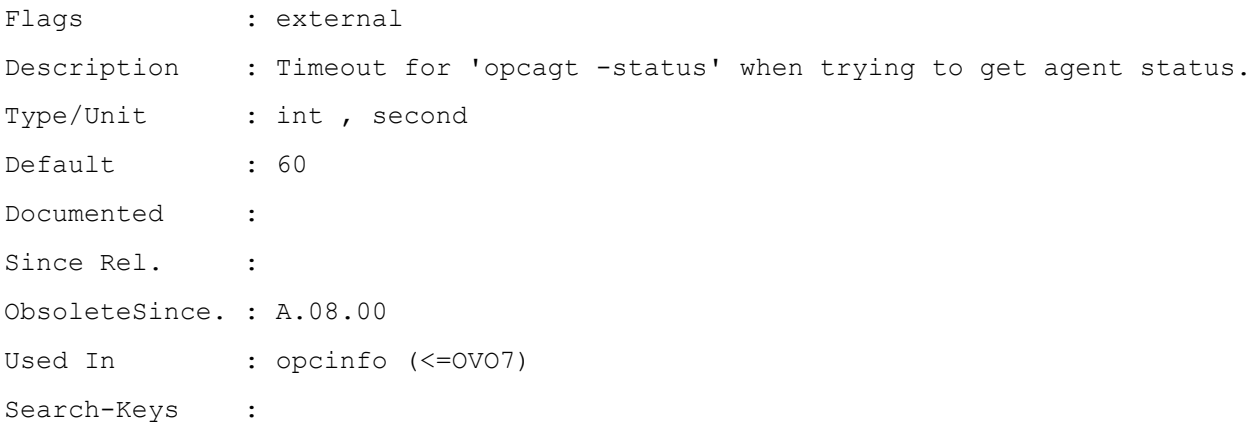

# **OPC\_RPC\_SHORT\_TIMEOUT**

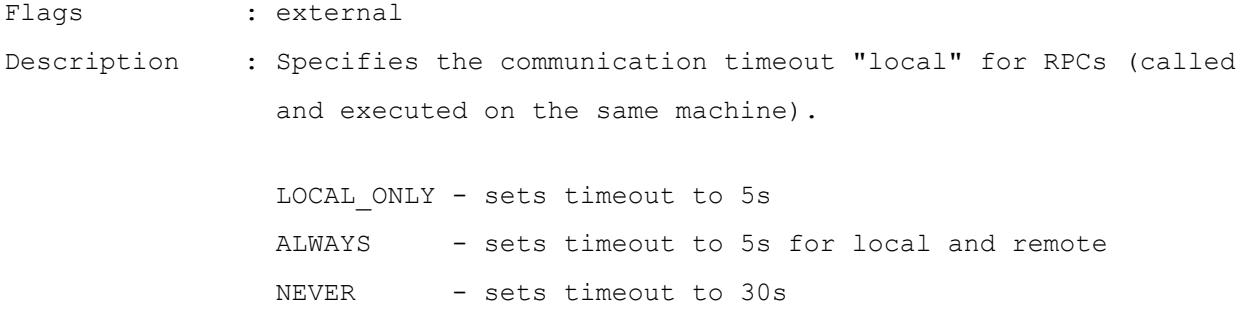

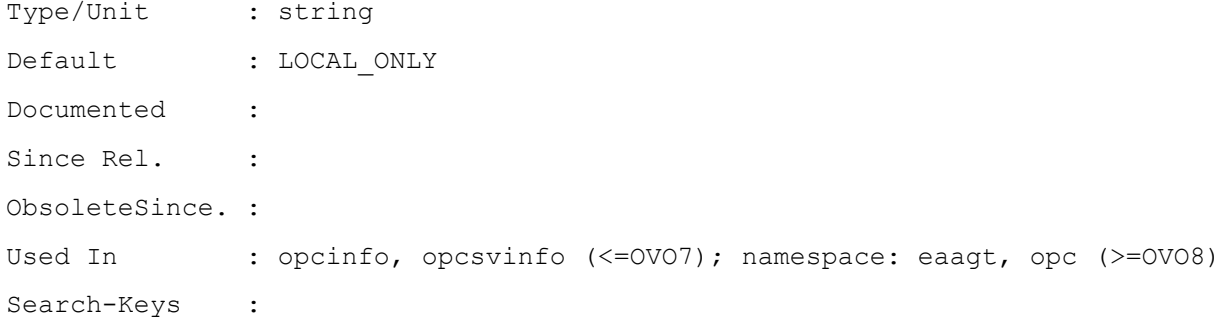

#### **OPC\_SC**

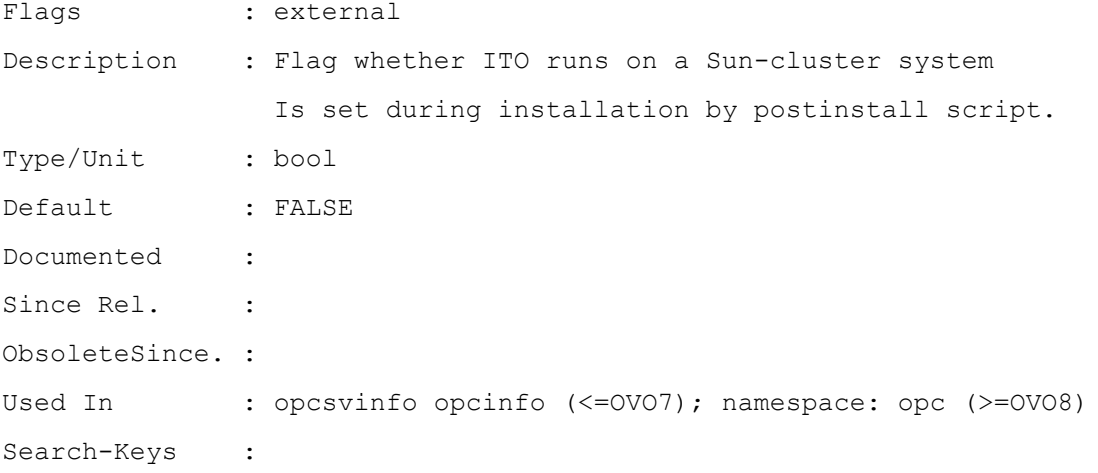

# **OPC\_SEND\_MAX\_ONE\_MSG\_PER\_TRAP**

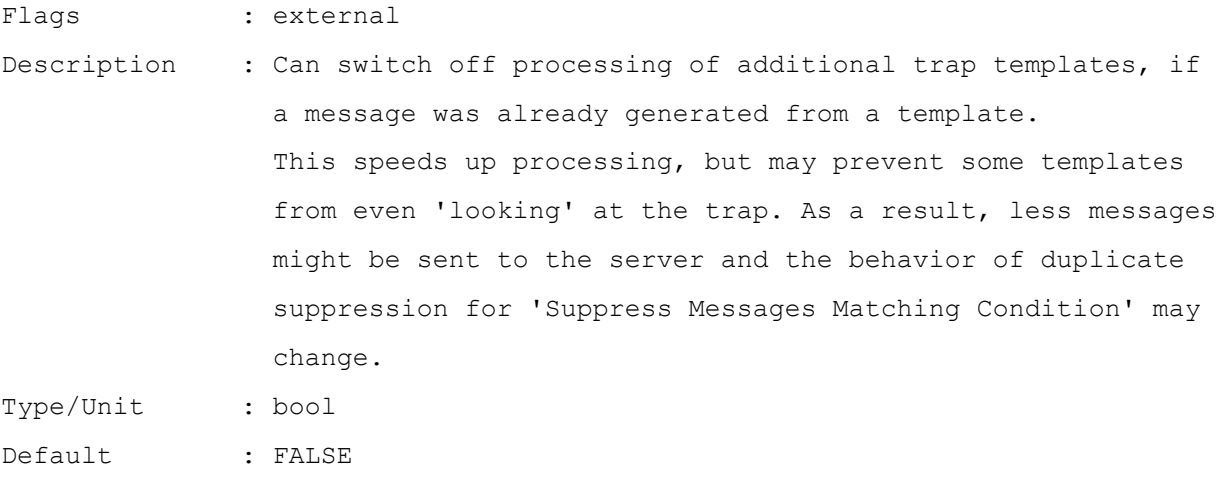

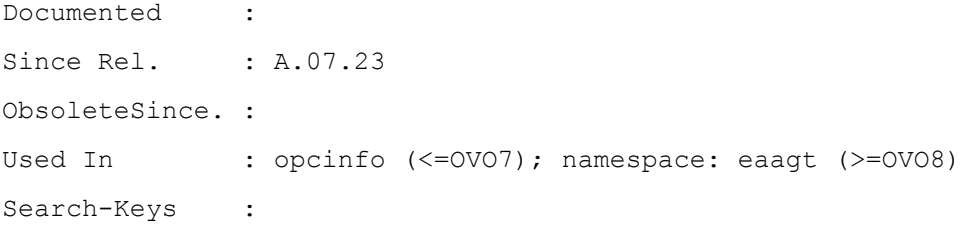

#### **OPC\_SET\_PROXY\_FLAG\_FOR\_IP\_ADDRESSES**

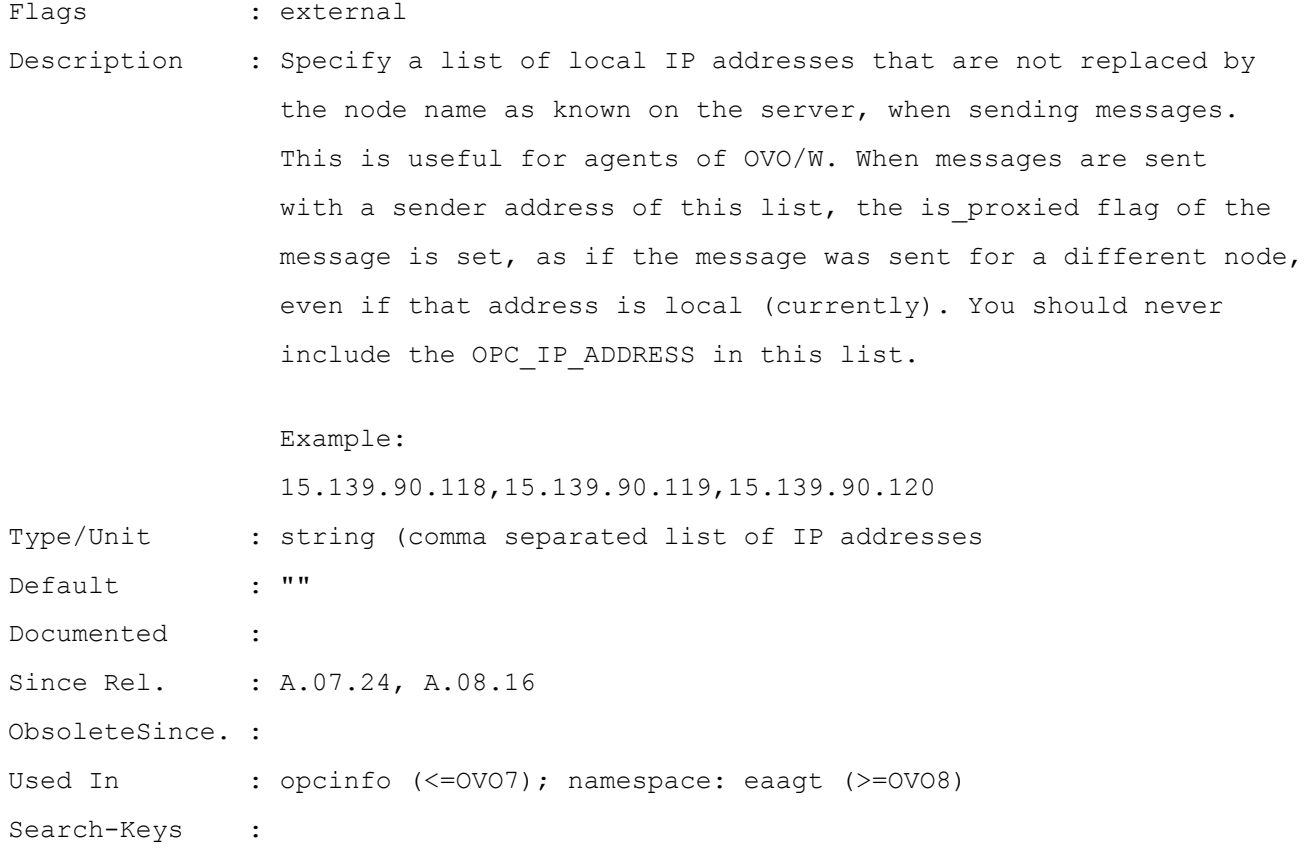

#### **OPC\_SUPPRESS\_ERROR\_LIST**

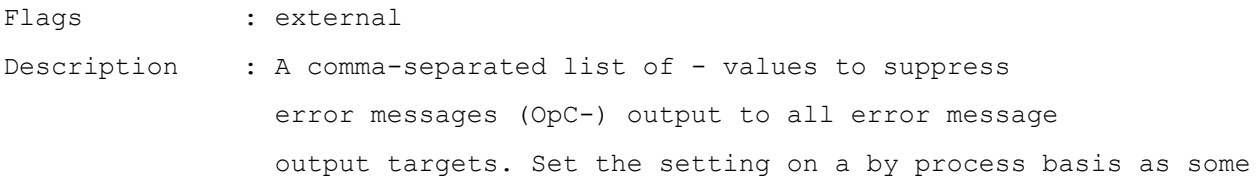

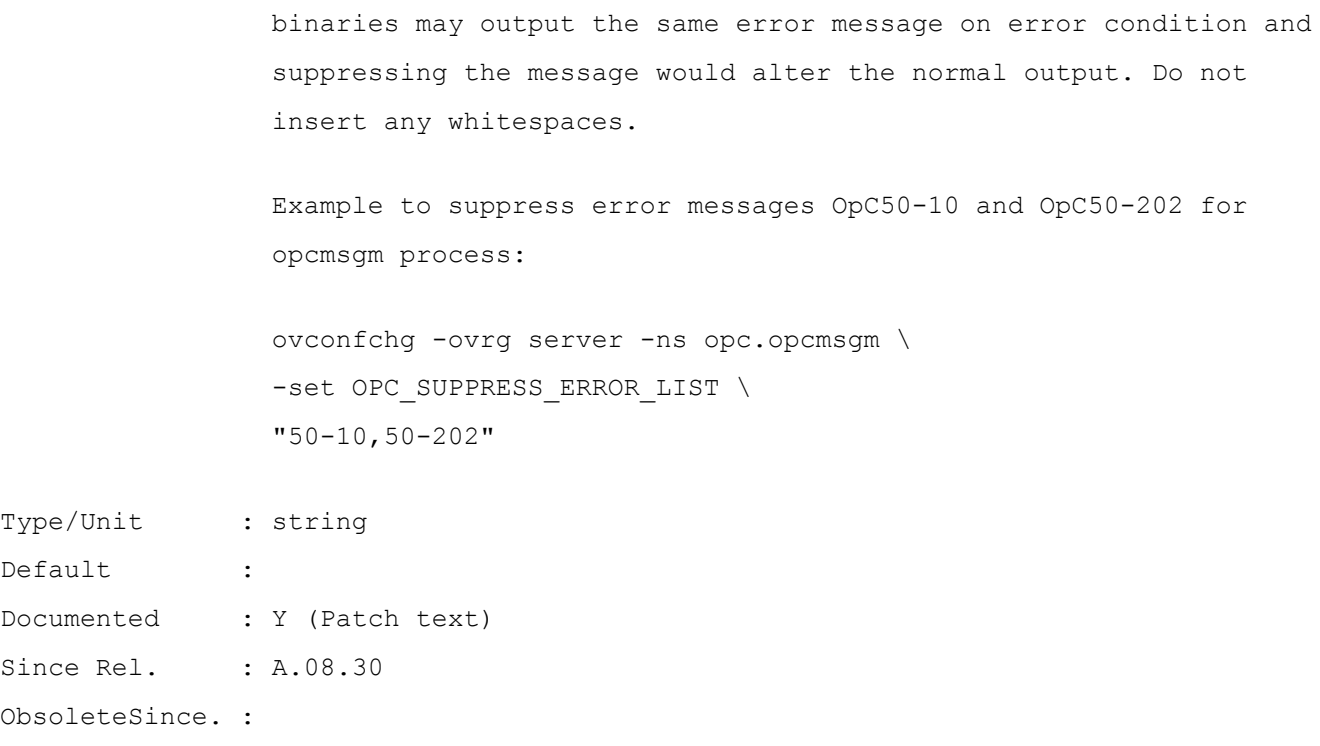

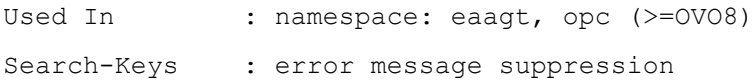

#### **OPC\_TEMPL\_STATUS**

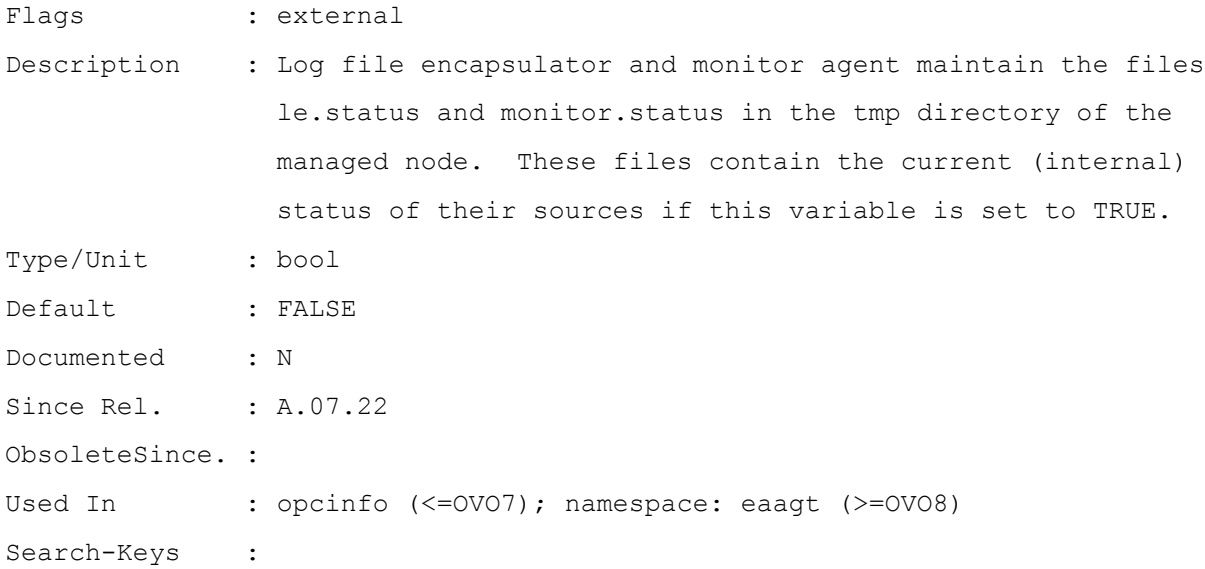

# **OPC\_TRACE\_CHILD**

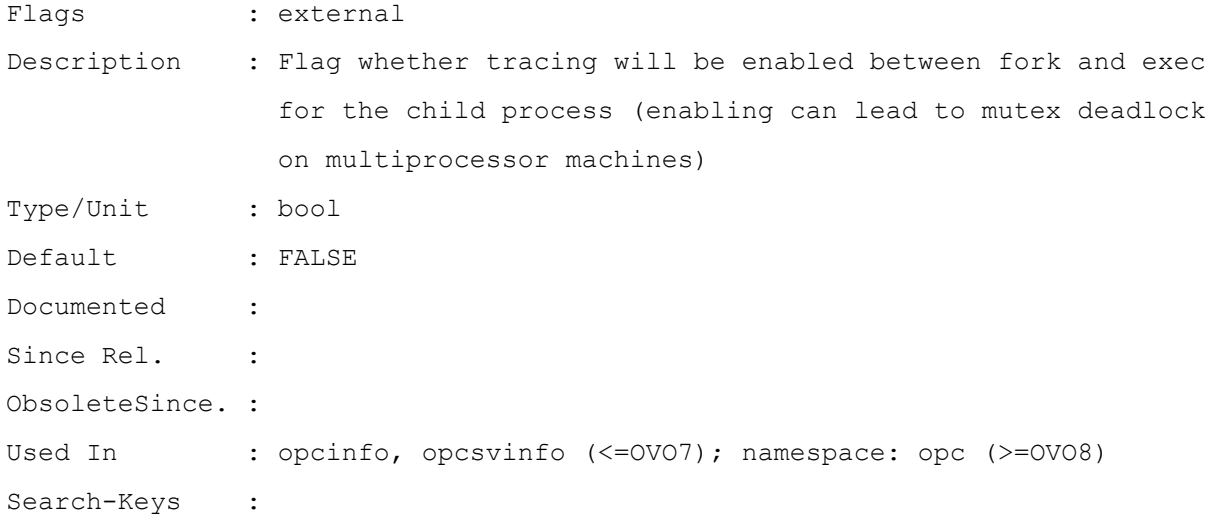

# **OPC\_TRAP\_CHARSET**

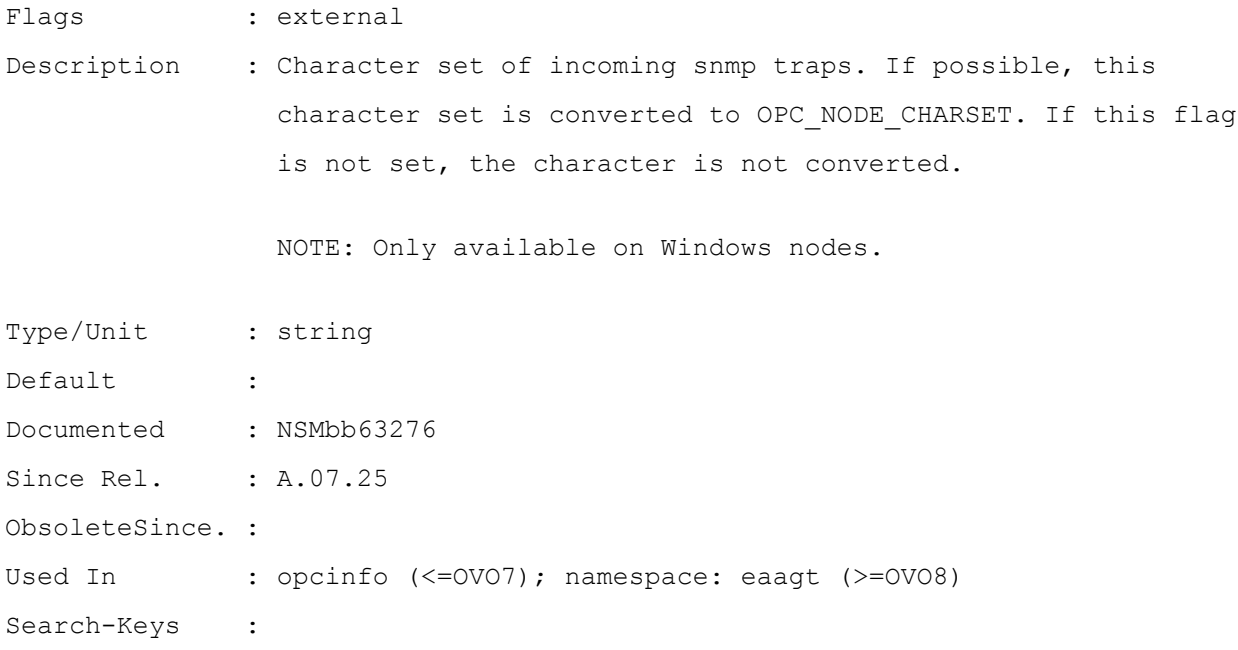

# **OPC\_TRUNCATE\_ORIG\_TEXT**

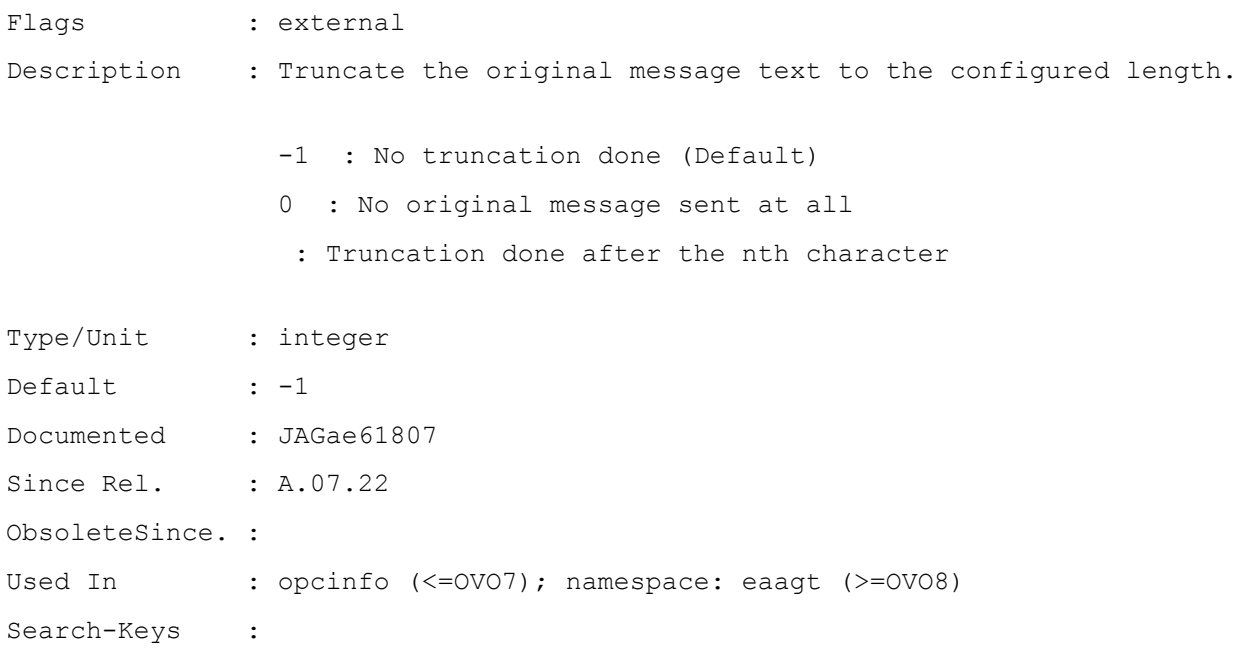

#### **OPC\_USE\_PROTECTTOLS**

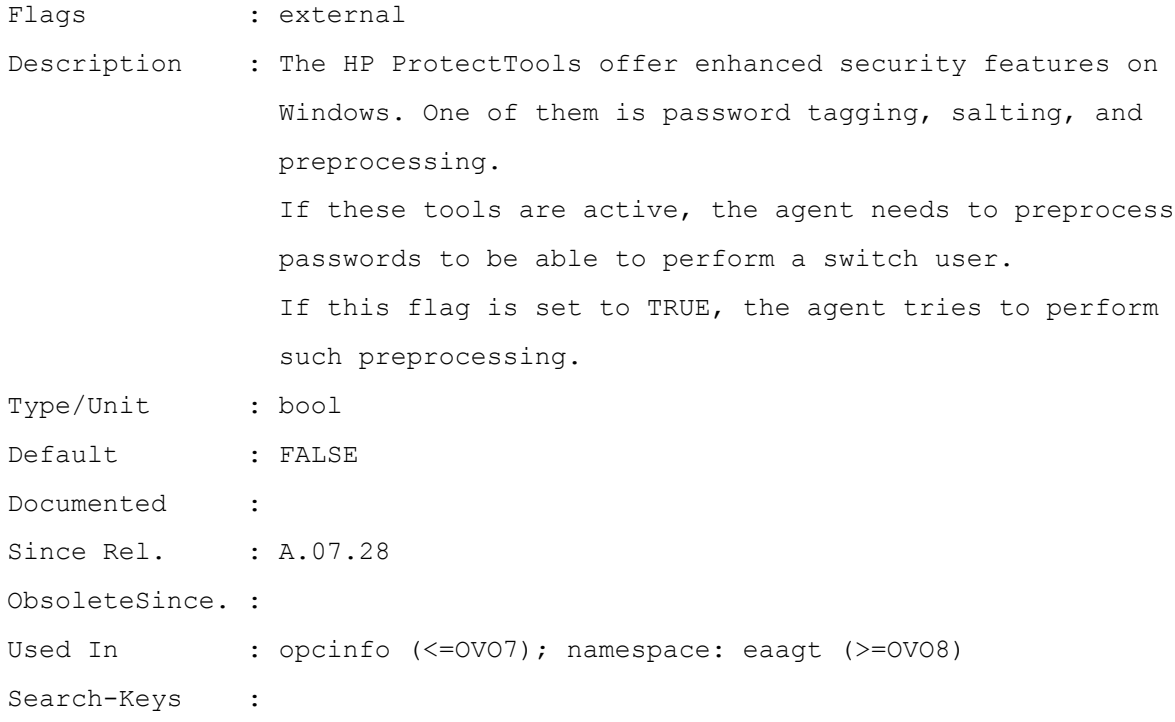

# **OPC\_USE\_UDP\_AS\_TRAP\_SOURCE**

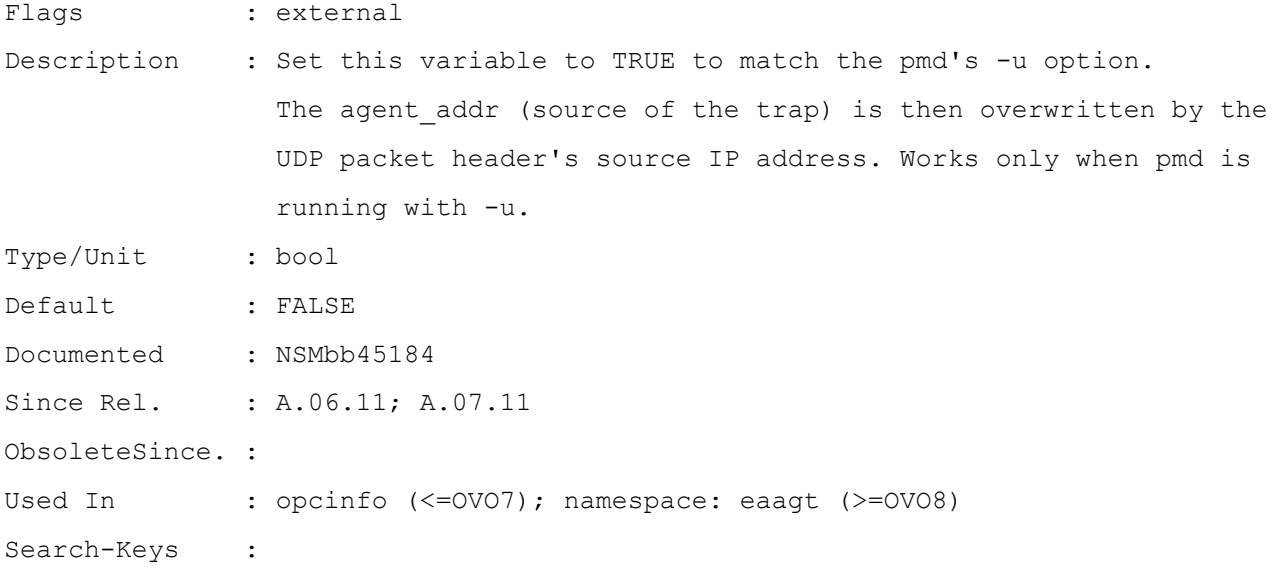

#### **OPC\_VC**

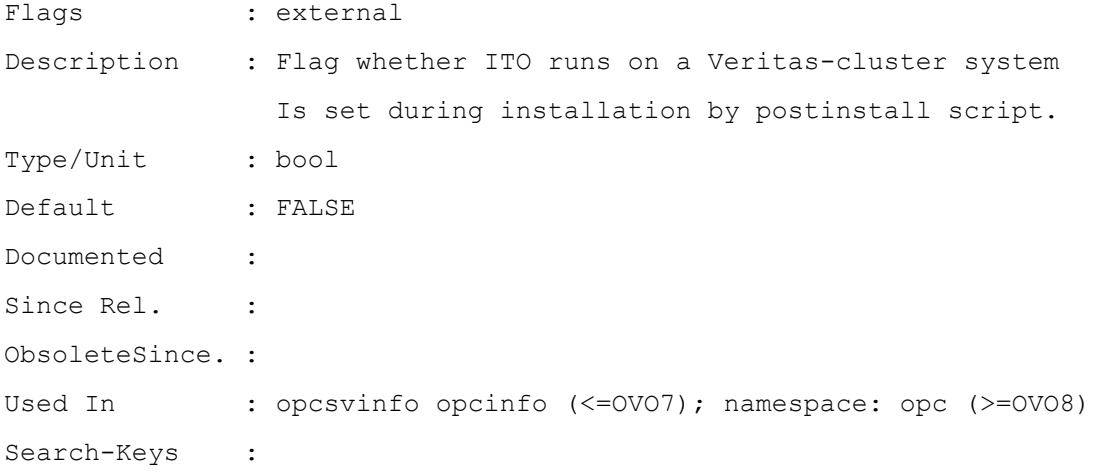

## **OPC\_WBEMI\_BUF\_SIZE**

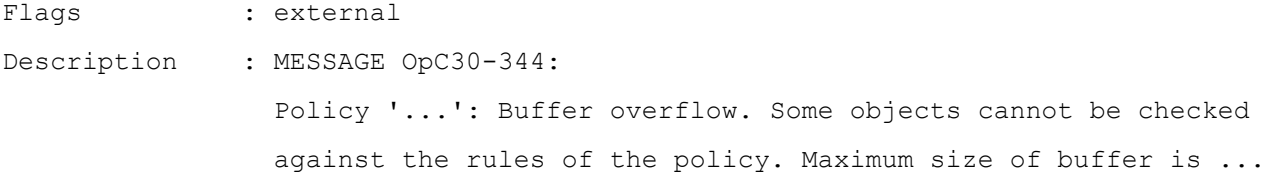

#### INSTRUCTION:

 The WMI/WBEM interceptor uses an internal queue to buffer incoming objects until they can be checked. The default size of this queue is 10000 objects but this size can be changed by configuring the OPC WBEMI BUF SIZE variable in the opcinfo file.

 If a lot of objects are received, the configured buffer size is insufficient. In this case, the oldest objects are deleted from the queue and not handled.

There are some possibilities to avoid such an buffer overflow:

 - check why so many objects arrive. Perhaps it is possible to avoid the creation of the objects.

 - check whether it is possible to limit the number of objects the WMI/WBEM interceptor has to handle by using a "global WQL filter" for the policy. WMI sends only the objects matching the filter to the WMI/WBEM interceptor. - check whether it is possible to use rules to suppress

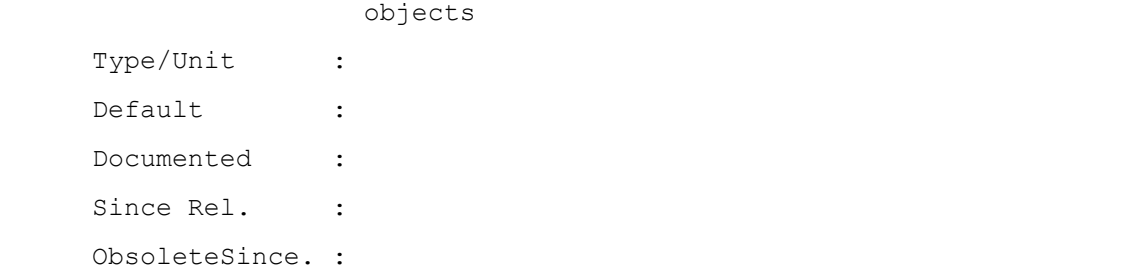

Used In : opcinfo (<=OVO7); namespace: eaagt (>=OVO8) Search-Keys :

#### **OPC\_WIN\_DONT\_USE\_PATH\_NWDRIVE**

Flags : external Description : Force the Windows agent to scan the currently used environment PATH and remove all mapped network drives referenced in the PATH to avoid login

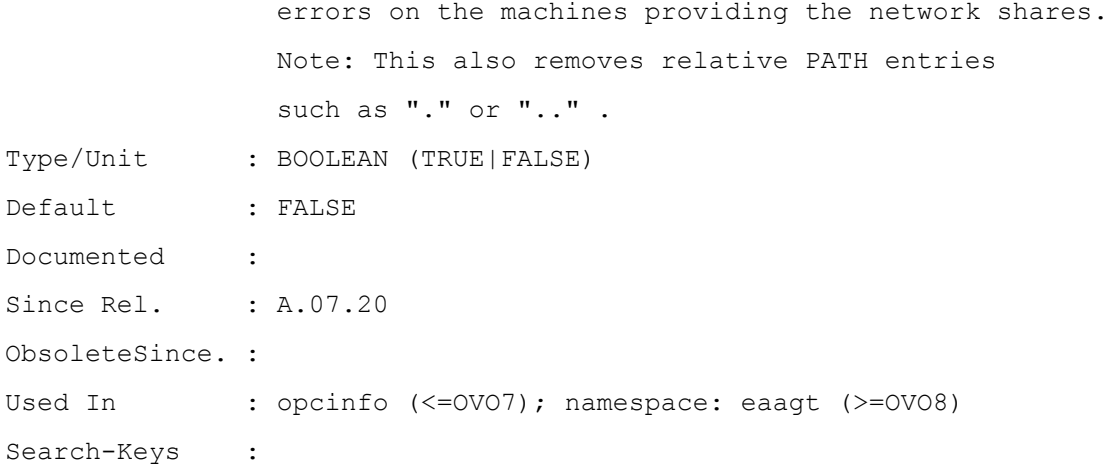

# **POLICY\_MIN\_INTERVALS\_WAIT**

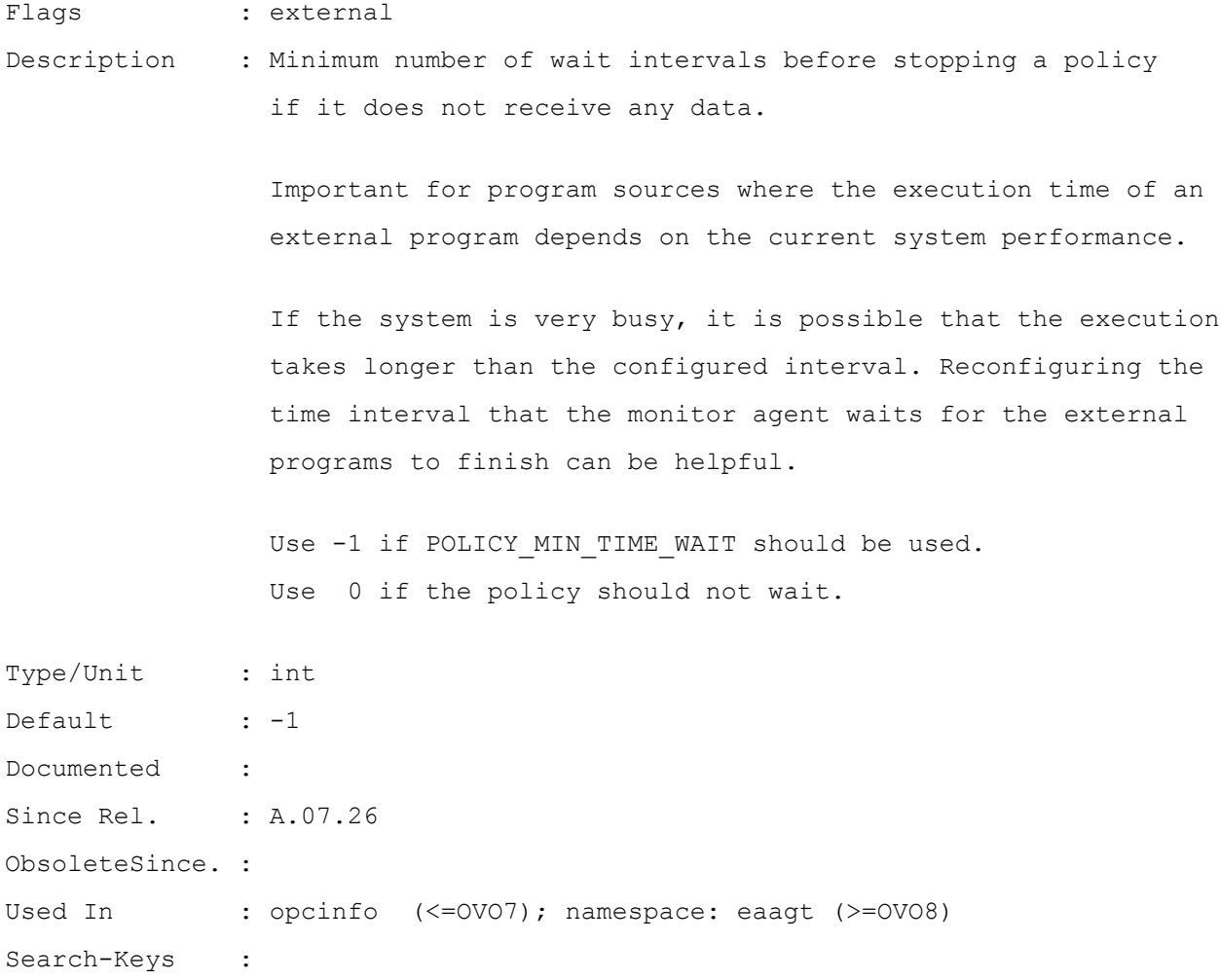

#### **SNMP\_COMMUNITY**

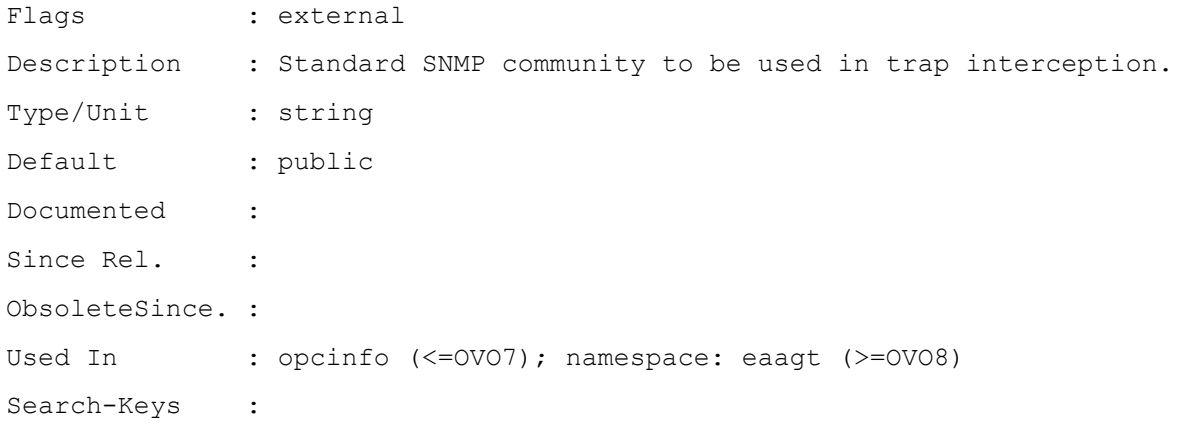

#### **SNMP\_REFUSE\_FORWD**

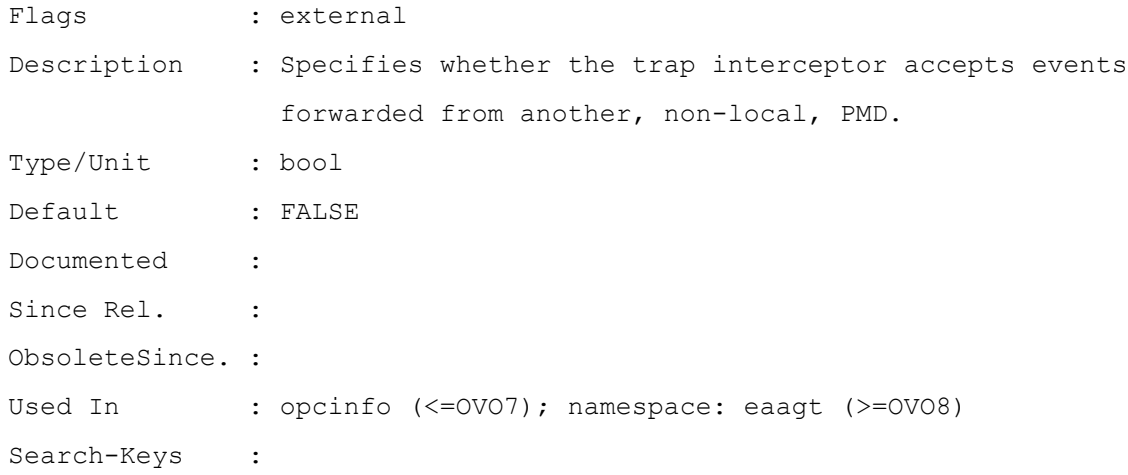

#### **SNMP\_REMOTE\_PMD**

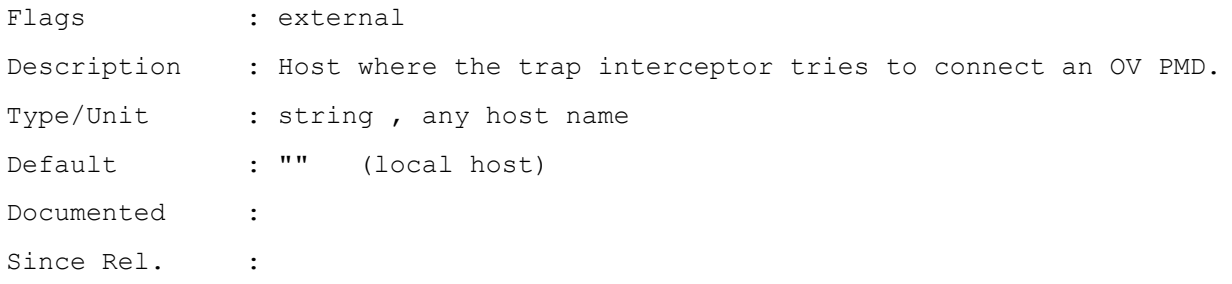

ObsoleteSince. : Used In : opcinfo (<= OVO7); namespace: eaagt (>= OVO8) Search-Keys :

#### **SNMP\_REMOTE\_PORT**

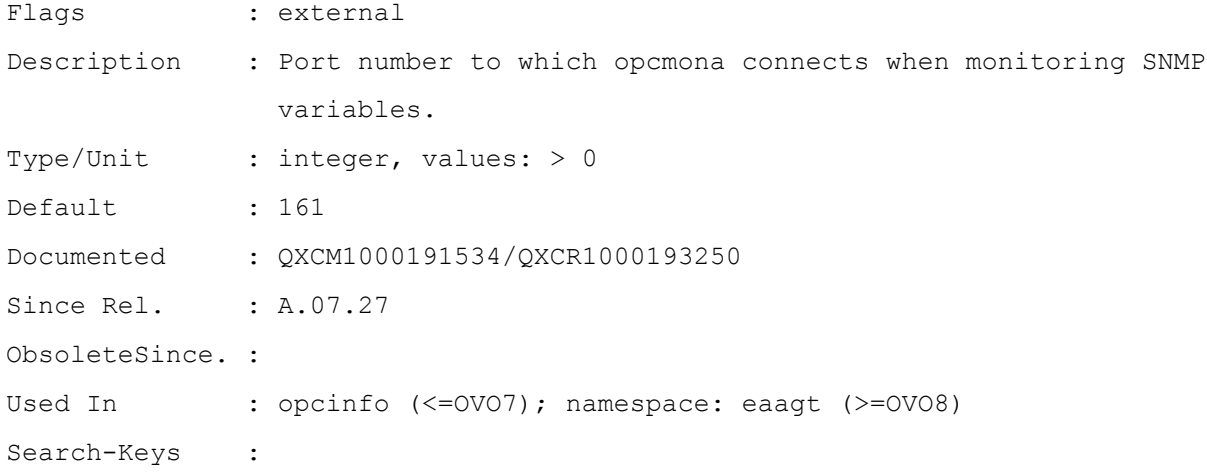

#### **SNMP\_SESSION\_MODE**

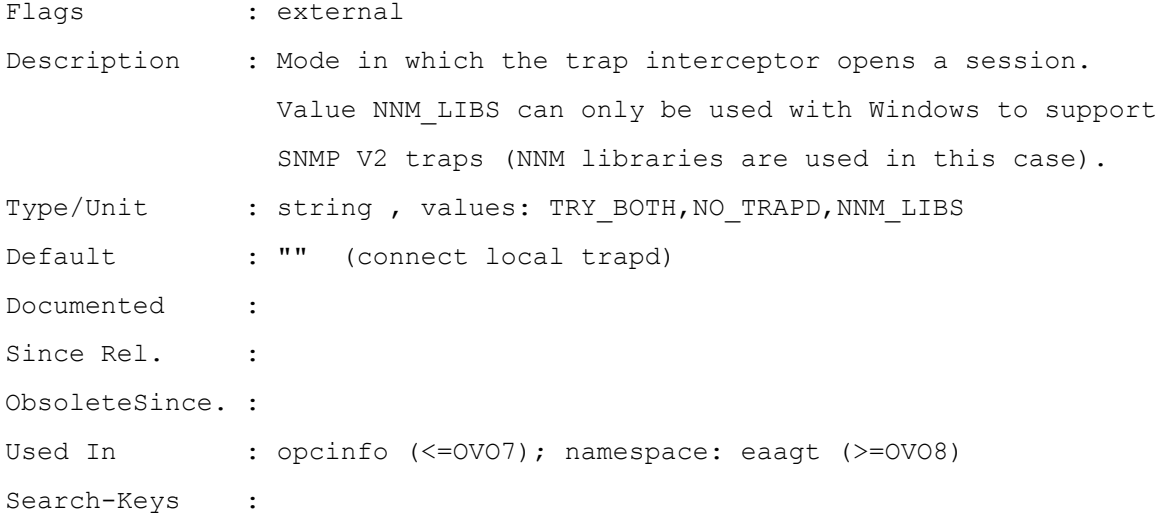

#### **SNMP\_SESSION\_TRY\_FOREVER**

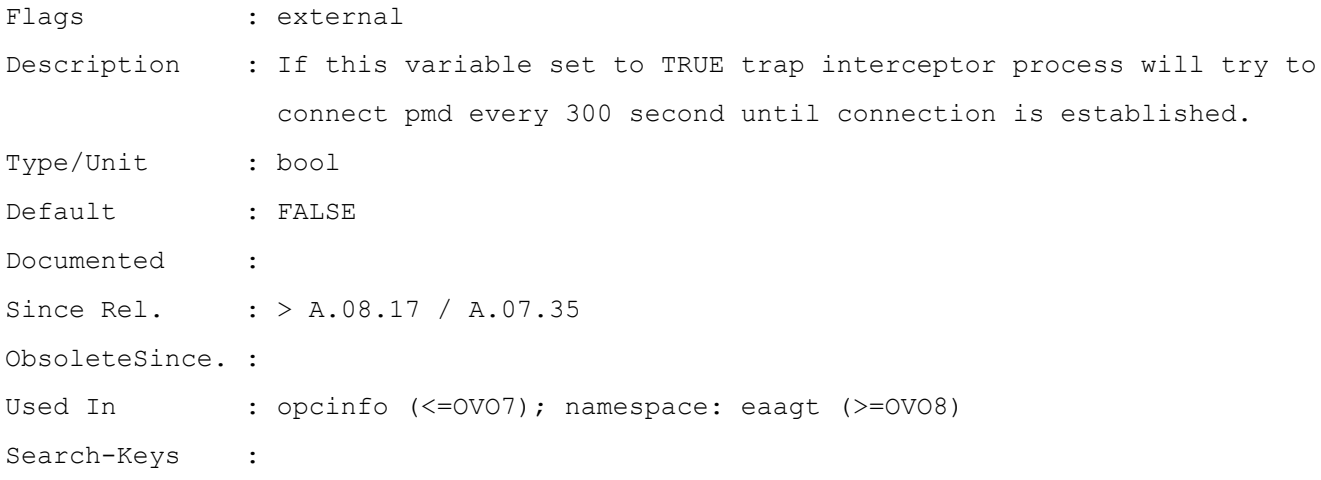

#### **SNMP\_TRAP\_PORT**

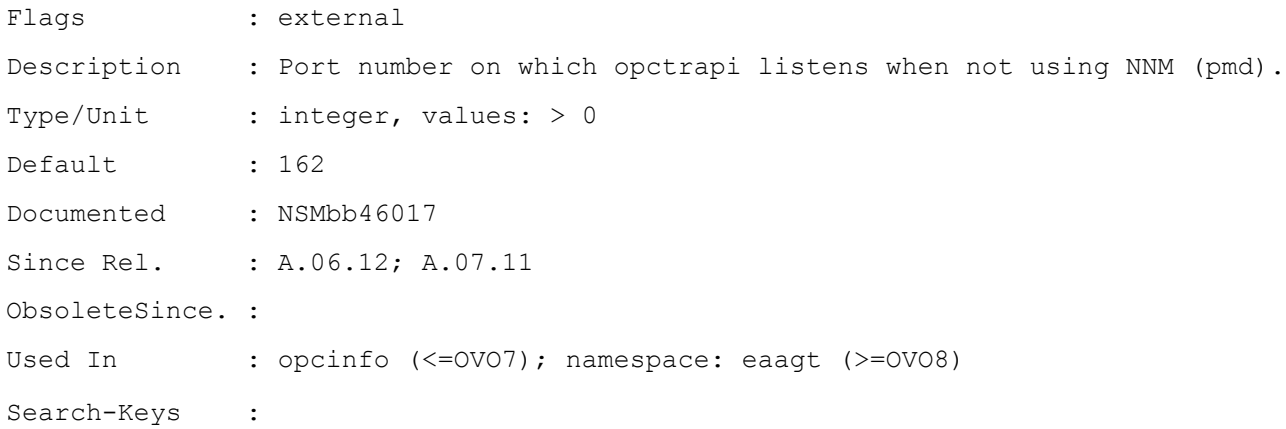